# RSA Authentication Manager 6.1 Administration Toolkit Reference Guide

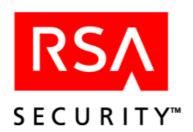

#### **Contact Information**

See our Web sites for regional Customer Support telephone and fax numbers.

RSA Security Inc. RSA Security Ireland Limited

www.rsasecurity.com www.rsasecurity.ie

#### **Trademarks**

ACE/Agent, ACE/Server, Because Knowledge is Security, BSAFE, ClearTrust, Confidence Inspired, e-Titlement, IntelliAccess, Keon, RC2, RC4, RC5, RSA, the RSA logo, RSA Secured, the RSA Secured logo, RSA Security, SecurCare, SecurID, SecurWorld, Smart Rules, The Most Trusted Name in e-Security, Transaction Authority, and Virtual Business Units are either registered trademarks or trademarks of RSA Security Inc. in the United States and/or other countries. All other goods and/or services mentioned are trademarks of their respective companies.

#### License agreement

This software and the associated documentation are proprietary and confidential to RSA Security, are furnished under license, and may be used and copied only in accordance with the terms of such license and with the inclusion of the copyright below. This software and any copies thereof may not be provided or otherwise made available to any other person.

Neither this software nor any copies thereof may be provided to or otherwise made available to any third party. No title to or ownership of the software or any intellectual property rights thereto is hereby transferred. Any unauthorized use or reproduction of this software may be subject to civil and/or criminal liability.

This software is subject to change without notice and should not be construed as a commitment by RSA Security.

#### Note on encryption technologies

This product may contain encryption technology. Many countries prohibit or restrict the use, import, or export of encryption technologies, and current use, import, and export regulations should be followed when exporting this product.

#### **Distribution**

Limit distribution of this document to trusted personnel.

#### RSA notice

Protected by U.S. Patent #4,720,860, #4,885,778, #4,856,062, and other foreign patents.

The RC5™ Block Encryption Algorithm With Data-Dependent Rotations is protected by U.S. Patent #5,724,428 and #5.835.600.

© 1992 - 2005 RSA Security Inc. All rights reserved. First printing: September 2005

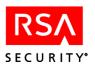

# **Contents**

| Preface                                           |    |
|---------------------------------------------------|----|
| About this Guide                                  | 9  |
| Getting Support and Service                       | 9  |
| Before You Call for Customer Support              | 9  |
| RSA Authentication Manager Administration Toolkit | 11 |
| Contents                                          |    |
| Thread-Safe Administration Toolkit                | 13 |
| Building the Thread-Safe Sample Application       | 14 |
| Configuring the apidemon                          | 14 |
| Directory Requirements                            | 17 |
| C Applications                                    | 17 |
| Tel Scripts                                       | 17 |
| Running Tel Scripts                               | 19 |
| Testing the Toolkit                               | 19 |
| Database Connections                              | 20 |
| Known Issues                                      | 20 |
| Error Codes and Messages                          | 21 |
| Function Descriptions                             | 21 |
| Sd_AddAgentHost                                   | 23 |
| Sd_AddAttributeToProfile                          | 25 |
| Sd_AddClient                                      | 26 |
| Sd_AddClientExtension                             | 28 |
| Sd_AddGroup                                       | 29 |
| Sd_AddGroupExtension                              | 30 |
| Sd_AddLoginToGroup                                | 31 |
| Sd_AddProfile                                     | 32 |
| Sd_AddSecondaryNode                               | 33 |
| Sd_AddSite                                        | 34 |
| Sd_AddSiteExtension                               | 35 |
| Sd_AddSysExtension                                | 36 |
| Sd_AddTokenExtension                              | 37 |
| Sd_AddUser                                        | 38 |
| Sd_AddUserExtension                               | 39 |
| Sd_AdmContinueLogin                               | 40 |
| Sd_AdmLogin                                       | 41 |
| Sd_ApiEnd                                         | 42 |
| Sd_ApiInit                                        | 43 |
| Sd_ApiInitSingle                                  | 45 |
| Sd_ApiRev                                         | 47 |
| Sd_ApplyPassword                                  | 48 |
| Sd AssignAnotherToken                             | 50 |

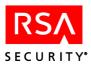

| Sd_AssignNewToken             |    |
|-------------------------------|----|
| Sd_AssignPassword             | 52 |
| Sd_AssignProfile              | 53 |
| Sd_AssignToken                | 54 |
| Sd_ChangeAuthWith             | 55 |
| Sd_CloseSessionTS             | 56 |
| Sd_ContinueLogin              | 57 |
| Sd_CreateSessionTS            | 58 |
| Sd_DelClientExtension         | 59 |
| Sd_DeleteAttributeFromProfile | 60 |
| Sd_DeleteClient               | 61 |
| Sd_DeleteGroup                | 62 |
| Sd_DeleteProfile              | 63 |
| Sd_DeleteSecondaryNode        | 64 |
| Sd_DeleteSite                 | 65 |
| Sd_DeleteToken                | 66 |
| Sd_DeleteUser                 | 67 |
| Sd_DelGroupExtension          | 68 |
| Sd DelLoginFromClient         | 69 |
| Sd_DelLoginFromGroup          | 70 |
| Sd DelSiteExtension           |    |
| Sd DelSysExtension            | 72 |
| Sd DelTokenExtension          | 73 |
| Sd DelUserExtension           | 74 |
| Sd_DeployToken                | 75 |
| Sd DisableGroupOnClient       |    |
| Sd DisableToken               |    |
| Sd DumpHistory                | 80 |
| Sd DynamicSelect              |    |
| Sd EditAttributeInProfile     |    |
| Sd_EmergencyAccessFixed       | 86 |
| Sd EmergencyAccessFixedExt    |    |
| Sd EmergencyAccessOff         |    |
| Sd EmergencyAccessOTP         |    |
| Sd EmergencyAccessOn          |    |
| Sd EnableGroupOnClient        |    |
| Sd EnableLoginOnClient        |    |
| Sd EnableToken                |    |
| Sd ExportTokens               |    |
| Sd FinalizeTS                 |    |
| Sd GetAdminLevel              |    |
| Sd GetClientInfo              |    |
| Sd GetGroupOAData             |    |
| Sd GetLastError               |    |
|                               |    |

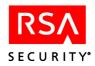

| Sd_GetLDAPData             | 105 |
|----------------------------|-----|
| Sd_GetAgentHostRADIUSInfo  | 106 |
| Sd_GetReplacementStatus    | 107 |
| Sd_GetSerialByLogin        | 108 |
| Sd_HexMD5                  | 109 |
| Sd_ImportToken             | 110 |
| Sd_ImportTokenFile         | 111 |
| Sd_ImportTokenFileExt      | 114 |
| Sd_InitializeTS            | 116 |
| Sd_IsEmergencyAccess       | 117 |
| Sd_LastErrorMode           | 118 |
| Sd_ListAdministrators      | 119 |
| Sd_ListAgentHostInfo       | 120 |
| Sd_ListAssignedTokens      | 122 |
| Sd_ListAttributes          | 123 |
| Sd_ListAttributesInProfile | 124 |
| Sd_ListClientActivations   |     |
| Sd_ListClientExtension     | 127 |
| Sd_ListClients             | 128 |
| Sd_ListClientsBySite       | 129 |
| Sd_ListClientsForGroup     | 130 |
| Sd_ListClientType          | 131 |
| Sd_ListExtensionsForClient |     |
| Sd_ListExtensionsForGroup  | 133 |
| Sd_ListExtensionsForSite   |     |
| Sd_ListExtensionsForSys    |     |
| Sd_ListExtensionsForToken  |     |
| Sd_ListExtensionsForUser   | 137 |
| Sd_ListGroupExtension      | 139 |
| Sd_ListGroupMembership     | 140 |
| Sd_ListGroups              | 142 |
| Sd_ListGroupsByClient      | 143 |
| Sd_ListGroupsBySite        | 144 |
| Sd_ListHistory             | 145 |
| Sd_ListJob                 | 148 |
| Sd_ListJobInfo             | 149 |
| Sd_ListProfiles            | 151 |
| Sd ListReplicas            | 152 |
| Sd_ListSecondaryNodes      |     |
| Sd_ListSerialByLogin       |     |
| Sd_ListSerialByName        |     |
| Sd ListSiteExtension       |     |
| Sd_ListSites               |     |
| Sd ListSvsExtension        |     |

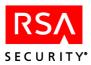

| Sd_ListTaskLists                 | 160 |
|----------------------------------|-----|
| Sd_ListTokensByField             | 161 |
| Sd_ListTokenExtension            | 165 |
| Sd_ListTokenInfo                 | 166 |
| Sd_ListTokenInfoExt              | 169 |
| Sd_ListTokens                    | 172 |
| Sd_ListUnassignedTokens          | 173 |
| Sd_ListUserByClient              | 174 |
| Sd_ListUserByGroup               | 176 |
| Sd_ListUserExtension             | 178 |
| Sd_ListUserInfo                  | 179 |
| Sd_ListUserInfoExt               | 181 |
| Sd_ListUsersByField              | 183 |
| Sd_ListValuesForAttribute        | 188 |
| Sd_Login                         | 189 |
| Sd_MakeUserRemote                | 190 |
| Sd_MkSoftIDExt                   | 191 |
| Sd_MonitorHistory                | 194 |
| Sd_NewPin                        | 196 |
| Sd_RemoveAdminPrivileges         | 197 |
| Sd_ReplaceToken                  | 198 |
| Sd_RescindToken                  | 199 |
| Sd_ResetEmergencyAccessTokenCode | 200 |
| Sd_ResetLastError                | 201 |
| Sd_ResetToken                    | 202 |
| Sd_ResetUserEmergencyPasscode    | 203 |
| Sd_Resync                        | 204 |
| Sd_SetAgentFlags                 | 205 |
| Sd_SetAgentHost                  | 206 |
| Sd_SetAgentHostRADIUSInfo        | 209 |
| Sd_SetClient                     | 210 |
| Sd_SetClientExtension            | 212 |
| Sd_SetClientSite                 | 213 |
| Sd_SetCreatePin                  | 214 |
| Sd_SetGroup                      | 215 |
| Sd_SetGroupExtension             | 216 |
| Sd_SetGroupOAData                | 217 |
| Sd_SetGroupSite                  | 219 |
| Sd_SetLDAPData                   | 220 |
| Sd_SetLoggingOff                 | 221 |
| Sd_SetLoggingOn                  |     |
| Sd_SetPin                        | 223 |
| Sd_SetPinToNTC                   | 225 |
|                                  |     |
| Sd_SetProfileName                | 227 |

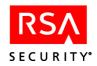

|     | Sd_SetSite                                                    | 228 |
|-----|---------------------------------------------------------------|-----|
|     | Sd_SetSiteExtension                                           | 229 |
|     | Sd_SetSymbols                                                 | 230 |
|     | Sd_SetSysExtension                                            | 232 |
|     | Sd_SetTempUser                                                | 233 |
|     | Sd_SetTokenExtension                                          | 235 |
|     | Sd SetUser                                                    | 236 |
|     | Sd SetUserOAWindowsPW                                         | 237 |
|     | Sd SetUserExtension                                           | 238 |
|     | Sd_SortOrder                                                  | 239 |
|     | Sd_TaskListDetails                                            | 241 |
|     | Sd_Time                                                       | 242 |
|     | Sd_UnassignProfile                                            | 243 |
|     | Sd_UnassignToken                                              | 244 |
|     | RSA Authentication Manager Administration Toolkit Executables | 245 |
|     | emergency                                                     | 246 |
|     | repltok                                                       | 248 |
|     | resync                                                        | 249 |
|     | setpin                                                        | 250 |
| Dat | abase Schema                                                  | 251 |
|     | Authentication Manager Tables                                 |     |
|     | CustClientExtension                                           |     |
|     | CustGroupExtension                                            |     |
|     | CustRealmExtension                                            |     |
|     | CustSiteExtension                                             |     |
|     | CustSystemExtension                                           |     |
|     | CustTokenExtension                                            |     |
|     | CustUserExtension                                             |     |
|     | SDAdministrativeRole                                          |     |
|     | SDAdministrator                                               |     |
|     | SDAttribute                                                   |     |
|     | SDAttributeValue                                              |     |
|     | SDClient                                                      |     |
|     | SDClientType                                                  |     |
|     | SDCredentialPepper                                            |     |
|     | SDEnabledGroup                                                |     |
|     | SDEnabledUser                                                 |     |
|     | SDGroup                                                       |     |
|     | SDGroupMember                                                 |     |
|     | SDOneTimePassword                                             |     |
|     | SDProfile                                                     |     |
|     | SDRealm                                                       |     |
|     | SDRealmEnabledGroup                                           |     |
|     | SDRealmEnabledUser                                            |     |
|     |                                                               |     |

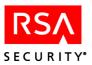

| SDReplica                | 266 |
|--------------------------|-----|
| SDSchedJob               | 267 |
| SDSecondaryNode          | 268 |
| SDSite                   | 268 |
| SDSubTask                | 269 |
| SDSystem                 | 269 |
| SDTask                   | 276 |
| SDTaskCategory           | 276 |
| SDTaskList               | 277 |
| SDTaskListItem           | 277 |
| SDToken                  | 278 |
| SDUser                   | 281 |
| SDUserScope              | 283 |
| SDValue                  | 283 |
| Log Tables               | 284 |
| CustLogExtension         | 284 |
| SDAALMTbl                | 284 |
| SDLogEntry               | 288 |
| SDLogMessage             | 289 |
| SDLogReportFormat        | 289 |
| SDSysLogCriteria         | 290 |
| Error Messages and Codes | 291 |

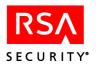

# **Preface**

This guide describes the RSA Authentication Manager Administration Toolkit function calls and the RSA Authentication Manager databases. To use the toolkit, you must have C or Tcl programming experience.

### **About this Guide**

This reference guide is meant only for security administrators and trusted personnel. Do not make it available to the general user population. The guide is divided into two sections.

The "RSA Authentication Manager Administration Toolkit" section contains information about:

- Toolkit installation contents
- The apidemon.ini file
- Toolkit function calls

The "<u>Database Schema</u>" section is provided for reference purposes. It describes each table in the RSA Authentication Manager databases (**sdserv** and **sdlog**), and indicates the fields to which your programs can write, as well as those fields that are read-only.

# **Getting Support and Service**

| RSA SecurCare Online         | https://knowledge.rsasecurity.com |
|------------------------------|-----------------------------------|
| Customer Support Information | www.rsasecurity.com/support       |

### **Before You Call for Customer Support**

Make sure you have direct access to the computer running the RSA Authentication Manager software.

Please have the following information available when you call:

| Your RSA Security Customer/License ID. You can find this number on the license |
|--------------------------------------------------------------------------------|
| distribution medium or by running the Configuration Management application on  |
| Windows platforms, or by typing 'sdinfo' on any UNIX platform.                 |

☐ RSA Authentication Manager software version number.

☐ The make and model of the machine on which the problem occurs.

☐ The name and version of the operating system under which the problem occurs.

Preface 9

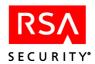

# **RSA Authentication Manager Administration Toolkit**

### **Contents**

The RSA Authentication Manager Administration Toolkit is installed as part of RSA Authentication Manager. The following table lists the toolkit directories that are installed, and describes the contents of each directory.

| Directory                   | Contents                                     | Description                                                                                     |
|-----------------------------|----------------------------------------------|-------------------------------------------------------------------------------------------------|
| ace\utils\oldutil           |                                              | PIN and token utilities                                                                         |
|                             | repltok.exe (Windows), repltok (UNIX)        | Replaces a token.                                                                               |
|                             | resync.exe (Windows),<br>resync (UNIX)       | Resynchronizes a token.                                                                         |
|                             | setpin.exe (Windows),<br>setpin (UNIX)       | Assigns a new PIN to a token.                                                                   |
|                             | emergency.exe (Windows),<br>emergency (UNIX) | Sets, clears, or queries information pertaining to lost token status and emergency access mode. |
| ace\utils\tcl\bin (Windows) |                                              | Windows binary files                                                                            |
|                             | tcl-sd.exe                                   | The Tcl application.                                                                            |
|                             | tcl76.dll                                    | The .dll for the Visual Tcl application.                                                        |
|                             | test.tcl                                     | A Tel test script.                                                                              |
|                             | wish-sd.exe                                  | The Visual Tcl application.                                                                     |
|                             | sdtask.txt                                   | A list of RSA Authentication Manager administrative tasks.                                      |
|                             | tk42.dll                                     | The .dll for the Visual C application.                                                          |
| ace\utils\tcl\bin (UNIX)    |                                              | UNIX binary files                                                                               |
|                             | sdtask.txt                                   | A list of RSA Authentication Manager administrative tasks.                                      |
|                             | tcl-sd                                       | The Tcl application.                                                                            |
|                             | test.tcl                                     | A Tel test script.                                                                              |
|                             | wish-sd                                      | The Visual Tcl application.                                                                     |
|                             | admenv (UNIX)                                | Lists the environment variables that you need to set.                                           |

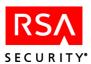

| Directory         | Contents                                                                        | Description                                                                                                    |
|-------------------|---------------------------------------------------------------------------------|----------------------------------------------------------------------------------------------------|
| ace\utils\toolkit |                                                                                 | Library files, makefiles, header files, and utilities.                                                                                                    |
|                   | <pre>ace_api.lib (Windows) acert_api.lib (Windows;</pre>                        | The API library. All applications that use toolkit functions must link to this library.                                                                                                    |
|                   | compiled with /MD flag)<br>ace_api.a (UNIX)                                     | <b>Note:</b> A .dll replacement for ace_api.lib is available on request from RSA Security.                                                                                                    |
|                   | ace_apits.a (thread-safe version for UNIX)                                      | The Thread-Safe API library. All applications that use thread-safe toolkit functions must link to this library.                                                                                                    |
|                   | ace_apits.lib (thread-safe version for Windows)                                 |                                                                                                    |
|                   | acert_apits.lib (thread-safe<br>version for Windows;<br>compiled with /MD flag) |                                                                                                    |
|                   | admexamp.c                                                                      | Contains sample C code that shows the use of toolkit functions.                                                                                                    |
|                   | admexamp.mak                                                                    | The toolkit makefile. This file runs on Windows, HP, AIX, and Solaris. You need to properly configure admexamp.mak for your platform. Refer to the introductory comments at the beginning of the file.                       |
|                   | api_errors.h                                                                    | Contains strings that map to messages defined in <b>message.h</b> .                                                                                                    |
|                   | api_msgs.h                                                                      | Contains error messages specific to each toolkit function.                                                                                                    |
|                   | apidemon.exe                                                                    | Processes all toolkit function calls.                                                                                                    |
|                   | apiuser.h<br>apiuserts.h (thread-safe<br>version)                               | Supports functions that are defined in toolkit library. You must include this file in your application.                                                                                                    |
|                   | dumpsamusers.exe<br>(Windows only)                                              | Reads user records from one or more SAM databases and writes them to a comma-separated text file. Each record contains the login, first name, and last name of a single user.                                                |
|                   | loadsamusers.exe (Windows)<br>loadsamusers (UNIX)                               | Reads and parses a text file generated by <b>dumpsamusers.exe</b> . For each user in the file, a record is created in the RSA Authentication Manager database containing the login, first name, and last name for that user. |
|                   | message.h                                                                       | Contains error messages that pertain to communication between the <b>apidemon</b> and the toolkit library.                                                                                                    |
|                   | prompt_api.h                                                                    | Contains coded authentication prompts and error messages.                                                                                                    |
|                   | prompt_api.lib                                                                  | A static library containing authentication prompts.                                                                                                    |

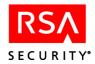

| Directory | Contents           | Description                                                                                              |
|-----------|--------------------|----------------------------------------------------------------------------------------------------|
|           | prompt_api_dll.dll | The .dll to which your application must be linked in order to use the prompts in <b>prompt_api.lib</b> . |
|           | prompt_api_dll.lib | An import library used by C applications for internal linking to the <b>prompt_api.dll</b> file.         |
|           | sdtask.txt         | A list of RSA Authentication Manager administrative tasks.                                               |

### **Thread-Safe Administration Toolkit**

The RSA Authentication Manager Thread-Safe Administration Toolkit provides thread-safe versions of all RSA Authentication Manager Administration Toolkit APIs. The thread-safe versions of the standard API calls are differentiated by:

- The **TS** at the end of the function name. For example, the thread-safe version of **Sd ListTokens** is **Sd ListTokensTS**.
- An additional parameter, **SdSession**, which is a session handle.

For example, the function prototype for **Sd\_ListTokens** is

extern int Sd\_ListTokens(char \*closeOpt,char \*msgBuf,int
bufSize);

The thread-safe version, **Sd ListTokensTS**, has the following function prototype:

extern int Sd\_ListTokensTS(SD\_SESSION sdSession,char
\*closeOpt,char \*msgBuf,int bufSize);

The Thread-Safe Administration Toolkit also contains the following required APIs for initializing and finalizing the library and creating and destroying sessions:

**Sd\_InitializeTS**. This function initializes internal synchronization primitives used later in the session allocation.

**Sd\_FinalizeTS**. This function is called before the process exits to free resources allocated by **Sd\_InitializeTS**.

**Sd** CreateSessionTS. This function allocates the session handle.

**Sd\_CloseSessionTS**. This function destroys the session handle allocated by **Sd\_CreateSessionTS**.

These functions are exclusive to the Thread-Safe Administration Toolkit. For more information, see the section "<u>Function Descriptions</u>" on page 21.

**Note:** In case of error, all thread-safe functions return an error message that contains the name of the non-thread-safe version. For example, an error message for **Sd\_ApiInitTS** might return the message "Sd\_ApiInit error: user is not an RSA Authentication Manager Administrator."

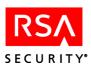

### **Building the Thread-Safe Sample Application**

To build the thread-safe sample, use the standard flags and libraries that multithreaded applications require, per your platform.

On UNIX:

Add -lthread and -lpthread to the link option.

On Windows:

Add /**FORCE** to the link option.

**Note:** If you get the error message "Broken Pipe" when you attempt to start the application, either your environment variables are not properly set or the **ace\_apits** version does not match the Authentication Manager version.

# Configuring the apidemon

You can configure certain parameters in the **apidemon** by creating a text file called **apidemon.ini**. You must place this file in the same directory as your application. If you make subsequent changes to the file while the **apidemon** is running, you need to restart the **apidemon** for the changes to take effect.

**Note:** If you use the default **apidemon** configuration settings, you do not need to create the **apidemon.ini** file.

The **apidemon.ini** file must have one or more text lines that define each parameter. The definitions must be expressed in the following form:

[space] Key [space] Value [space] < New line >

**[space]** Any combination of spaces, equals signs (=), and/or tab characters.

This component is optional, however at least one character (space,

tab, or equals sign) is required between **Key** and **Value**.

**Key** The name that identifies a parameter to the **apidemon**. If the name is

not recognized, the line is ignored.

**Value** The value assigned to the parameter.

<New line> A character sequence that begins a new line. No line can exceed 255

characters.

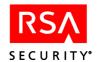

### **Parameters**

The following table lists definable parameters in **apidemon.ini** and shows their acceptable values.

**Important:** TRUE and FALSE values are case-sensitive.

| Parameter | Description                                                                                                    |
|-----------|----------------------------------------------------------------------------------------------------|
| EXITDELAY | The number of milliseconds the <b>Sd_ApiEnd</b> function waits before disconnecting from the database when the last internal commit operation has been performed.                                                                                                    |
|           | Default: 3000                                                                                                    |
|           | <b>Note:</b> 3000 is the minimum required in systems that frequently connect and disconnect from the database. If this is not a factor in your environment you can lower the default, but do not use a value below 300.                                                                              |
| USESITE   | Determines criteria for processing an argument that contains a group name.                                                                                                    |
|           | FALSE: The entire string is read as a group name.                                                                                                    |
|           | TRUE: The string is split into a group name and a site name.                                                                                                    |
|           | By default, the @ symbol is recognized as the separator between the group and site name. However, the RSA Authentication Manager accepts group and site names containing this character. If your group or site names contain the @ symbol, use <b>Sd_SetSymbols</b> to define a different separator. |
|           | <b>Note:</b> If you set the flag to FALSE, you can still create sites in your database and associate groups with those sites. The flag does not affect the functionality of sites.                                                                                                    |
|           | Default: TRUE                                                                                                    |
| NOWAIT    | Determines the actions taken by the <b>apidemon</b> in situations when two or more instances of the program simultaneously lock the same record.  FALSE: The <b>apidemon</b> waits until the conflict is resolved.                                                                                   |
|           | TRUE: The apidemon returns an error immediately.                                                                                                    |
|           | Note: If the value is FALSE, it is possible for the apidemon to halt indefinitely while it waits for a signal. You can eliminate this problem by using the TERMWAIT key to set an appropriate timeout limit.  Default: TRUE                                                                          |
| TERMWAIT  | The number of seconds before the <b>apidemon</b> shuts down if it has halted indefinitely. This value must be positive and greater than 30 seconds, which is the minimum required to prevent a shutdown during an operation.                                                                         |
|           | Default: 300                                                                                                    |
|           | <b>Note:</b> This setting does not affect <b>Sd_DumpHistory</b> , <b>Sd_ExportTokens</b> , or <b>Sd_ImportTokens</b> . These functions can take an unpredictable amount of time depending on the size of the log database.                                                                           |

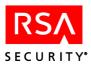

| Parameter  | Description                                                                                                    |
|------------|----------------------------------------------------------------------------------------------------|
| REQAUTH    | Determines if authentication is required before the function <b>Sd_ApiInit</b> is called to establish a database connection.                                                                                                    |
|            | FALSE: Authentication is not required.                                                                                                    |
|            | TRUE: Authentication is required. <b>Sd_Admlogin</b> and <b>Sd_AdmContinueLogin</b> must be called to initiate the authentication process <i>before</i> you call <b>Sd_ApiInit</b> . Without proper authentication, <b>Sd_ApiInit</b> fails.                                                         |
|            | Default: FALSE                                                                                                    |
|            | <b>Note:</b> Do not set this flag to TRUE if you are running scripts and applications that connect to the database in single-user mode.                                                                                                    |
| PROMPTMODE | Specifies the type of authentication prompts that are returned when any of the following login functions are called:                                                                                                    |
|            | • Sd_Login                                                                                                    |
|            | • Sd_ContinueLogin                                                                                                    |
|            | • Sd_AdmLogin                                                                                                    |
|            | Sd_AdmContinueLogin                                                                                                    |
|            | For a list of defined prompts, refer to the header file <b>prompt_api.h</b> in the <b>\ace\utils\toolkit</b> directory.                                                                                                    |
|            | Acceptable values:                                                                                                    |
|            | "0" (Compatibility Mode): <b>Sd_Login</b> and <b>Sd_ContinueLogin</b> return hard coded messages. <b>Sd_AdmLogin</b> and <b>Sd_AdmContinueLogin</b> return the coded prompts defined in <b>prompt_api.h</b> . This setting is the default for Tcl. It is also maintained for backward compatibility. |
|            | "1" (Abstract Mode): All four functions return the coded prompts defined in <b>promt api.h</b> .                                                                                                    |
|            | "2" (Determined Mode): All four functions return the coded prompts you build using the <b>prompt api</b> library.                                                                                                    |
|            | "3" (Mixed Mode): <b>Sd_AdmLogin</b> and <b>Sd_AdmContinueLogin</b> function as specified in "Determined Mode." <b>Sd_Login</b> and <b>Sd_ContinueLogin</b> function as specified in "Compatibility Mode."                                                                                           |
| SCOPE      | Uses administrative scope to filter data that is returned with any of these functions:                                                                                                    |
|            | • Sd_ListTokenInfo                                                                                                    |
|            | • Sd_ListTokenInfoExt                                                                                                    |
|            | • Sd_ListGroupMembership                                                                                                    |
|            | • Sd_ListUsersbyField                                                                                                    |
|            | • Sd_ListTokensbyField                                                                                                    |
|            | FALSE: All data is returned regardless of administrative scope.                                                                                                    |
|            | TRUE: Data that is out of an administrator's scope is NOT returned.  Default: FALSE                                                                                                    |

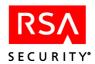

| Parameter  | Description                                                                                                    |
|------------|----------------------------------------------------------------------------------------------------|
| RETRYDELAY | In the case of a locking error, the amount of time an update function must wait before executing again.  The default is 2000 milliseconds. |
| RETRIES    | In the case of a locking error, the number of times an update function should attempt to execute.  The default is 5 attempts.              |

### **Directory Requirements**

A user must have write access to the directory containing your application, **apidemon**, and **apidemon.ini** when he or she

- Starts the application.
- Uses the toolkit to write a new application.

In addition, the RSA Authentication Manager uses this directory for temporary disk storage, which also requires write access. You can add an entry to the **startup.pf** file that specifies the directory. Type:

-T dirname

where *dirname* is the path and name of the directory.

# **C** Applications

The size of the message buffer passed to any API function must be at least 4097 bytes. This value is defined in apiuser.h as MAX\_RESULT\_MSG\_SIZE. Be sure to use this constant in your code for future compatibility.

The **ace\_api** library is NOT multithreaded on Windows. Administrative calls can be used only from a single thread inside a multithreaded application. Note the following:

- When linking to a single-threaded application, be sure to set the /NODEFAULTLIB flag to the value libcmt.lib as in admexamp.mak.
- When a multithreaded application is linked with the library, do not call the **printf** function in your application before you call **Sd ApiInit**.

### **Tcl Scripts**

**Running Tcl procedures.** In previous versions of the Admin Toolkit, to run a Tcl procedure, you would type:

```
tcl-sd <filename> <parameter>
```

For example,

tcl-sd addagents.tcl ADD

In 6.1, you must type the following command:

c:\program files\rsa security\rsa authentication
manager\utils\tcl\bin\tcl-sd" addagents.tcl ADD

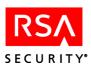

**Sd\_ApiInit function and Tcl exec statement.** When a Tcl script contains an executable statement before a call to **Sd\_ApiInit**, a problem can occur that prevents the **apidemon** from being properly initialized. This causes the function call to fail. If you encounter this problem, edit the script so that it executes the auto\_reset command *before* calling **Sd\_ApiInit**. This clears internal structures and enables **Sd\_ApiInit** to successfully start the daemon.

Catching return values. When a Tcl script calls any function, the function call should be evaluated by a statement that catches the return value (1 or 0). If the function returns 1 (failure) and this value is not caught, the execution of the Tcl script halts midway, and efforts to start it again may cause errors. For information on the catch command, refer to your Tcl manual.

**Optional new parameters.** Tcl function calls are completely backward-compatible. New parameters are optional and can be omitted. However, if you use optional parameters, you must specify them in the correct order. For example, for **Sd\_ListJob**, to close the database search by calling the function with the **closeOpt** argument **-c**, the correct call is

Sd ListJob "" -c

**Specifying Empty Strings**. If you do not specify a value for arguments that expect integers or data that can be interpreted as an integer, the function interprets the empty string as valid input of 0. For example, for **Sd\_ExportTokens**, if the mode value is 8, the parameter should be a date or number of days. If you do not specify a parameter, the function interprets the empty string as 0.

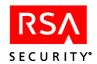

### **Running Tcl Scripts**

#### To run a Tcl script:

- 1. (UNIX only) In the **ace/utils/tcl/bin** directory, run the **admenv** script. This script lists the path you should set as the value for each environment variable needed to run Tcl scripts
- 2. Verify that you are an administrator in the RSA Authentication Manager database, and that permissions allow you to administer the application you are running. If the application is started with an account that does not have administrative status, pass authentication using **Sd\_AdmLogin** or **Sd\_AdmContinueLogin** to connect to the database.

**Note:** If an authentication is successful, the **Sd\_ApiInit** function verifies the administrative status of the user. If the user is not an administrator, **Sd\_ApiInit** fails.

- 3. Do one of the following:
  - On UNIX, in the **utils/tcl/bin** directory, run **tcl-sd** to enter the Tcl environment. An error message appears if the Tcl environment variables are not properly set.
  - On Windows, in the **utils\tcl\bin** directory, run **tcl-sd.exe** to enter the Tcl environment. An error message appears if the Tcl environment variables are not properly set.
- 4. Create several test Agent Hosts in the RSA Authentication Manager database.
- 5. In the Tcl environment, run the **test.tcl** script. This script lists all Agent Hosts in the RSA Authentication Manager database. Verify that:
  - The user running the Tcl scripts is an administrator.
  - The RSA Authentication Manager processes are running properly.
  - (UNIX Only) The X-Windows System is functioning properly on the workstation. In the Tcl/Tk GUI environment, run **wish-sd**. In the shell window, the % prompt appears, and a second X window is displayed.

### **Testing the Toolkit**

You should set up a test environment to ensure that your compiled executable can run successfully.

#### To test the toolkit:

- 1. Stop the RSA Authentication Manager database brokers.
- 2. Create a new database by running **sdnewdb**.
- 3. Add a Primary by running **sdrepmgmt**.
- 4. Add a realm administrator by running **sdcreadm**.
- 5. Start the RSA Authentication Manager database brokers.
- 6. Run the **sdadmin** utility.

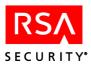

- 7. Import at least 20 tokens.
- 8. Add the Primary as an Agent Host, plus two or three additional Agent Hosts.
- 9. Assign a valid token or password to the administrator. Verify that he or she is enabled on an Agent Host.
- 10. To be sure that everything is set up properly, authenticate on the Authentication Manager as the administrative user.

To see how the logging function **Sd\_MonitorHistory** works, start **admexamp** in one window program using the monitor option on the command line. Without closing the monitor, start **admexamp** in another window with no command line parameters. As the program executes, you will see the log messages generated at each step appearing in the monitor window.

### **Database Connections**

- Sd\_ApiInit is the only function that starts the apidemon and establishes a connection with the database. Sd\_AdminLogin, Sd\_Login, Sd\_ApiRev, Sd\_HexMD5, Sd\_Time, and Sd\_SetSymbols only start the apidemon. They do not establish a connection with the database.
- All toolkit functions are available on a Primary, including those that make changes
  to the database. On a Replica, you can use only those functions that list or view
  information. When you call any function that produces a change to the database
  on a Replica, the error message "Function can't be called in read only mode." is
  returned.

#### **Known Issues**

- On UNIX platforms you may receive the error message "Sd\_ApiInit error: *user* is not an RSA Authentication Manager administrator" even though the user is an administrator. Check that the **propath** environmental variable includes the path to the **ace/prog/proapi** directory.
- Tcl programmers should be aware of a potential error that does not generate a message. This error can affect any parameter in the argument list that is declared as an integer. The string provided in the Tcl function call is converted to an integer through the atoi function, which eliminates all characters that are not digits. If the string value includes no digits and cannot be converted to an integer, it is converted to zero. Ensure that your script provides appropriate values for all "int" parameters.
- Parameters with long strings are usually truncated to the length of the database field. The default limitation for all fields is 1024 bytes.
- For administrative ease, RSA Security recommends that you use a unique name for each extension data key. Do not use the same name twice for two different keys.
- Most functions that are made from inside an existing loop should execute properly. However if you plan to use looping functions, you should test all of them to ensure that they do not return any errors.

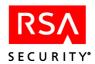

### **Error Codes and Messages**

Function calls can return error codes contained in the header file api\_errors.h.

If your applications were built with a version earlier than 5.1 and you are linking them to the API library contained in this version, you can suppress error codes so that your functions return only the following backward-compatible values.

- "0": Success
- "1": An error condition

### To suppress error codes:

1. Create the following global variable. Type:

```
int iSuppressIfNonZero
```

2. Set the value to "1". Type:

iSuppressIfNonZero = 1

## **Function Descriptions**

Toolkit functions are listed alphabetically by name. Function descriptions contain the following headings:

**Function Prototype.** Lists the types, names, and appropriate order of all parameters.

**Tcl Function Call.** Lists the names and appropriate order of Tcl parameters. If a parameter is shown in brackets, you can either omit it, or pass it as an empty string.

**Description.** Provides a detailed description of the function.

**Parameters.** Lists and defines all allowable parameters. All C versions of the API functions documented have the following two parameters that are included in the prototype, but not defined as parameters:

- **msgBuf**: A buffer that the user supplies. Return text is copied into this buffer as an empty terminated character string.
- **bufSize**: The number of bytes allocated for **msgBuf**. To ensure successful operation, this parameter must be defined as "MAX\_RESULT\_MSG\_SIZE", or given the value of **4097**.

**Note:** All thread-safe APIs also have the **SdSession** parameter, which functions as the session handle.

Return Values. Function calls return one of the following:

- Backward-compatible codes ("0" for success, "1" for failure). You can suppress error codes to maintain backward compatibility. For more information, see "Error Codes and Messages" on page 21.
- Error codes defined in api\_errors.h

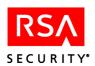

**Return Values.** Values returned for standard functions are 0 upon successful completion of function and ERROR CODE (value 1 for Tcl functions) if an error condition exists.

Error codes are available in **api\_error.h**, and error messages are available in **api\_msgs.h**.

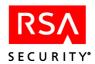

### Sd\_AddAgentHost

### **Function Prototype**

int Sd\_AddAgentHost(char \*agentHostName, char \*agentHostAddr, char \*siteName, int agentHostType, int encryptionType, int agentHostFlags, char \*actingMaster, char \*actingSlave, char \*sharedSecret, char \*msgBuf, int bufSize)

#### **Tcl Function Call**

Sd\_AddAgentHost agentHostName agentHostAddr siteName agentHostType encryptionType agentHostFlags actingMaster actingSlave sharedSecret

### **Description**

Creates a new Agent Host record in the database, assigns it to a specified site, and sets the Agent Host type, encryption type, and Agent Host flags.

### **Parameters**

**agentHostName** Name of the new Agent Host: either the full version of the name

as in the RSA Authentication Manager database (for example, **pc agenthost.server.com**) or the short version (for example,

pc agenthost). Maximum 48 characters.

agentHostAddr The IP address of the new Agent Host.

siteName An existing site to which the Agent Host can be assigned. If you

do not want to assign the Agent Host to an existing site, pass an

empty string ("").

**agentHostType** 0 UNIX agenthost

1 Communication server

2 Single-transaction communication server

3 Net OS server

4 NetSP server

**encryption Type** 0 SDI

1 DES

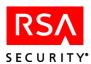

### agentHostFlags

The numeric values and names listed below for this parameter are defined as constants in the header file.

```
CLIENT_SEND_NODE (= 1), CLIENT_OPEN_TOALL (= 2), CLIENT_REMOTE_SEARCH (= 4), CLIENT_NAME_LOCK (= 8), CLIENT_ALLOW_OA (=16), CLIENT_ALLOW_WINDOWSPW (=32).
```

Pipe notation can be used (C function calls only) as in the following example:

```
agentHostFlags = CLIENT_OPEN_TOALL |
CLIENT_REMOTE_SEARCH
```

### Note the following:

- You can pass numeric values individually, or you can add a combination of values together and pass the total.
- "Sent Node Secret" should be set to FALSE. It cannot be set to TRUE with this function because the Agent Host has no prior existence in the database.

**actingMaster** The name and IP address of the Acting Master.

**actingSlave** The name and IP address of the ActingSlave.

**sharedsecret** The encryption key used to establish a connection between the RADIUS Server and the Agent Host.

#### **Return Values**

Values returned are 0 upon successful completion of function and ERROR CODE (value 1) if an error condition exists.

### **Logged Events**

ADDED CLIENT

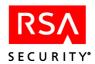

# Sd\_AddAttributeToProfile

### **Function Prototype**

int Sd\_AddAttributeToProfile(char \*profileName, int attributeNum, char \*attributeValue, int valueFormat, char msgBuf, int bufSize);

### **Tcl Function Call**

Sd AddAttributeToProfile profileName attributeNum value [valueFormat]

### **Description**

**Sd** AddAttributeToProfile is a deprecated function. .

### **Return Values**

API\_ERROR\_OBSOLETE (1016)

### **Return Text**

Function is obsolete

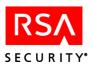

### Sd\_AddClient

### **Function Prototype**

int Sd\_AddClient(char \*clientName, char \*siteName, int clientType, int encryptionType, int clientFlags, char \*msgBuf, int bufSize);

### **Tcl Function Call**

Sd AddClient clientName siteName clientType encryptionType clientFlags

#### **Description**

Creates a new Agent Host record in the database, assigns the Agent Host to specified site, and sets the Agent type, encryption type, and Agent Host flags.

**Note:** This function is maintained for backward compatibility with prior versions of the RSA Authentication Manager. For 6.1 administration, call the function **Sd\_AddAgentHost**.

#### **Parameters**

**clientName** Name of the new Agent Host: either the full version of the

name as in the RSA Authentication Manager database (for example, **pc\_client.server.com**) or the short version (for

example, pc client). Maximum 48 characters.

**siteName** An existing site to which the Agent Host can be assigned. If

you do not want to assign the Agent Host to an existing site,

pass an empty string (""). Maximum 48 characters.

clientType 0: A UNIX Agent

1: A communication server

2: A single-transaction communications server

3: A Net OS server 4: A Net SP server

**encryptionType** 0: SDI

1: DES

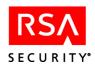

### clientFlags

The numeric values and names listed below for this parameter are defined as constants in the header file.

```
CLIENT_SEND_NODE (= 1), CLIENT_OPEN_TOALL (=
2), CLIENT_REMOTE_SEARCH (= 4),
CLIENT NAME LOCK (= 8).
```

Pipe notation can be used (C function calls only) as in the following example:

```
clientFlags = CLIENT_OPEN_TOALL |
CLIENT REMOTE SEARCH
```

Note the following:

- You can pass numeric values individually, or you can add a combination of values together and pass the total.
- "Sent Node Secret" should be set to FALSE. It cannot be set to TRUE with this function because the Agent Host has no prior existence in the database.

#### **Return Values**

Values returned are 0 upon successful completion of function and ERROR CODE (value 1) if an error condition exists.

### **Logged Events**

ADDED CLIENT

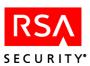

### Sd\_AddClientExtension

### **Function Prototype**

int Sd\_AddClientExtension(char \*key, char \*data, char \*clientName, char \*msgBuf, int bufSize);

### **Tcl Function Call**

Sd AddClientExtension key data clientName

### Description

Adds an extension field to an Agent Host record and updates data (maximum 80 characters). The function call must include a key (maximum 48 characters) that uniquely identifies this extension field.

### **Parameters**

**key** Unique key used to identify the field. Maximum 48 characters.

data Data contents for the field. Maximum 80 characters.

**clientName** The full name of the Agent Host as recorded in the

RSA Authentication Manager database. For example,

pc\_client.server.com. Maximum 48 characters.

#### **Return Values**

Values returned are 0 upon successful completion of function and ERROR CODE (value 1) if an error condition exists.

#### **Logged Events**

EDITED CLIENT

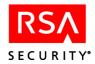

### Sd\_AddGroup

### **Function Prototype**

int Sd AddGroup(char \*groupName, char \*msgBuf, int bufSize);

#### **Tcl Function Call**

Sd\_AddGroup groupName

### **Description**

Creates a record in the database for a group specified by name. The **groupName** argument can include a site name separated from the group name by @ (or a different group/site separator established through **Sd\_SetSymbols**) — for example, ourgroup@oursite. For more information on defining separators, see "<u>USESITE</u>" on page 15.

#### **Parameters**

**groupName** The name of the group (optionally with a site name suffixed).

#### **Return Values**

Values returned are 0 upon successful completion of function and ERROR CODE (value 1) if an error condition exists.

### **Logged Events**

ADDED GROUP

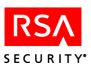

### Sd\_AddGroupExtension

### **Function Prototype**

int Sd\_AddGroupExtension(char \*key, char \*data, char \*groupName, \*msgBuf, int bufSize);

### **Tcl Function Call**

Sd AddGroupExtension key data groupName

### **Description**

Adds an extension field to a group record and inserts data (maximum 80 characters). The **groupName** argument can include a site name separated from the group name by @ (or a different group/site separator established through **Sd\_SetSymbols**) — for example, ourgroup@oursite. The function call must include a key (maximum 48 characters) that uniquely identifies this extension field.

#### **Parameters**

**key** Unique key used to identify the field. Maximum 48 characters.

data Data contents for the field. Maximum 80 characters.

**groupName** The name of the group (optionally with a site name suffixed).

#### **Return Values**

Values returned are 0 upon successful completion of function and ERROR CODE (value 1) if an error condition exists.

#### **Logged Events**

EDITED GROUP

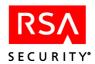

### Sd\_AddLoginToGroup

### **Function Prototype**

int Sd\_AddLoginToGroup(char \*groupLogin, char \*groupName, char \*groupShell, char \*tokenSerialOrLogin, char \*msgBuf, int bufSize);

#### **Tcl Function Call**

Sd AddLoginToGroup groupLogin groupName groupShell tokenSerialOrLogin

#### **Description**

Makes a user, specified by token serial number or by login (with prefix), a member of an existing group in the database. The login, which must be unique within the group, can be the user's default login or a special login used for the group. To specify the user's default login and shell, pass **groupLogin** and **groupShell** as empty strings (""). The **groupName** argument can include a site name separated from the group name by @ (or a different group/site separator established through **Sd\_SetSymbols**) — for example, ourgroup@oursite.

#### **Parameters**

**groupLogin** Group login. May be user's default login or a special login

to be used for the group. Maximum 48 characters.

**groupName** Name of the group of which to add the user (optionally

including a suffixed site name.)

**groupShell** Group shell (256 characters maximum). May be user's

default shell or a different shell to be used for the group.

tokenSerialOrLogin When this argument has the login prefix - (minus sign), it is

interpreted as the user's default login. Without the prefix, it is interpreted as a token serial number assigned to the user. The serial number must have 12 characters. Insert leading zeros to meet this requirement, for example, 000000123456.

**Note:** By default, the login prefix is a minus sign (-), but a different character can be assigned through the **Sd\_SetSymbols** function. If the prefix is present, the argument is parsed as a login. If not, it is parsed as a token serial number.

#### **Return Values**

Values returned are 0 upon successful completion of function and ERROR CODE (value 1) if an error condition exists.

#### Logged Events

ADD MBR\_TO\_GROUP

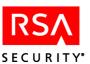

# Sd\_AddProfile

### **Function Prototype**

int Sd\_AddProfile (char \*profileName,char \*msgBuf, int bufSize)

### **Tcl Function Call**

Sd AddProfile profileName

### **Description**

Creates a new reference in the database to a profile.

#### **Parameters**

**profileName** The name of the profile. Maximum 48 characters.

### **Return Values**

Values returned are 0 upon successful completion of function and ERROR CODE (value 1) if an error condition exists.

### **Logged Events**

ADDED\_PROFILE

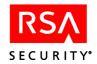

### Sd\_AddSecondaryNode

### **Function Prototype**

int Sd\_AddSecondaryNode(char \*agentHostName, char \*secondaryNodeName, char \*secondaryNodeAddress, char \* msgBuf int bufSize)

### **Tcl Function Call**

 $Sd\_AddSecondaryNode\ agentHostMane\ secondaryNodeName\ secondaryNodeAddress$ 

### **Description**

Creates a new secondary node record in the database, for the specified Agent Host.

#### **Parameters**

**agentHostName** The full name of the Agent Host as recorded in

RSA Authentication Manager database. For example, **pc client.server.com**. Maximum 48 characters.

**SecondaryNodeName** The secondary node name to be resolved by the

secondary node address, pass an empty string ("").

**SecondaryNodeAddress** The secondary node address to be added to the Agent

Host. If you want the secondary node name to be resolved by the secondary node name, pass an empty

string ("").

Note: Both the secondaryNodeName and

secondaryNodeAddress cannot be empty strings.

#### **Return Values**

Values returned are 0 upon successful completion of function and ERROR CODE (value 1) if an error condition exists.

#### **Logged Events**

ADD CLIENT SEC NODE

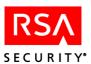

# Sd\_AddSite

### **Function Prototype**

int Sd\_AddSite(char \*siteName, char \*msgBuf, int bufSize);

### **Tcl Function Call**

Sd AddSite siteName

### **Description**

Creates a new record for a site specified by name and adds it to the database.

### **Parameters**

**siteName** Name of the site. Maximum 48 characters.

### **Return Values**

Values returned are 0 upon successful completion of function and ERROR CODE (value 1) if an error condition exists.

### **Logged Events**

ADDED\_SITE

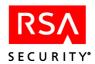

### Sd\_AddSiteExtension

### **Function Prototype**

int Sd\_ AddSiteExtension(char \*key, char \*data, char \*siteName, char \*msgBuf, int bufSize);

### **Tcl Function Call**

Sd AddSiteExtension key data siteName

### Description

Adds an extension field to a site record and inserts data (maximum 80 characters). The function call must include a key (maximum 48 characters) that uniquely identifies this extension field.

### **Parameters**

**key** Unique key used to identify the field. Maximum 48 characters.

**data** Data contents for the field. Maximum 80 characters.

**siteName** Name of the site. Maximum 48 characters.

#### **Return Values**

Values returned are 0 upon successful completion of function and ERROR CODE (value 1) if an error condition exists.

### **Logged Events**

**EDITED SITE** 

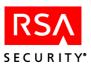

# Sd\_AddSysExtension

### **Function Prototype**

int Sd AddSysExtension(char \*key, char \*data, char \*msgBuf, int bufSize);

#### **Tcl Function Call**

Sd\_AddSysExtension key data

### **Description**

Adds an extension field to the system record and inserts data. The function call must include a key that uniquely identifies this extension field.

#### **Parameters**

**key** Unique key used to identify the field. Maximum 48 characters.

data Data contents for the field. Maximum 80 characters.

#### **Return Values**

Values returned are 0 upon successful completion of function and ERROR CODE (value 1) if an error condition exists.

### **Logged Events**

ENTER EDIT SYSTEM TEXT

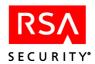

# Sd\_AddTokenExtension

# **Function Prototype**

int Sd\_ AddTokenExtension(char \*key, char \*data, char \*tokenSerialNumber, char \*msgBuf, int bufSize);

### **Tcl Function Call**

Sd AddTokenExtension key data tokenSerialNumber

### Description

Adds an extension field to a token record and inserts data. The function call must include a key that uniquely identifies this extension field.

#### **Parameters**

**key** Unique key used to identify the field. Maximum 48

characters.

**data** Data contents for the field Maximum 80 characters.

**tokenSerialNumber** A token serial number must have 12 characters. Insert

leading zeros as needed to meet this requirement. For

example, 000000123456.

### **Return Values**

Values returned are 0 upon successful completion of function and ERROR CODE (value 1) if an error condition exists.

### **Logged Events**

EDITED TOKEN

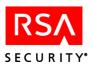

# Sd\_AddUser

# **Function Prototype**

int Sd\_ AddUser(char \*lastName, char \*firstName, char \*defaultLogin, char \*defaultShell, char \*msgBuf, int bufSize);

### **Tcl Function Call**

Sd AddUser lastName firstName defaultLogin defaultShell

### **Description**

Creates a new user record including name, login, and shell. All other fields in the record are set to the default values.

#### **Parameters**

**lastName** User's last name. Maximum 24 characters.

**firstName** User's first name. Maximum 24 characters.

**defaultLogin** User's default login. Maximum 48 characters.

**defaultShell** User's default shell. Maximum 256 characters.

### **Return Values**

Values returned are 0 upon successful completion of function and ERROR CODE (value 1) if an error condition exists.

### **Logged Events**

ADDED\_USER

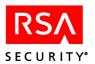

# Sd\_AddUserExtension

### **Function Prototype**

int Sd\_AddUserExtension(char \*key, char \*data, char \*tokenSerialOrLogin, char \*msgBuf, int bufSize);

### **Tcl Function Call**

Sd AddUserExtension key data tokenSerialOrLogin

### **Description**

Adds a user extension record, specifying the user by token serial number or by login (with prefix), and inserts data. The function call must include a key that uniquely identifies this extension field.

#### **Parameters**

**key** Unique key used to identify the field. Maximum 48

characters.

data Data contents for the field. Maximum 80 characters.

tokenSerialOrLogin When this argument has the login prefix - (minus sign), it is

interpreted as the user's default login. Without the prefix, it is interpreted as a token serial number assigned to the user. The serial number must have 12 characters. Insert leading

zeros to meet this requirement, for example,

000000123456.

**Note:** By default, the login prefix is a minus sign (-), but a different character can be assigned through the **Sd\_SetSymbols** function. If the prefix is present, the argument is parsed as a login. If not, it is parsed as a token serial number.

#### **Return Values**

Values returned are 0 upon successful completion of function and ERROR CODE (value 1) if an error condition exists.

#### Logged Events

EDITED USER

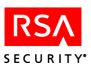

# Sd\_AdmContinueLogin

### **Function Prototype**

int Sd AdmContinueLogin (char \*response, char \*msgBuf, int bufSize);

#### **Tcl Function Call**

Sd\_AdmContinueLogin response

# Description

The **Sd\_AdmLogin** function is used to initiate the authentication procedure for a specified administrative user, whose default login is valid in the RSA Authentication Manager database. **Sd\_AdmContinueLogin**, which can be called as many times as necessary, is used to supply the responses requested by the system, such as a tokencode, next tokencode, or PIN.

### **Parameters**

**response** Any response requested by the RSA Authentication

Manager during the authentication procedure.

### **Return Values**

Values returned are 0 upon successful completion of function, ERROR CODE (value 1) if an error condition exists, and REPEAT (value 2) if another call is required because it could not be determined whether the user authenticated successfully.

### **Return Text**

The return text depends on the PROMPTMODE setting and the type of response the system requests, such as a tokencode, next tokencode, or PIN. For more information about the PROMPTMODE setting, see "Configuring the apidemon" on page 14.

### **Logged Events**

Any message that can be logged during the authentication process. Logging is done by administrative server, not by the API.

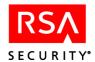

# Sd\_AdmLogin

# **Function Prototype**

int Sd AdmLogin (char \*login, char \*msgBuf, int bufSize);

#### **Tcl Function Call**

Sd\_AdmLogin

# **Description**

Starts the authentication procedure for a specified adminstrator.

**Sd\_AdmContinueLogin**, which can be called as many times as necessary, is used to supply the responses requested by the system, such as a tokencode, next tokencode, or PIN. In instances where **Sd\_AdmLogin** and **Sd\_AdmContinueLogin** are used, and **Sd\_ApiInit** is called immediately afterwards, the toolkit is designed to initialize the apidaemon with the user ID of authenticated user. For **Sd\_AdmLogin** and **Sd\_AdmContinueLogin** to be complete successfully, the user must have administrative status in the RSA Authentication Manager database.

#### **Parameters**

login

Login of the administrative user to authenticate.

### **Return Values**

Values returned are 0 upon successful completion of function and ERROR CODE (value 1) if an error condition exists.

### **Return Text**

The return text depends on the PROMPTMODE setting and the type of response the system requests, such as a tokencode, next tokencode, or PIN. For more information about the PROMPTMODE setting, see "Configuring the apidemon" on page 14.

# **Logged Events**

None.

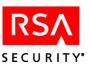

# Sd\_ApiEnd

### **Function Prototype**

int Sd ApiEnd(char \*msgBuf, int bufSize);

#### **Tcl Function Call**

Sd ApiEnd

# **Description**

Shuts down the **apidemon** and logs out of the RSA Authentication Manager database if a connection currently exists. (The daemon may be running without a database connection if the program or script has called a function such as **Sd\_Time** or **Sd\_Login**, but has not yet called **Sd\_ApiInit**.) **Sd\_ApiEnd** is the only proper way to terminate the database connection, which can be re-established by calling **Sd\_ApiInit**.

Every program or script should call **Sd\_ApiEnd** just before ending. The **apidemon** shuts down automatically as soon as it detects that the calling application has terminated (within two minutes), but you are not advised to rely on this feature. Terminating the database connection and the daemon with **Sd\_ApiEnd** is the best way to avoid errors.

### **Return Values**

Values returned are 0 upon successful completion of function and ERROR CODE (value 1) if an error condition exists.

#### **Logged Events**

SDADMIN TERMINATED (only if **Sd ApiInit** has been called previously)

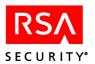

# Sd\_Apilnit

### **Function Prototype**

int Sd ApiInit(char \*serverDb, char \*logDb, char \*mode, char \*msgBuf, int bufSize);

#### **Tcl Function Call**

Sd ApiInit serverDB logDB mode

### **Description**

Initializes and connects to the Authentication Manager databases in multi-user mode. Checks for license compliance and returns a warning message or an error message under the following conditions:

- The evaluation license has expired. In this case, an attempt to connect to the database fails.
- The number of users or Replicas has exceeded the number allowed by temporary upgrade license. In this case, a connection can be established with the database, however a warning message is displayed indicating that the RSA Authentication Manager is being used in license violation.
- The number of users in the database exceeds the number allowed. In this case, a connection to the database is established, however the following functions are disabled due to the fact that they can directly or indirectly add to the number of users in the database: Sd\_AddUser, Sd\_AssignPassword, Sd\_AssignToken, Sd\_ImportTokenFile, and Sd\_ImportTokenFileExt.
- The number of Replicas in the database exceeds the number allowed.

This function must be called before any other function that performs database operations. To connect successfully, the user must be an RSA Authentication Manager administrator. The database commit mode is always "automatic," meaning that each API function call is a separate database transaction.

**Note:** If the REQAUTH definable key is set to TRUE, additional authentication information is required. See the description of REQAUTH under "<u>Parameters</u>" on page 16.

#### **Parameters**

**serverDB** Path and filename of the Authentication Manager database file.

May be passed as an empty string if VAR ACE and USR ACE

are set correctly.

**logDB** Path and filename of the Log database file. May be passed as an

empty string if VAR ACE and USR ACE are set correctly.

**mode** Any nonzero value for automatic commit mode. Manual

commit mode (value 0) is not supported in the current version

and causes an error.

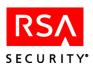

## **Return Values**

Values returned are 0 upon successful completion of function and ERROR CODE (value 1) if an error condition exists.

## **Return Text**

Connected User: UserName on Host: HostName

# **Logged Events**

 $SDADMIN\_UNAUTHORIZED \ or \ SDADMIN\_STARTED$ 

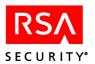

# Sd\_ApiInitSingle

# **Function Prototype**

int Sd\_ ApiInitSingle(char \*serverDb, char \*logDb, char \*mode, char\* msgBuf, int bufSize);

### **Tcl Function Call**

Sd\_ApiInitSingle serverDb logDb mode

### **Description**

Initializes and connects to the Authentication Manager databases in single-user mode. Checks for license compliance and returns a warning message or an error message under the following conditions:

- The evaluation license has expired. In this case, an attempt to connect to the database fails.
- The number of users or Replicas has exceeded the number allowed by temporary upgrade license. In this case, a connection can be established with the database, however a warning message is displayed indicating that the RSA Authentication Manager is being used in license violation.
- The number of users in the database exceeds the number allowed. In this case, a connection to the database is established, however the following functions are disabled due to the fact that they can directly or indirectly add to the number of users in the database: Sd\_AddUser, Sd\_AssignPassword, Sd\_AssignToken, Sd\_ImportTokenFile, and Sd\_ImportTokenFileExt.
- The number of Replicas in the database exceeds the number allowed.

Either this function or **Sd\_ApiInit** must be called before any function that performs database operations. To connect successfully, the user must be an RSA Authentication Manager administrator. The database commit mode is always "automatic," meaning that each API function call is a separate database transaction. This function will fail if the REQAUTH defineable key is set to TRUE.

#### **Parameters**

**serverDB** Filename of the Authentication Manager database file. May be

passed as an empty string if VAR ACE and USR ACE are set

correctly.

**logDB** Filename of the Log database file. May be passed as an empty

string if VAR ACE and USR ACE are set correctly.

**mode** Any nonzero value for automatic commit mode. Manual

commit mode (value 0) is not supported in the current version

and causes an error.

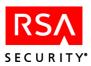

## **Return Values**

Values returned are 0 upon successful completion of function and ERROR CODE (value 1) if an error condition exists.

## **Return Text**

Connected User: UserName on Host: HostName.

# **Logged Events**

 $SDADMIN\_UNAUTHORIZED \ or \ SDADMIN\_STARTED$ 

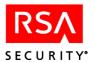

# Sd\_ApiRev

# **Function Prototype**

int Sd\_ApiRev(char \*msgBuf, int bufSize);

### **Tcl Function Call**

Sd ApiRev

## **Description**

Returns the revision number and build date of the API.

### **Return Values**

Values returned are 0 upon successful completion of function and ERROR CODE (value 1) if an error condition exists.

### **Return Text**

Date and time of build, internal build revision number.

# **Logged Events**

None.

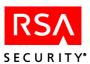

# Sd\_ApplyPassword

### **Function Prototype**

int Sd\_ApplyPassword(char \*tokenSerialOrLogin, char \*passWord, int days, int hours, char \*msgBuf, int bufSize);

#### **Tcl Function Call**

Sd ApplyPassword tokenSerialOrLogin passWord days hours

### **Description**

Assigns the password specified in the function call to an existing user identified by login or token serial number. The password is valid only for the number of days and hours specified in the call. Its expiration can be determined by adding the specified days and hours to the current date and time. (This is inconsistent with the way password expirations are specified in RSA Authentication Manager administration, but it is left unchanged for backward compatibility).

**Note:** Only one password is allowed per user.

#### **Parameters**

tokenSerialOrLogin

When this argument has the login prefix - (minus sign), it is interpreted as the user's default login. Without the prefix, it is interpreted as a token serial number assigned to the user. The serial number must have 12 characters. Insert leading zeros to meet this requirement, for example, 000000123456.

**Note:** By default, the login prefix is a minus sign (-), but a different character can be assigned through the **Sd\_SetSymbols** function. If the prefix is present, the argument is parsed as a login. If not, it is parsed as a token serial number.

**passWord** Temporary password to assign to the user. The password

must conform to system-defined standards for number of characters and whether the characters are numeric or

alphanumeric.

**days** Number of days password is valid.

**Number** of hours that the password is valid (this time is

added to number of days, and has a maximum value of 23

hours).

Example: Password valid for 36 hours: days = 1, hours = 12

#### **Return Values**

Values returned are 0 upon successful completion of function and ERROR CODE (value 1) if an error condition exists.

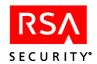

## **Return Text**

The serial number of the token that contains the password. A user password is implemented as a special token of which the password is the PIN.

# **Logged Events**

CREATE\_PW\_TOKEN, EDITED\_USER

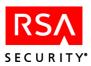

# Sd\_AssignAnotherToken

# **Function Prototype**

int Sd\_AssignAnotherToken(char \*TokenSerialOrLogin, char \*newTokenSerialNumber, char \*msgBuf, int bufSize);

#### **Tcl Function Call**

Sd AssignAnotherToken TokenSerialOrLogin newTokenSerialNumber

### **Description**

Assigns a new token to a user identified by token serial number or login. (Users can be assigned a maximum of three tokens.) User information is not changed.

#### **Parameters**

### tokenSerialOrLogin

When this argument has the login prefix - (minus sign), it is interpreted as the user's default login. Without the prefix, it is interpreted as a token serial number assigned to the user. The serial number must have 12 characters. Insert leading zeros to meet this requirement, for example, 000000123456.

**Note:** By default, the login prefix is a minus sign (-), but a different character can be assigned through the **Sd\_SetSymbols** function. If the prefix is present, the argument is parsed as a login. If not, it is parsed as a token serial number.

**newTokenSerialNumber** Serial number of new token to assign to user.

### **Return Values**

Values returned are 0 upon successful completion of function and ERROR CODE (value 1) if an error condition exists.

### **Logged Events**

ASSIGN\_TOKEN

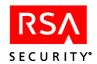

# Sd\_AssignNewToken

# **Function Prototype**

int Sd\_AssignNewToken(char \*oldTokenSerialNumber, char \*newTokenSerialNumber, char \*msgBuf, int bufSize);

#### **Tcl Function Call**

Sd AssignNewToken oldTokenSerialNumber newTokenSerialNumber

### **Description**

Assigns a new token to a user. The user's information is preserved, and the PIN that was assigned to the old token is now assigned to the new token.

**Note:** This function, reflecting former RSA Authentication Manager usage, does not organize a replacement pair. For a replacement function that operates according to current standards, use **Sd ReplaceToken**.

#### **Parameters**

**oldTokenSerialNumber** Serial number of user's current token. Must be 12

characters. Insert leading zeros as needed, for example,

000000123456.

**newTokenSerialNumber** Serial number of new token to assign to user.

### **Return Values**

Values returned are 0 upon successful completion of function and ERROR CODE (value 1) if an error condition exists. ts.

### **Logged Events**

UNASSIGN TOKEN, ASSIGN TOKEN

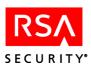

# Sd\_AssignPassword

# **Function Prototype**

int Sd\_AssignPassword(char \*lastName, char \*firstName, char \*defaultLogin, char \*defaultShell, char \*passWord, int days, int hours, char \*msgBuf, int bufSize);

#### **Tcl Function Call**

Sd\_AssignPassword lastName firstName defaultLogin defaultShell passWord days hours

# **Description**

Adds a new user to the RSA Authentication Manager database, assigning a password valid for the number of days and hours specified in the function call. (The expiration of the password can be determined by adding the specified days and hours to the current date and time).

### **Parameters**

**lastName** Last name of user. Maximum 24 characters.

**firstName** First name of user. Maximum 24 characters.

**defaultLogin** Default login of user. Maximum 48 characters.

**defaultShell** Default shell of user. Maximum 256 characters.

**passWord** User's initial password. It must conform to system-defined

standards for number of characters and whether the characters

are numeric or alphanumeric.

days Number of days password is valid.

**hours** Number of hours that the password is valid (this time is added

to number of days, and has a maximum value of 23 hours).

Example: Password valid for 36 hours: days = 1, hours = 12

#### **Return Values**

Values returned are 0 upon successful completion of function and ERROR CODE (value 1) if an error condition exists.

### **Return Text**

The serial number of the token that contains the password. A user password is implemented as a special token of which the password is the PIN.

### **Logged Events**

CREATE PW TOKEN and ADDED USER

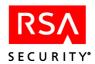

# Sd\_AssignProfile

# **Function Prototype**

int Sd\_AssignProfile(char \*tokenSerialOrLogin, char \*profileName, char \*msgBuf, int bufSize);

## **Tcl Function Call**

Sd AssignProfile tokenSerialOrLogin profileName

### **Description**

Assigns the reference to a profile specified by **profileName** to a user specified by **tokenSerialOrLogin**.

#### **Parameters**

tokenSerialOrLogin When this argument has the login prefix - (minus sign), it is

interpreted as the user's default login. Without the prefix, it is interpreted as a token serial number assigned to the user. The serial number must have 12 characters. Insert leading zeros to meet this requirement, for example, 000000123456.

**profileName** The reference to the profile.

#### **Return Values**

Values returned are 0 upon successful completion of function and ERROR CODE (value 1) if an error condition exists.

### **Logged Events**

ADDED\_PROFILE\_TO\_USER

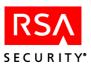

# Sd\_AssignToken

# **Function Prototype**

int Sd\_AssignToken(char \*lastName, char \*firstName, char \*defaultLogin, char \*defaultShell, char \*tokenSerialNumber, char \*msgBuf, int bufSize);

#### **Tcl Function Call**

Sd AssignToken lastName firstName defaultLogin defaultShell tokenSerialNumber

### **Description**

Adds a user to the RSA Authentication Manager database and assigns the token specified by tokenSerialNumber. The token is enabled, the PIN is cleared, and both BadTokenCodes and BadPINs are set to zero. Whether the user is allowed to create a new PIN, required to create a new PIN, or issued a system-generated PIN depends on the policy defined for the system.

#### **Parameters**

**lastName** Last name of user. Maximum 24 characters.

**firstName** First name of user. Maximum 24 characters.

**defaultLogin** Default login of user. Maximum 48 characters.

**defaultShell** Default shell of user. Maximum 256 characters.

**tokenSerialNumber** A token serial number must have 12 characters. Insert

leading zeros as needed to meet this requirement. For

example, 000000123456.

### **Return Values**

Values returned are 0 upon successful completion of function and ERROR CODE (value 1) if an error condition exists.

### **Logged Events**

ADDED USER, ASSIGN\_TOKEN, and ENABLE\_TOKEN

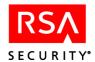

# Sd\_ChangeAuthWith

# **Function Prototype**

int Sd\_ChangeAuthWith(int tknAuthWith, char \*tokenSerialNumber, char \*msgBuf, int bufSize);

## **Tcl Function Call**

Sd ChangeAuthWith tknAuthWith chTokenSerial

### **Description**

Sets the token to require a PIN, meaning the user must enter the PIN followed by the tokencode when authenticating, or to not require a PIN, meaning the user enters just the tokencode when authenticating.

### **Parameters**

**tknAuthWith** 0 indicates the token requires a PIN; 1 indicates the token

does not require a PIN.

tokenSerialNumber A token serial number must have 12 characters. Insert

leading zeros as needed to meet this requirement. For

example, 000000123456.

#### **Return Values**

Values returned are 0 upon successful completion of function and ERROR CODE (value 1) if an error condition exists.

### **Logged Events**

CHANGED\_PIN\_TYPE

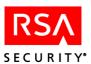

# Sd\_CloseSessionTS

# **Function Prototype**

int Sd CloseSessionTS(SD SESSION sdSession);

### Description

The **Sd\_CloseSessionTS** function destroys the session handle that **Sd\_CreateSessionTS** allocates. You must call **Sd\_ApiEnd** before calling **Sd\_CloseSessionTS**, or the function fails. Once the session handle is destroyed, the connection is closed and the session data is released, meaning you cannot make any other calls with that session handle.

**Note:** When you call **Sd\_CloseSessionTS**, make sure no other threads are executing functions in the same session context.

#### **Parameters**

**sdSession** The session handle.

### **Return Values**

Values returned are 0 upon successful completion of function and ERROR CODE (value 1) if an error condition exists.

## **Logged Events**

None

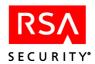

# Sd\_ContinueLogin

### **Function Prototype**

int Sd ContinueLogin(char \*response, char \*msgBuf, int bufSize);

#### **Tcl Function Call**

Sd\_ContinueLogin response

# Description

The **Sd\_Login** function is used to initiate the authentication procedure for a specified user. **Sd\_ContinueLogin**, which can be called as many times as necessary, is used to supply the responses requested by the system, such as a tokencode, next tokencode, or PIN.

### **Parameters**

**response** Any response requested by the system during the authentication

procedure.

#### **Return Values**

Values returned are 0 upon successful completion of function, ERROR CODE (value 1) if an error condition exists, and REPEAT (value 2) if another call is required because it could not be determined whether the user authenticated successfully.

### **Return Text**

System response to the value passed in the function call. For more information, see "Configuring the apidemon" on page 14.

## **Logged Events**

Any message that can be logged during the authentication process. Logging is done by the RSA Authentication Manager, not by the API.

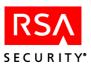

# Sd\_CreateSessionTS

# **Function Prototype**

int Sd\_CreateSessionTS(SD\_SESSION \*psdSession,void \*pUserData int dataSize);

### Description

The **Sd\_CreateSessionTS** function allocates the session handle. All other functions accept this handle as a parameter and execute their operations in the context of the current session. Once the session handle is allocated, the internal synchronization structures synchronize access to the DEMON. You can call this function from any thread.

### **Parameters**

**psdSession** The pointer to the session handle. Set this parameter to NULL.

**pUserData** The pointer to User Data.

dataSize Size of user data.

Note: pUserData and dataSize are reserved for future use.

#### **Return Values**

Values returned are 0 upon successful completion of function and ERROR CODE (value 1) if an error condition exists.

### **Logged Events**

None

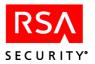

# Sd\_DelClientExtension

# **Function Prototype**

int Sd DelClientExtension(char \*key, char \*clientName, char \*msgBuf, int bufSize);

#### **Tcl Function Call**

Sd DelClientExtension key clientName

### **Description**

Deletes an extension field with its data from an Agent Host record in the database. The field is identified by the key specified in the function call.

**Note:** This function assumes that key names are unique. If more than one Agent Host extension key has the same name, a function call deletes only the first. For more information, see "Known Issues" on page 20.

#### **Parameters**

Key that identifies the field to be deleted. To delete the first key

> extension field encountered, set the argument value to "\*" (used in repeated calls to delete all extension fields for the specified

Agent Host).

clientName The full name of the Agent Host as recorded in the

RSA Authentication Manager database. For example,

pc client.server.com. Maximum 48 characters.

#### **Return Values**

Values returned are 0 upon successful completion of function and ERROR CODE (value 1) if an error condition exists.

# **Logged Events**

EDITED CLIENT

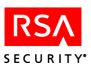

# Sd\_DeleteAttributeFromProfile

# **Function Prototype**

int Sd\_DeleteAttributeFromProfile(char \* profileName, int attributeNum, int sequenceNum, char \*msgBuf, int bufSize);

## **Tcl Function Call**

Sd DeleteAttributeFromProfile profileName attributeNum [sequenceNum]

## **Description**

**Sd\_DeleteAttributeFromProfile** is a deprecated function.

### **Return Values**

API ERROR OBSOLETE (1016)

#### **Return Text**

Function is obsolete

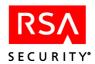

# Sd\_DeleteClient

# **Function Prototype**

int Sd DeleteClient(char \*clientName, char \*msgBuf, int bufSize);

#### **Tcl Function Call**

Sd\_DeleteClient clientName

# **Description**

Deletes a specified Agent Host record from the database. For the deletion to succeed, all users or groups must be disabled on this Agent Host, and all dependent records such as extensions must be deleted, before the function is called.

#### **Parameters**

**clientName** Name of the Agent Host to delete: must be the full version of

the name stored in the Authentication Manager database, for

example, pc client.server.com.

#### **Return Values**

Values returned are 0 upon successful completion of function and ERROR CODE (value 1) if an error condition exists.

## **Logged Events**

DELETED CLIENT

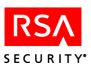

# Sd\_DeleteGroup

# **Function Prototype**

int Sd DeleteGroup(char \*groupName, char \*msgBuf, int bufSize);

#### **Tcl Function Call**

Sd\_DeleteGroup groupName

# Description

Deletes a specified group record from the database. For the deletion to succeed, all users must be removed from the group, and all dependent records such as extensions must be deleted, before this function is called. A group that has a group administrator cannot be deleted until the administrator is removed. (This can be done through the **sdadmin** utility.)

The **groupName** argument can include a site name separated from the group name by @ (or a different group/site separator established through **Sd\_SetSymbols**) — for example, ourgroup@oursite. For more information on defining separators, see "USESITE" on page 15.

#### **Parameters**

**groupName** Name of the group to delete (optionally including a suffixed

site name).

### **Return Values**

Values returned are 0 upon successful completion of function and ERROR CODE (value 1) if an error condition exists.

## **Logged Events**

DELETED GROUP

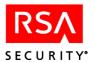

# Sd\_DeleteProfile

# **Function Prototype**

int Sd DeleteProfile (char \*profileName, char \*msgBuf, int bufSize);

# **Tcl Function Call**

Sd DeleteProfile profileName

# **Description**

Deletes a specified profile record from the database. For the deletion to succeed, the profile should be unassigned from all users.

#### **Parameters**

**profile name** The name of the profile. Maximum 48 characters.

### **Return Values**

Values returned are 0 upon successful completion of function and ERROR CODE (value 1) if an error condition exists.

# **Logged Events**

DELETED\_PROFILE

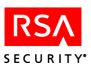

# Sd\_DeleteSecondaryNode

# **Function Prototype**

int Sd\_DeleteSecondaryNode(char \*agentHostName, char \*secondaryNodeName, char\* secondaryNodeAddress, char\* msgBuf int bufSize)

### **Tcl Function Call**

 $Sd\_DeleteSecondaryNode\ agentHostName\ secondaryNodeName\ secondaryNodeAddress$ 

# **Description**

Deletes the specified secondary node record from the database. For the deletion to succeed, both the Agent Host and the secondary node must be valid. The secondary node must be associated with the specified Agent Host.

### **Parameters**

**agentHostName** Name of the Agent Host whose secondary node to

delete: must be the full version of the name stored in the RSA Authentication Manager database (for

example, pc\_client.server.com).

secondaryNodeName Name of the secondary node to be deleted: must be

the full version of the name stored in the

RSA Authentication Manager database (for example,

pc\_secondarynode.server.com).

#### **Return Values**

Values returned are 0 upon successful completion of function and ERROR CODE (value 1) if an error condition exists.

#### Logged Events

DEL CLIENT SEC NODE

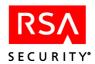

# Sd\_DeleteSite

# **Function Prototype**

int Sd DeleteSite(char \*siteName, char \*msgBuf, int bufSize);

#### **Tcl Function Call**

Sd DeleteSite siteName

# **Description**

Deletes a specified site record from the database. For the deletion to succeed, all associated groups and Agent Hosts must be removed, or unassigned from the site, and all dependent records such as extensions must be deleted, before the function is called. A site that has a site administrator cannot be deleted.

### **Parameters**

**siteName** Name of the site to delete.

#### **Return Values**

Values returned are 0 upon successful completion of function and ERROR CODE (value 1) if an error condition exists.

## **Logged Events**

DELETED\_SITE

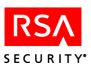

# Sd\_DeleteToken

### **Function Prototype**

int Sd DeleteToken(char \* tokenSerialNumber char \*msgBuf, int bufSize);

#### **Tcl Function Call**

Sd DeleteToken tokenSerialNumber

## **Description**

Deletes from the database the record of an unassigned token identified by the specified serial number. For the deletion to succeed, any extension records dependent on the token record must first be deleted.

#### **Parameters**

**tokenSerialNumber** A token serial number must have 12 characters. Insert

leading zeros as needed to meet this requirement. For

example, 000000123456.

#### **Return Values**

Values returned are 0 upon successful completion of function and ERROR CODE (value 1) if an error condition exists.

## **Logged Events**

TOKEN DELETED

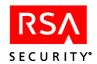

# Sd\_DeleteUser

# **Function Prototype**

int Sd DeleteUser(char \*tokenSerialOrLogin, char \*msgBuf, int bufSize);

#### **Tcl Function Call**

Sd\_DeleteUser tokenSerialOrLogin

### **Description**

Deletes a user record from the database. The user is specified in the function call by the serial number of an associated token or by login (with prefix). This function unassigns the user's token or tokens and removes references to the user from related tables.

**Note:** Administrators cannot be deleted.

#### **Parameters**

### tokenSerialOrLogin

When this argument has the login prefix - (minus sign), it is interpreted as the user's default login. Without the prefix, it is interpreted as a token serial number assigned to the user. The serial number must have 12 characters. Insert leading zeros to meet this requirement, for example, 000000123456.

**Note:** By default, the login prefix is a minus sign (-), but a different character can be assigned through the **Sd\_SetSymbols** function. If the prefix is present, the argument is parsed as a login. If not, it is parsed as a token serial number.

### **Return Values**

Values returned are 0 upon successful completion of function and ERROR CODE (value 1) if an error condition exists.

### **Logged Events**

DELETED USER

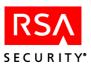

# Sd\_DelGroupExtension

### **Function Prototype**

int Sd DelGroupExtension(char \*key, char \*groupName, char \*msgBuf, int bufSize);

#### **Tcl Function Call**

Sd\_DelGroupExtension key groupName

# Description

Deletes an extension field with its data from a group record in the database. The field is identified by the key specified in the function call. The **groupName** argument can include a site name separated from the group name by @ (or a different group/site separator established through **Sd\_SetSymbols**) — for example, ourgroup@oursite. For more information on defining separators, see "USESITE" on page 15.

**Note:** This function assumes that key names are unique. If more than one group extension key has the same name, a function call deletes only the first. For more information, see "Known Issues" on page 20.

#### **Parameters**

**key** Key that identifies the field to be deleted. To delete the first

extension field encountered, set the argument value to "\*" (used in repeated calls to delete all extension fields for the group).

**groupName** The name of the group (optionally with a site name suffixed).

#### **Return Values**

Values returned are 0 upon successful completion of function and ERROR CODE (value 1) if an error condition exists.

# **Logged Events**

EDITED\_GROUP

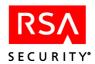

# Sd\_DelLoginFromClient

# **Function Prototype**

int Sd\_DelLoginFromClient(char \*clientLogin, char \*clientName, char \*msgBuf, int bufSize);

## **Tcl Function Call**

Sd DelLoginFromClient clientLogin clientName

### **Description**

Deletes the login with which a user is enabled on a specified Agent Host, preventing the user from logging in on that Agent Host.

#### **Parameters**

**clientLogin** Login with which the user is enabled on the Agent Host

**clientName** The full name of the Agent Host as recorded in the

RSA Authentication Manager database. For example, **pc\_client.server.com**. Maximum 48 characters.

### **Return Values**

Values returned are 0 upon successful completion of function and ERROR CODE (value 1) if an error condition exists.

# **Logged Events**

REM\_USER\_FROM\_CLIENT

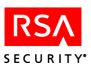

# Sd\_DelLoginFromGroup

# **Function Prototype**

int Sd\_DelLoginFromGroup(char \*groupLogin, char \*groupName, char \*msgBuf, int bufSize);

### **Tcl Function Call**

Sd DelLoginFromGroup groupLogin groupName

### **Description**

Deletes the login with which a user is enabled in a specified group, preventing the user from logging in as a member of that group. The **groupName** argument can include a site name separated from the group name by @ (or a different group/site separator established through **Sd\_SetSymbols**) — for example, ourgroup@oursite. For more information on defining separators, see "USESITE" on page 15.

#### **Parameters**

**groupLogin** Login with which the user is enabled in the group.

**groupName** The name of the group (optionally with a site name suffixed).

### **Return Values**

Values returned are 0 upon successful completion of function and ERROR CODE (value 1) if an error condition exists.

# **Logged Events**

DEL MBR FROM GROUP

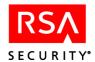

# Sd\_DelSiteExtension

# **Function Prototype**

int Sd DelSiteExtension(char \*key, char \*siteName, char \*msgBuf, int bufSize);

#### **Tcl Function Call**

Sd DelSiteExtension key siteName

## **Description**

Deletes an extension field with its data from a site record in the database. The field is identified by the key specified in the function call.

**Note:** This function assumes that key names are unique. If more than one site extension key has the same name, a function call deletes only the first. For more information, see "Known Issues" on page 20.

#### **Parameters**

**key** Key that identifies the field to be deleted. To delete the first

extension field encountered, set the argument value to "\*" (used in repeated calls to delete all extension fields for the site).

**siteName** Name of the site.

### **Return Values**

Values returned are 0 upon successful completion of function and ERROR CODE (value 1) if an error condition exists.

## **Logged Events**

**EDITED SITE** 

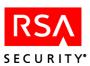

# Sd\_DelSysExtension

# **Function Prototype**

int Sd\_DelSysExtension(char \*key, char \*msgBuf, int bufSize);

#### **Tcl Function Call**

Sd DelSysExtension key

# **Description**

Deletes an extension field with its data from the system record in the database. The field is identified by the key specified in the function call.

**Note:** This function assumes that key names are unique. If more than one system extension key has the same name, a function call deletes only the first. For more information, see "Known Issues" on page 20.

#### **Parameters**

key

A key that identifies the field to be deleted. To delete the first extension field encountered, set the argument value to "\*" (used in repeated calls to delete all extension fields for the system).

### **Return Values**

Values returned are 0 upon successful completion of function and ERROR CODE (value 1) if an error condition exists.

## **Logged Events**

ENTER EDIT SYSTEM TEXT

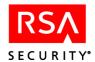

# **Sd\_DelTokenExtension**

# **Function Prototype**

int Sd\_DelTokenExtension(char \*key, char \*tokenSerialNumber, char \*msgBuf, int bufSize);

## **Tcl Function Call**

Sd DelTokenExtension key tokenSerialNumber

## **Description**

Deletes an extension field with its data from a token record in the database. The field is identified by the key specified in the function call.

**Note:** This function assumes that key names are unique. If more than one token extension key has the same name, a function call deletes only the first. For more information, see "Known Issues" on page 20.

## **Parameters**

**key** Key that identifies the field to be deleted. To delete the first

extension field encountered, set the argument value to "\*" (used in repeated calls to delete all extension fields for the

token).

**tokenSerialNumber** A token serial number must have 12 characters. Insert

leading zeros as needed to meet this requirement. For

example, 000000123456.

## **Return Values**

Values returned are 0 upon successful completion of function and ERROR CODE (value 1) if an error condition exists.

## **Logged Events**

EDITED TOKEN

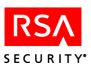

# Sd\_DelUserExtension

# **Function Prototype**

int Sd\_DelUserExtension(char \*key, char \*tokenSerialOrLogin, char \*msgBuf, int bufSize);

## **Tcl Function Call**

Sd DelUserExtension key tokenSerialOrLogin

## **Description**

Deletes an extension field with its data from a user record in the database. The user record may be identified by login or by a token serial number assigned to the user. The extension field is identified by the key specified in the function call.

**Note:** This function assumes that key names are unique. If more than one user extension key has the same name, a function call deletes only the first. For more information, see "Known Issues" on page 20.

#### **Parameters**

**key** Key that identifies the extension to be deleted. To delete the

first extension encountered, set the argument value to "\*" (used in repeated calls to delete all extensions for the

specified user).

tokenSerialOrLogin When this argument has the login prefix - (minus sign), it is

interpreted as the user's default login. Without the prefix, it is interpreted as a token serial number assigned to the user. The serial number must have 12 characters. Insert leading zeros to meet this requirement, for example, 000000123456.

**Note:** By default, the login prefix is a minus sign (-), but a different character can be assigned through the **Sd\_SetSymbols** function. If the prefix is present, the argument is parsed as a login. If not, it is parsed as a token serial number.

## **Return Values**

Values returned are 0 upon successful completion of function and ERROR CODE (value 1) if an error condition exists.

## **Logged Events**

EDITED\_USER

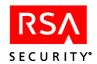

# Sd\_DeployToken

# **Function Prototype**

int Sd\_DeployToken (int rangeMode, char \*startRange, char \*endRange, char \*passWord, char \*fileOrPoolName, int copyProtect, int overOption, char \*logFile, char \*closeOption, char \*msgBuf, int bufSize);

## **Tcl Function Call**

Sd\_DeployToken rangeMode startRange endRange passWord fileOrPoolName [copyProtect] [overOption] [logFile] [closeOption]

## **Description**

Specifies a range of software tokens and deploys them to assigned users. Prior to calling this function, all users must be in the RSA Authentication Manager database, and all software tokens included in the range must be assigned to a user. The tokens can be deployed to users as specified by serial number, or default login. The following table lists acceptable values for use with **rangeMode**, the affect each value has on subsequent parameters, and the action taken when the function is called.

| rangeMode | startRange             | endRange               | Action Taken                                                                                                    |
|-----------|------------------------|------------------------|----------------------------------------------------------------------------------------------------|
| 0         | token serial<br>number | Ignored                | Deploys one assigned software token specified by the serial number in the <b>startRange</b> parameter.                                               |
| 1         | Ignored                | Ignored                | Deploys all assigned software tokens.                                                                                                    |
| 2         | token serial<br>number | token serial<br>number | Deploys all assigned software tokens within the specified range of serial numbers.                                                                   |
| 3         | User default<br>login  | Ignored                | Deploys all software tokens that are assigned to a user with the default login specified in <b>startRange</b> .                                      |
| 4         | User default<br>login  | User default<br>login  | Deploys all software tokens that are assigned to a range of users specified by a default login provided with <b>startRange</b> and <b>endRange</b> . |

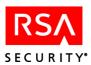

| rangeMode    | startRange                   | endRange                                                | Action Taken                                                                                                    |
|--------------|------------------------------|---------------------------------------------------------|----------------------------------------------------------------------------------------------------|
| 5            | token serial<br>number       | "same" or ""                                            | Deploys one assigned software token (even if the token was previously deployed) specified by the serial number in the <b>startRange</b> parameter. The <b>endrange</b> parameter values are as follows:  • "same" retains the token information • "" does not retain the token information All other values return ERROR. |
|              |                              |                                                         |                                                                                                    |
| Parameters   |                              |                                                         |                                                                                                    |
| rangeMode    | eithe                        |                                                         | sed to deploy assigned software tokens aber or user default login. See the table "for details."                                                                                                    |
| startRange   | logir                        | n in a range. If                                        | ware token serial number or user default rangeMode is set to "1", this argument table under "Description" for details.                                                                                                    |
| endRange     | logir<br>"3",                | n in a range. If                                        | rangeMode is set to either "0", "1", or is ignored. See the table under etails.                                                                                                    |
| passWord     | orde<br>If the               | r to access an F                                        | sword be provided by an administrator in RSA SecurID software token XML file. ord associated with the file, an empty ed.                                                                                                    |
| fileOrPoolNa |                              | name of an out<br>Pooling capa                          | put file.<br>bility is not supported in this release.                                                                                                    |
| copyProtect  | softv<br>enab<br>from<br>com | vare tokens in taled, the Softwa<br>the the directory i | the copy protection is enabled for the the XML file. If copy protection is are Token record cannot be removed in which it is installed on a user's appy protection is disabled; if any other ion is enabled.                                                                                                    |
| overOption   | If an                        | y value other tl, and a previou                         | out of a previously generated XML file. han "0", the file is overwritten; if "0" is s version of the file exists, an error is                                                                                                    |
| logfile      |                              | name of a log f<br>oyment operati                       | Tile containing the status of the on.                                                                                                    |

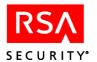

## CloseOption

Use one of these values when calling the function once, or repeatedly:

-a: adds ranges of software tokens to an XML file resulting from each instance of the function being called repeatedly. The file is kept open and updated with each range of software tokens.

-c: when the function is called once, software tokens are NOT added to an XML file, and the file is closed when the function completes.

If the function is called once and an empty string is passed, the resulting range of software tokens are added to an XML file, and the file is closed when the function completes.

## **Return Values**

Values returned are 0 upon successful completion of function or ERROR (value "1", "2", "3" or "5") if an error condition exists.

## **Return Text**

A status string indicating success or failure.

- "1": An invalid range of software tokens was passed.
- "2": An empty range of software tokens was passed.
- "3": The function completed, but not all specified software tokens were added to the .XML file
- "5": The function completed, but only one specified software token was added to the .XML file.

Refer to the RSA Authentication Manager database log for details.

## **Logged Events**

DEPLOY XML

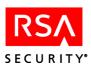

# Sd\_DisableGroupOnClient

# **Function Prototype**

int Sd\_DisableGroupOnClient(char \*groupName, char \*clientName, char \*msgBuf, int bufSize);

## **Tcl Function Call**

Sd DisableGroupOnClient groupName clientName

## **Description**

Disables a group on a specified Agent Host so that members of the group cannot authenticate on that Agent Host.

The **groupName** argument can include a site name separated from the group name by @ (or a different group/site separator established through **Sd\_SetSymbols**) — for example, ourgroup@oursite. For more information on defining separators, see "USESITE" on page 15.

#### **Parameters**

**groupName** Name of the group to be disabled (optionally including a

suffixed site name).

**clientName** The full name of the Agent Host as recorded in the

RSA Authentication Manager database. For example,

pc\_client.server.com. Maximum 48 characters.

## **Return Values**

Values returned are 0 upon successful completion of function and ERROR CODE (value 1) if an error condition exists.

## **Logged Events**

DEL GROUP FROM CLIENT

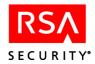

# Sd\_DisableToken

# **Function Prototype**

int Sd DisableToken(char \*tokenSerialNumber, char \*msgBuf, int bufSize);

## **Tcl Function Call**

Sd DisableToken tokenSerialNumber

# **Description**

Disables the specified token so that it cannot be used to authenticate.

## **Parameters**

tokenSerialNumber A token serial number must have 12 characters. Insert

leading zeros as needed to meet this requirement. For

example, 000000123456.

# **Return Values**

Values returned are 0 upon successful completion of function and ERROR CODE (value 1) if an error condition exists.

# **Logged Events**

DISABLE TOKEN

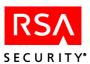

# **Sd\_DumpHistory**

# **Function Prototype**

int Sd\_DumpHistory (int month, int day, int year, int daysHistory, char \* fileName, int truncateOpt, int burstSize, char \*msgBuf, int bufSize);

## **Tcl Function Call**

Sd\_DumpHistory month day year daysHistory [-f fileName] [-b burstSize] [truncateOpt]

# **Description**

Dumps events in the RSA Authentication Manager log from the beginning to a specified date. The events can be dumped to a file, truncated (removed) from the log, or both. There are two ways to specify the date:

- Absolutely, using the **month**, **day**, and **year** parameters.
- Relatively, using the **daysHistory** argument to specify a number of days prior to but not including the current date. If this argument is zero or an empty string (""), month, day, and year are used. If its value is greater than zero, month, day, and year are ignored.

Note the following:

- The events dumped include all those from the beginning of the log up to but not including the specified date.
- The current date is not included in the calculation.

To ensure that all the data is dumped for a given time period, be sure to add an extra day to the number of days you specify with the **daysHistory** argument. Or, if you use the **month**, **day**, and **year** parameters, specify a date that includes one extra day added on to the specified day.

You can dump the log events of the current day by using month, day, and year to specify a future date. This leaves the log empty except for the single DEL LOG BY DATE entry placed there by this function call.

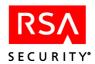

The following table shows how the **fileName** and **truncateOpt** parameters are used to determine whether log entries are written only, written and deleted, or deleted only.

| Value of fileName | Value of truncateOpt | Action taken on specified log entries           |
|-------------------|----------------------|-------------------------------------------------|
| myfile.log        | 0                    | Copied to myfile.log.                           |
| myfile.log        | Greater than 0       | Written to myfile.log and deleted from the log. |
| (62)              | Greater than 0       | Deleted from the log.                           |
| ((?)              | 0                    | No action. Function call returns an error.      |

- A value greater than zero for **truncateOpt** removes the specified events permanently from the log. It does not eliminate them from the dump file.
- You must either use the **fileName** argument to dump events to a file, use the **truncateOpt** argument to remove events from the log, or do both. If you do neither, the function call results in an error.
- Depending on the number of records being truncated, the operation of **Sd\_DumpHistory** can take a long time to complete. To prevent problems that might otherwise occur, this function is coded with an infinite timeout interval.

## **Parameters**

| month       | Two-digit number representing the month. The date is the first date to be exempted from the dump operation. All <b>dates</b> prior to it will be affected.                                                                                                    |
|-------------|----------------------------------------------------------------------------------------------------|
| day         | Two-digit number representing the day.                                                                                                    |
| year        | Four-digit number representing the year.                                                                                                    |
| daysHistory | Number of days prior to the current date to exempt from the dump operation. For example, if the value is 3, events prior to the date three days before the current date are dumped. If this argument has a value greater than zero, <b>month</b> , <b>day</b> , and <b>year</b> parameters are disregarded. |
| fileName    | If not an empty string (""), the selected log entries are dumped in text format to a file that is given the name specified in this argument. If <b>fileName</b> is an empty string, <b>truncateOpt</b> must have a value greater than zero.                                                                 |

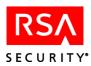

**truncateOpt** If the value is greater than zero, the selected entries are deleted

permanently from the log. If the value is zero, nothing is deleted, but **fileName** must specify a file to which the log

entries are to be written.

**burstSize** This value controls the number of entries accumulated before

they are removed from the log table when the **truncateOpt** argument is used. Value is an integer and does not include -b as in the Tcl function call. Increasing **burstSize** from its default of 100 to reduce the number of deletion operations can improve

performance. The maximum value is 5000.

## **Input Parameters: Tcl**

All input parameters except **fileName**, **burstSize** and **truncateOpt** are identical to the corresponding C input parameters. Note that the order of these two parameters is different: in a C function call, **truncateOpt** comes first. In a Tcl function call, **burstSize** comes first.

**fileName** Value must be either of -f followed by a file name to have the

selected log entries saved to that file, or an empty string ("") to have the entries removed without being saved. If **fileName** is

"", truncateOpt must be -t.

**burstSize** This value controls the number of entries accumulated before

they are removed from the log table (when the **truncateOpt** argument is used). Value is **-b** followed by a number, for example, -b 500. See the description of the C input argument for

additional details.

**truncateOpt** Value must be **-t**. If this argument is present, the selected log

entries are deleted. If this argument is omitted, fileName must

specify a file.

## **Return Values**

Values returned are 0 upon successful completion of function and ERROR CODE (value 1) if an error condition exists.

# **Logged Events**

DEL LOG BY DATE

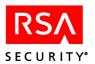

# Sd\_DynamicSelect

# **Function Prototype**

int Sd\_DynamicSelect(char \*fileOrPoolName, int iFormat, int iHeader, int iNumRecors, int iParseData, char \*szColumnAlias, char \* szExtender, char \*szSQL1, char \*szSQL2, char \*szSQL3, char \*szSQL4, char \*msgBuf,int bufSize);

#### **Tcl Function Call**

Sd\_DynamicSelect fileOrPoolName iFormat iHeader iNumRecords iParseData szColumnAlias szExtender szSQL1 [szSQL2] [szSQL3] [szSQL4]

## **Description**

Creates customized queries of RSA Authentication Manager database information. Query statements are formatted in SQL (Structure Query Language). Refer to the description of this function in **admexamp.c** which contains an example SQL statement.

**Note:** When formatting SQL statements in Tcl, you must place backslashes immediately before any instances of double quotes within your SQL statement. In addition, use either of the following formats to specify a date:

mm.dd.yyyy or DATE(\"mm/dd/yyyy\")

where mm is the month, dd is the day, and yyyy is the year.

# **Parameters**

**fileOrPoolName** The name of an output file.

**Note:** Pooling capability is not supported in this release.

**iFormat** Determines the format of output file. The value of this argument

supersedes any extension to a name you provide with

fileOrPoolName.

0: CSV 1: XML 2: HTML

**iHeader** Specifies criteria for column headings in an output file.

0: Do not include column headings.

1: Include column headings. When you use this value with

XML files, column names are used as XML tags.

**iNumRecords** Specifies the maximum number of records to include in an

output file. If you use zero or any negative number, all records

are included.

**iParseData** Determines criteria for parsing any special characters which are

invalid for the output format. You can use any value to parse special characters. If you use "0", special characters are not

parsed.

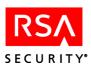

#### szColumnAlias

Specifies the character that separates column names in the output data.

## szExtender

The value of this parameter is based on the file format you specify in the **iFormat** parameter.

- In CSV files: A string in which the first byte is treated as a field separator and the second byte as a text qualifier. If you pass an empty string, a comma (,) is used as the default value for field separators, and double quotes ("") are used as the default value for text qualifiers.
- In HTML files: The title of the HTML output page.
- In XML files: The name of a global XML tag specified in the output file.

## szSQL1

An SQL SELECT statement. The maximum length of this parameter is 1024 bytes. If you exceed this limit, you can concatenate the statement with additional parameters (szSQL2, szSQL3, and szSQL4.) If you do not exceed this limit, pass empty strings for szSQL2, szSQL3, and SQL4.

**Note:** Tel Select statements should include backslashes to terminate double quotes.

## **Return Values**

Values returned are 0 upon successful completion of function and ERROR CODE (value 1) if an error condition exists.

# **Logged Events**

None.

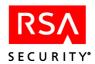

# Sd\_EditAttributeInProfile

# **Function Prototype**

int Sd\_EditAttributeinProfile(char \* profileName, int attributeNum, int sequenceNum, char \*value, int valueFormat, char \*msgBuf, int bufSize);

# **Tcl Function Call**

Sd\_EditAttributeInProfile profileName attributeNum sequenceNum value [valueFormat]

# **Description**

**Sd\_EditAttributeInProfile** is a deprecated function.

## **Return Values**

API\_ERROR\_OBSOLETE (1016)

## **Return Text**

Function is obsolete

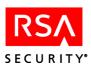

# Sd\_EmergencyAccessFixed

# **Function Prototype**

int Sd\_EmergencyAccessFixed (char tokenSerial, char \*lostPassword, char \*dateExpire, int hourExpire, int lifeTime, char \*msgBuf, int bufSize);

## **Tcl Function Call**

Sd\_EmergencyAccessFixed tokenSerial lostPassword [dateExpire hourExpire] [lifeTime]

# **Description**

Sets the status of token (identified by a token serial number) to "Fixed" and assigns a fixed password. The lifetime of the fixed password can be defined in local time by using either the **dateExpire**, **hourExpire**, or **lifeTime** parameters.

**Note:** The lifetime of the fixed password must comply with the lost token fixed password policy, as set in **System > System Configuration > Edit Token**, **Pin**, and **Password Parameters**.

#### **Parameters**

**tokenSerial** A token serial number must have 12 characters. Insert leading

zeros as needed to meet this requirement. For example,

000000123456.

**lostPassword** Specifies a fixed password for the token.

**dateExpire** Expiration date of the fixed password.

**hourExpire** Hour in which the fixed password expires.

lifeTime Number of hours until emergency access mode expires. If the

lifeTime argument is greater than 0, dateExpire and

hourExpire are ignored.

#### **Return Values**

Values returned are 0 upon successful completion of function and ERROR CODE (value 1) if an error condition exists.

## **Logged Events**

LOST\_TOKEN

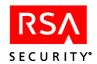

# Sd\_EmergencyAccessFixedExt

# **Function Prototype**

int Sd\_EmergencyAccessFixedExt (char tokenSerial, char \*lostPassword, int autoNotLost, int lifetime, char \*dateExpire, int hourExpire, char \*msgBuf, int bufSize);

#### **Tcl Function Call**

Sd\_EmergencyAccessFixedExt tokenSerial lostPassword autoNotLost [dateExpire hourExpire] [lifeTime]

## **Description**

Sets the status of token (identified by a token serial number) to "Fixed" and assigns a fixed password. The lifetime of the fixed password can be defined in local time by using either the **dateExpire**, **hourExpire**, or **lifeTime** parameters. If you do not define the **dateExpire**, **hourExpire**, or **lifeTime** parameters, or you set them all to 0, the default lifetime is 7 days.

**Note:** The lifetime of the fixed password must comply with the lost token fixed password policy, as set in **System > System Configuration > Edit Token, Pin, and Password Parameters**.

| Pa | ra | m | Δt | Δ | re |
|----|----|---|----|---|----|
|    |    |   |    |   |    |

| talran Carial | A talram gamia | l mumahan mauat l | have 12 characters | Ingart landing |
|---------------|----------------|-------------------|--------------------|----------------|
| tokenSerial   | A token seria  | i number must     | nave 12 cnaracters | insert leading |

zeros as needed to meet this requirement. For example,

000000123456.

**lostPassword** Specifies a fixed password for the token.

**autoNotLost** Determines if an emergency password assigned to a user is

automatically deleted when that user successfully authenticates.

"0": Emergency access passcodes are not deleted "1": Emergency access passcodes are deleted

**lifeTime** Number of hours until emergency access mode expires. If the

**lifeTime** argument is greater than 0, **dateExpire** and **hourExpire** are ignored. This parameter is optional.

**dateExpire** Expiration date of the fixed password. This parameter is

optional.

**hourExpire** Hour in which the fixed password expires. This parameter is

optional.

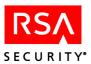

# **Return Values**

Values returned are 0 upon successful completion of function and ERROR CODE (value 1) if an error condition exists.

# **Logged Events**

LOST\_TOKEN

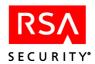

# Sd\_EmergencyAccessOff

# **Function Prototype**

int Sd EmergencyAccessOff(char \*tokenSerialNumber, char \*msgBuf, int bufSize);

## **Tcl Function Call**

Sd EmergencyAccessOff tokenSerialNumber

# **Description**

Switches off emergency access mode for the specified token. The user's one-time password is destroyed and the status of the original token is changed from Lost to Not Lost.

## **Parameters**

tokenSerialNumber A token serial number must have 12 characters. Insert

leading zeros as needed to meet this requirement. For

example, 000000123456.

## **Return Values**

Values returned are 0 upon successful completion of function and ERROR CODE (value 1) if an error condition exists.

# **Logged Events**

FOUND TOKEN

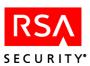

# Sd\_EmergencyAccessOTP

## **Function Prototype**

int Sd\_EmergencyAccessOTP(char \*tokenSerialNumber, int number, int digits, int flags, int lifetime, char \*dateExpire, int hourExpire,char \*msgBuf,int bufSize);.

## **Tcl Function Call**

Sd\_EmergencyAccessOTP tokenSerial [number] [digits] [flags] [lifeTime] [dateExpire hourExpire]

# **Description**

Sets the status of a token (identified by a token serial number) to "lost" and generates a set of one-time passwords for the token. By default, this function returns a set of two one-time passwords (default 6 digits). You can specify a larger number of passwords. These are given to the user and can be used for authentication. The lifetime of the one-time password can be defined in local time by using either the **dateExpire**, **hourExpire**, or **lifeTime** parameters. (You cannot use **Sd\_EmergencyAccessOn** to generate fixed passwords for lost tokens. It generates one-time passwords only.)

**Note:** The lifetime of the fixed password must comply with the lost token fixed password policy, as set in **System > System Configuration > Edit Token**, **Pin**, and **Password Parameters**.

You can specify a greater number of one-time passwords to be generated, provided the maximum of 50 such passwords on file for a single user is not exceeded. If you request a number that will raise the total above 50, the request is automatically reduced to a smaller number. To clear tokencodes generated through **Sd\_EmergencyAccessOTP**, call the **Sd\_EmergencyAccessOff** function. To generate new tokencodes to replace the ones you have cleared, call **Sd\_EmergencyAccessOTP** again.

#### **Parameters**

**tokenSerial** Token serial number: must be 12 characters. Insert leading zeros

as needed to meet this requirement, for example,

000000123456.

**number** Number of tokencodes to generate, (default is 2).

**length** Length of the one-time password. The range is 4-8, and the

default is 6.

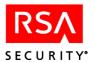

flags Settings for the following flags:

1 digits only

2 letters only

3 digits and characters only

4 punctuation only

5 digits and symbols only

6 letters and symbols only

7 letters, integers and symbols

lifeTime Number of hours until emergency access mode expires. If the

lifeTime argument is greater than 0, dateExpire and

hourExpire are ignored.

**dateExpire** Expiration date of the one-time password.

**hourExpire** Hour of expiration.

## **Return Values**

Values returned are 0 upon successful completion of function and ERROR CODE (value 1) if an error condition exists.

# **Logged Events**

LOST TOKEN

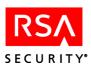

# Sd\_EmergencyAccessOn

## **Function Prototype**

int Sd\_EmergencyAccessOn(char \*tokenSerialNumber, int number, int lifetime, int digits, char \*msgBuf, int bufSize);

## **Tcl Function Call**

Sd EmergencyAccessOn tokenSerialNumber number lifetime digits

# **Description**

Sets the status of a token (identified by a token serial number) to Lost and puts the token in emergency access mode for the number of hours specified in the lifetime argument.

By default, this function returns a set of two one-time passwords (default 6 digits). You can specify a larger number of passwords. These are given to the user and can be used for authentication. (You cannot use **Sd\_EmergencyAccessOn** to generate fixed passwords for lost tokens. It generates one-time passwords only.)

This action does not affect other tokens, if any, assigned to the same user. Once a token is in emergency access mode, subsequent calls to this function specifying the same token generate additional sets of different one-time passwords.

**Note:** The lifetime of the fixed password must comply with the lost token fixed password policy, as set in **System > System Configuration > Edit Token, Pin, and Password Parameters**.

This function is retained for backward compatibility with prior versions of the RSA Authentication Manager. Use the function **Sd EmergencyAccessOTP**.

You can specify a greater number of one-time passwords to be generated, provided the maximum of 50 such passwords on file for a single token is not exceeded. If you request a number that will raise the total above 50, the request is automatically reduced to a smaller number.

**Note:** To clear tokencodes generated through **Sd\_EmergencyAccessOn**, call the **Sd\_EmergencyAccessOff** function. To generate new tokencodes to replace the ones you have cleared, call **Sd\_EmergencyAccessOn** again.

## **Parameters**

**tokenSerialNumber** A token serial number must have 12 characters. Insert

leading zeros as needed to meet this requirement. For

example, 000000123456.

**number** Number of tokencodes to generate (default 2).

lifetime Number of hours until emergency access mode expires.

**digits** Number of digits in tokencode to be generated.

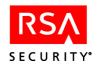

## **Return Values**

Values returned are 0 upon successful completion of function and ERROR CODE (value 1) if an error condition exists.

# **Return Text**

Comma-separated list of tokencodes (two by default) to be given to the user for authentication while in emergency access mode.

# **Logged Events**

LOST\_TOKEN

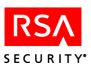

# Sd\_EnableGroupOnClient

# **Function Prototype**

int Sd\_EnableGroupOnClient(char \*groupName, char \*clientName, char \*msgBuf, int bufSize);

## **Tcl Function Call**

Sd\_EnableGroupOnClient groupName clientName

## **Description**

Enables a group of users on an Agent Host so that all members of the group can authenticate on that Agent Host. The function call must specify an existing group and Agent Host.

The **groupName** argument can include a site name separated from the group name by @ (or a different group/site separator established through **Sd\_SetSymbols**) — for example, ourgroup@oursite.

#### **Parameters**

**groupName** Name of the group to be enabled (optionally including a

suffixed site name).

**clientName** The full name of the Agent Host as recorded in the

RSA Authentication Manager database. For example,

pc\_client.server.com. Maximum 48 characters.

## **Return Values**

Values returned are 0 upon successful completion of function and ERROR CODE (value 1) if an error condition exists.

## **Logged Events**

ADD GROUP\_TO\_CLIENT

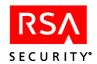

# Sd\_EnableLoginOnClient

# **Function Prototype**

int Sd\_EnableLoginOnClient(char \*clientLogin, char \*clientName, char \*clientShell, char \*tokenSerialOrLogin, char \*msgBuf, int bufSize);

## **Tcl Function Call**

Sd EnableLoginOnClient clientLogin clientName clientShell tokenSerialOrLogin

## **Description**

Enables a user identified by login or by token serial number on an Agent Host. A special login and shell for the Agent Host can be specified.

## **Parameters**

clientLogin Agent Host login (48 characters maximum). If value is an

empty string (""), the user's default login is used.

**clientName** The full name of the Agent Host as recorded in the

RSA Authentication Manager database. For example,

pc\_client.server.com. Maximum 48 characters.

**clientShell** Agent Host shell. If value is an empty string (""), the user's

default shell is used. Maximum 256 characters.

tokenSerialOrLogin When this argument has the login prefix - (minus sign), it is

interpreted as the user's default login. Without the prefix, it is interpreted as a token serial number assigned to the user. The serial number must have 12 characters. Insert leading zeros to meet this requirement, for example, 000000123456.

**Note:** By default, the login prefix is a minus sign (-), but a different character can be assigned through the **Sd\_SetSymbols** function. If the prefix is present, the argument is parsed as a login. If not, it is parsed as a token serial number.

#### **Return Values**

Values returned are 0 upon successful completion of function and ERROR CODE (value 1) if an error condition exists.

## **Logged Events**

ADD\_USER\_TO\_CLIENT

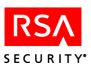

# Sd\_EnableToken

## **Function Prototype**

int Sd EnableToken(char \*tokenSerialNumber, char \*msgBuf, int bufSize);

#### **Tcl Function Call**

Sd EnableToken tokenSerialNumber

# **Description**

Enables the specified token so that the user can authenticate on Agent Hosts where he or she is enabled.

**Note:** Any attempt to enable a token that is *already* enabled with not generate an error message.

## **Parameters**

**tokenSerialNumber** A token serial number must have 12 characters. Insert

leading zeros as needed to meet this requirement. For

example, 000000123456.

## **Return Values**

Values returned are 0 upon successful completion of function and ERROR CODE (value 1) if an error condition exists.

## **Logged Events**

ENABLE TOKEN

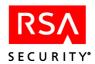

# Sd\_ExportTokens

# **Function Prototype**

int Sd\_ExportTokens(char \*filename, int ExportMode, char \*param1, char \*param2, OutputFormat char \*msgBuf, int bufSize);

# **Tcl Function Call**

Sd ExportTokens filename ExportMode param1 param2 OutputFormat

# **Description**

Exports a category of tokens and user records to a specified file. The following table shows the tokens that are exported when each listed value is used with the **ExportMode** argument, and the required input for param1 and param2.

| Mode<br>value | Tokens exported                                                                                                    | param1                 | param2        |
|---------------|----------------------------------------------------------------------------------------------------|------------------------|---------------|
| 0             | all tokens                                                                                                    | Ignored                | Ignored       |
| 1             | one token                                                                                                    | Serial number          | Ignored       |
| 2             | all assigned tokens                                                                                                    | Ignored                | Ignored       |
| 3             | all unassigned tokens                                                                                                    | Ignored                | Ignored       |
| 4             | all available tokens                                                                                                    | Ignored                | Ignored       |
| 5             | all enabled tokens                                                                                                    | Ignored                | Ignored       |
| 6             | all assigned disabled tokens                                                                                                    | Ignored                | Ignored       |
| 7             | all lost tokens                                                                                                    | Ignored                | Ignored       |
| 8             | a range of tokens by expiration                                                                                                    | Date or number of days | Ignored       |
| 9             | a range of tokens by expiration, and all tokens that have expired                                                                        | Date or number of days | Ignored       |
| 10            | a range of tokens by serial number;<br><b>Note:</b> the serial numbers provided<br>for param1 and param2 should be<br>in ascending order | serial number          | serial number |

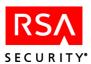

#### **Parameters**

**filename** File where the exported tokens are sent.

**ExportMode** Specifies the category of tokens to export.

param1 Sets criteria for the category of tokens selected with the mode

argument. If expressed in the form mm/dd/yyyy, a date;

otherwise, a number of days, or a serial number (see table under

"Description").

param2 Sets criteria for the category of tokens selected with the mode

argument, when it is set to "10". In all other instances, this

argument is ignored (see table under "Description").

**OutputFormat** Determines the output format. If 0, exports tokens in ASCII

format (.ASC). If any other numeric value, the dump format is

used (.DMP).

## **Return Values**

Values returned are 0 upon successful completion of function and ERROR CODE (value 1) if an error condition exists.

# **Logged Events**

EXPORT\_ALL\_TOKENS

EXPORT ONE TOKEN

EXPORT ASSIGNED TOKENS

EXPORT UNASSIGNED TOKENS

EXPORT AVAILABLE TOKENS

EXPORT ENABLED TOKENS

EXPORT DISABLED TOKENS

EXPORT\_LOST\_TOKENS

EXPORT\_EXPIRE\_TOKENS

EXPORT\_RANGE\_TOKENS

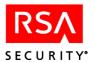

# Sd\_FinalizeTS

# **Function Prototype**

int Sd\_FinalizeTS();

## **Tcl Function Call**

# **Description**

You must call the **Sd\_FinalizeTS** function before the process exits to free resources allocated by the **Sd\_InitializeTS** function. You cannot create another session after you call **Sd\_FinalizeTS**.

## **Parameters**

None

## **Return Values**

Values returned are 0 upon successful completion of function and ERROR CODE (value 1) if an error condition exists.

# **Logged Events**

None

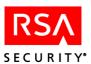

# Sd\_GetAdminLevel

# **Function Prototype**

int Sd GetAdminLevel (char tokenSerialOrLogin, char msgBugf, int bufSize)

#### **Tcl Function Call**

Sd\_GetAdminLevel [tokenSerialOrLogin]

# Description

Retrieves scope information about a specified administrator. If **tokenSerialOrLogin** is omitted (Tcl), or is an empty string, the privileges of the current logged administrator are reported.

| Information          | Meaning                                                    |
|----------------------|------------------------------------------------------------|
| Administrative level | realm, site, group                                         |
| Task list name       | Name of the administrator's assigned task list.            |
| Site name            | Name of the site the administrator is able to administer.  |
| Group name           | Name of the group the administrator is able to administer. |

# **Parameters**

## tokenSerialOrLogin

When this argument has the login prefix - (minus sign), it is interpreted as the user's default login. Without the prefix, it is interpreted as a token serial number assigned to the user. The serial number must have 12 characters. Insert leading zeros to meet this requirement, for example, 000000123456.

## **Return Values**

Values returned are 0 upon successful completion of function and ERROR CODE (value 1) if an error condition exists.

#### **Return Text**

Retrieved information, comma-delimited. See "Description" of this function for details.

## Logged Events

LIST ADMIN USERS

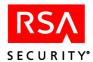

# Sd\_GetClientInfo

# **Function Prototype**

int Sd\_GetClientInfo(char \*clientName, char \*msgBuf, int bufSize);

## **Tcl Function Call**

Sd GetClientInfo clientName

# **Description**

**Note:** This function is retained for backward compatibility. Use the function **Sd\_ListAgentHost**.

Retrieves the following information about the specified Agent Host.

| Information                  | Value                      | Meaning                                                                                                    |
|------------------------------|----------------------------|----------------------------------------------------------------------------------------------------|
| Agent Host name              | None                       | The name of the Agent Host.                                                                                                    |
| Agent Host network address   | None                       | The network IP address of the Agent Host.                                                                                      |
| Site (if assigned to a site) | None                       | The name of a site (or sites) to which the Agent Host is assigned.                                                             |
| Agent type                   | 0<br>1<br>2<br>3<br>4<br>7 | UNIX Agent Communication server Single-transaction communication Authentication Manager Net OS Agent NetSP Agent RADIUS Server |
| Encryption type              | 0<br>1                     | SDI<br>DES                                                                                                    |
| Create Node Secret?          | 0<br>1                     | FALSE<br>TRUE                                                                                                    |
| Open to all?                 | 0<br>1                     | FALSE<br>TRUE                                                                                                    |
| Can search remote realms?    | 0<br>1                     | FALSE<br>TRUE                                                                                                    |

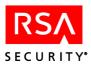

## **Parameters**

**clientName** Name of the Agent Host for which information is to be

retrieved: must be the full version of the name stored in the RSA Authentication Manager database, for example, **pc\_client.server.com**. Maximum 48 characters.

# **Return Values**

Values returned are 0 upon successful completion of function and ERROR CODE (value 1) if an error condition exists.

# **Return Text**

Retrieved information, comma-delimited. See "Description" of this function for details.

# **Logged Events**

LIST\_ONE\_CLIENT

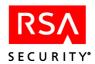

# Sd\_GetGroupOAData

# **Function Prototype**

int Sd GetGroupOAData (char \*groupName, char \*msgBuf, int bufSize);

## **Tcl Function Call**

Sd GetGroupOAData groupName

# Description

Retrieves the following information about groups configured for offline authentication.

| Information                         | Value         | Meaning                                                            |
|-------------------------------------|---------------|--------------------------------------------------------------------|
| enableLoginPassword                 | True<br>False | The name of the Agent Host.                                        |
| enable Off Line Authentication      | True<br>False | The network IP address of the Agent Host.                          |
| number Off line Authentication Days | Integer       | The name of a site (or sites) to which the Agent Host is assigned. |

#### **Parameters**

## **groupName** The full name of the group as recorded in the

RSA Authentication Manager database. The name must include a site name separated from the group name by @ (or a different group/site separator established through **Sd\_SetSymbols**). For example, ourgroup@oursite. For more information on defining separators, see "USESITE" on page 15.

## **Return Values**

Values returned are 0 upon successful completion of function and ERROR CODE (value 1) if an error condition exists.

## **Return Text**

Retrieved information, comma-delimited. See "Description" of this function for details.

## **Logged Events**

LIST ONE GROUP

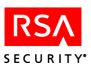

# Sd\_GetLastError

# **Function Prototype**

int Sd GetLastError (int mode, char \*msgBuf, int bufSize);

## **Tcl Function Call**

Sd GetLastError [mode]

# **Description**

This function retrieves an error code returned from the last function that was called (if the function failed). Use one of the values listed in the following table with the **mode** argument to specify the output format of the retrieved error information.

| Mode value | Output Information                    |
|------------|---------------------------------------|
| 0          | An error code indicating failure.     |
| 1          | An error message indicating failure.  |
| 2          | The name of the function that failed. |

#### **Parameters**

mode Determines the output format of error information. See the table under "Description" for details.

## **Return Values**

Values returned are 0 upon successful completion of function and ERROR CODE (value 1) if an error condition exists.

# **Return Text**

The error code, message, or function name.

# **Logged Events**

None.

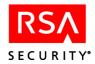

# Sd\_GetLDAPData

# **Function Prototype**

int Sd GetLDAPData(char \*tokenSerialOrLogin,char \*msgBuf, int bufSize);

## **Tcl Function Call**

Sd\_GetLDAPData tokenSerialOrLogin

# **Description**

Uses either the user's login or a token serial number assigned to the user to retrieve an LDAP source field.

#### **Parameters**

## tokenSerialOrLogin

When this argument has the login prefix - (minus sign), it is interpreted as the user's default login. Without the prefix, it is interpreted as a token serial number assigned to the user. The serial number must have 12 characters. Insert leading zeros to meet this requirement, for example, 000000123456.

## **Return Values**

Values returned are 0 upon successful completion of function and ERROR CODE (value 1) if an error condition exists.

## **Return Text**

LDAP data field.

# **Logged Events**

LISTED LDAP INFO

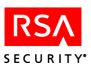

# Sd\_GetAgentHostRADIUSInfo

# **Function Prototype**

int Sd GetAgentHostRADIUSInfo (char \*agentName, char \*msgBuf, int bufSize);

## TCL function call

Sd GetAgentHostRADIUSInfo agentName

# Description

Takes agent host name as a parameter. Returns comma delimited Radius agent host information.

#### Return fields:

- 1.If this agent host could be administered (flag)
- 2. Agent host connection port
- 3. Agent host IP alias 1
- 4. Agent host IP alias 2
- 5. Agent host IP alias 3

#### **Parameters**

agentName

The name of the Agent Host. The name must be fully-qualified and must match the entry stored in the Authentication Manager database. For example, pc client.server.com.

The maximum number of characters is 48.

#### Return values

Values returned are 0 upon successful completion of function and ERROR CODE (value 1) if an error condition exists.

## **Return Text**

Retrieved information is comma-delimited. See Description section for details.

## **Logged Events**

LIST ONE CLIENT

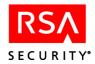

# Sd\_GetReplacementStatus

## **Function Prototype**

int Sd GetReplacementStatus(char \*tokenSerialNumber, char \*msgBuf, int bufSize);

## **Tcl Function Call**

Sd GetReplacementStatus tokenSerialNumber

# Description

Identifies the specified token as the original or the replacement within a replacement pair, and reports the serial number of the other member of the pair.

#### **Parameters**

**tokenSerialNumber** A token serial number must have 12 characters. Insert

leading zeros as needed to meet this requirement. For

example, 000000123456.

## **Return Values**

Values returned are 0 upon successful completion of function and ERROR CODE (value 1) if an error condition exists.

#### **Return Text**

If the token is an original: "O <- nnnnnnnnnnn" where nnnnnnnnnnn is the serial number of the replacement token. If the token is a replacement: "R -> nnnnnnnnnnn" where nnnnnnnnnnnn is the serial number of the original token. If the token is not a member or a replacement pair: "Token Not In Pair."

# **Logged Events**

LIST ONE TOKEN

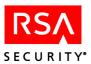

# Sd\_GetSerialByLogin

# **Function Prototype**

int Sd\_GetSerialByLogin(char \*defaultLogin, char \*number, char \*msgBuf, int bufSize);

## **Tcl Function Call**

Sd GetSerialByLogin defaultLogin [number]

## **Description**

Since a user is uniquely identified by a token serial number, most API functions use the token serial number to specify the user. When this number is not known, this function provides a way to look up token serial numbers by the user's default login name. **Sd\_GetSerialByLogin** returns the serial numbers of all tokens assigned to the specified user.

**Note:** The older function **Sd\_ListSerialByLogin** is retained for backward compatibility.

## **Parameters**

**number** Number of token serial numbers listed as specified by the

**defaultLogin** argument. For all tokens assigned to the user, set

the value to "0".

**defaultLogin** Default login of the user for whom token serial numbers are to

be retrieved.

## **Return Values**

Values returned are 0 upon successful completion of function and ERROR CODE (value 1) if an error condition exists.

## **Return Text**

Token serial number or numbers assigned to the user, comma-delimited. If none are assigned, the default list terminator Done (or another string specified through **Sd SetSymbols**).

## **Logged Events**

LIST RANGE TOKENS

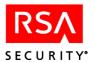

# Sd\_HexMD5

# **Function Prototype**

int Sd HexMD5(char \*text, char \*msgBuf, int bufSize);

### **Tcl Function Call**

Sd HexMD5 text

# **Description**

Reads a text string passed in the function call, creates an MD5 digest of the string, and returns its value in hexadecimal notation.

#### **Parameters**

**text** Any text string.

### **Return Values**

Values returned are 0 upon successful completion of function and ERROR CODE (value 1) if an error condition exists.

### **Return Text**

Hexadecimal value of the MD5 digest.

### **Logged Events**

None.

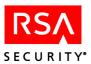

# Sd\_ImportToken

### **Function Prototype**

int Sd\_ImportToken (char tokenSerialNumber, char \*ascFilePath, char\*msgBuf, int bufSize);

#### **Tcl Function Call**

Sd ImportToken tokenSerialNumber ascFilePath

### **Description**

Extracts a token record identified by serial number from a specified token (ASCII) file and imports it into the RSA Authentication Manager database. If there is any user data associated with the token in the ASCII file, the data is discarded during import. If the token previously exists in the Authentication Manager database, the import operation will fail.

### **Parameters**

tokenSerialNumber A token serial number must have 12 characters. Insert

leading zeros as needed to meet this requirement. For

example, 000000123456.

**ascFilePath** File specification of the token record file (ASCII) from

which the token is to be extracted. For example:

c:/ace/prog/examples. This file must be accessible from

the RSA Authentication Manager machine.

#### **Input Parameters: Tcl**

Identical to C input parameters. For **ascFilePath**, path and **fileName** must be specified using forward slashes.

### **Return Values**

Values returned are 0 upon successful completion of function and ERROR CODE (value 1) if an error condition exists.

### **Logged Events**

IMPORT TOKENS

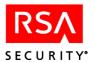

# Sd\_ImportTokenFile

# **Function Prototype**

int Sd\_ImportTokenFile(char \*fileName, int importMode, char \*reportFile, char \*msgBuf, int bufSize);

# **Tcl Function Call**

Sd ImportTokenFile fileName importMode [reportFile]

# **Description**

Imports a token record identified by its serial number from a file into the RSA Authentication Manager database. The import operation performed is specified by applied flags.

| Mode<br>Value | Import Operation Performed/Status in Authentication Manager Database                                                                                                    |
|---------------|----------------------------------------------------------------------------------------------------|
| 0             | All tokens not found in the database are imported with no associated user data.                                                                                                    |
| 1             | All tokens are imported with no associated user data, and are unassigned in the database. Pre-existing tokens not belonging to an administrator are overwritten and unassigned. Pre-existing tokens belonging to an administrator remain assigned to the administrator. |
| 2             | All tokens, except those pre-existing in the database, are imported with associated user data. The following conditions apply when a token is assigned in an ASCII file:                                                                                                |
|               | When the user and token are not in the database already, the token is imported, a user record is created, and the token is assigned to the user.                                                                                                    |
|               | When the user is in the database already with the same login as found in the ASCII file, and the token is not in the database, the existing user record is not overwritten, and the token is imported as unassigned if:                                                 |
|               | The user is an administrator.                                                                                                    |
|               | • The user is a remote user.                                                                                                    |
|               | Otherwise, if the user has not reached the limit of three assigned tokens, imports token and assigns it to the user without overwriting the user record.                                                                                                    |
|               | When the token already exists in the database, the token is not imported.                                                                                                    |
|               | When the user and token are in database already, the token is not imported.                                                                                                    |
|               | When the user and token are in the database already, but the token is unassigned, the token is not imported.                                                                                                    |
|               | When the user and token are in the database already, but the token is not unassigned in the database, the user and token records are not overwritten, and the token is not assigned to the user.                                                                        |
|               | When a token is already in the database, but the token assignment in the database is different from the ASCII file assignment, the token is not imported.                                                                                                    |

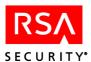

# Mode Import Operation Performed/Status in Authentication Manager Value Database

Imports tokens with associated user data, and overwrites any duplicate records. If you specify IMPORT\_PRESERVE, the function does not overwrite any existing RADIUS profile or LDAP information for the user. The following six conditions apply when a token is assigned in an ASCII file:

When the user and token are not in the database already, imports token, creates user record for user and assigns token to user.

When the user is in the database already and the token is not in the database, overwrites the existing user record, imports token and assigns token to user if:

- Last names are the same.
- The user is not an administrator.
- The user is not a remote user.
- The user has not reached the limit of three assigned tokens.

Otherwise, retains existing user record, imports token as unassigned.

When the user is not in the database already, and the token is in the database, creates a user record and assigns token to user. Does not import token if:

- The token is assigned to an administrator already.
- The token is a replacement token.
- The token has an assigned replacement token.

When the user and token are in database already, and the token is assigned to the user, overwrites token and user. Does not import token or overwrite user record if:

- The token is assigned to an administrator already.
- The token is a replacement token.
- The token has an assigned replacement token.

Otherwise, overwrites the token record as unassigned.

### **Parameters**

#### fileName

Complete file specification (path and file name using forward slashes) of the token record file (ASCII) from which the token is to be extracted. For example: **c:/ace/prog/examples**. This file must be accessible from the RSA Authentication Manager machine.

### importMode

Determines the import operation performed (a combination of the following flag settings). See table under "Description" for details of each mode of the import operation.

Flag 1: Overwrite all token records previously existing in the database

Flag 2: Import all user data associated with each token record.

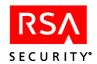

Flag 3: Maintain all LDAP data and user profile information for a user already existing in the Authentication Manager database.

Flag 4: Commit all import operations specified by flags 1, 2, and 3 to the RSA Authentication Manager database.

#### reportFile

File containing the results of the import file.

**Note:** Because the **importMode** flags are defined as constants in the header file, pipe notation can be used in C function calls with these constant names: IMPORT\_OVER (= 1), IMPORT\_USERS (= 2), IMPORT\_PRESERVE (= 4), IMPORT\_COMMIT (= 8). For example, to set all flags to TRUE, use the following argument:

"Mode = IMPORT\_OVER | IMPORT\_USERS | IMPORT\_PRESERVE | IMPORT\_COMMIT."

When importing a large token record file, RSA Security recommends that you specify IMPORT\_COMMIT so that each token record can be committed to the database individually during the import process.

#### **Input Parameters: Tcl**

Identical to C input parameters. For **fileName**, path and file name must be specified using forward slashes.

#### **Return Values**

Values returned are 0 upon successful completion of function and ERROR CODE (value 1) if an error condition exists.

### **Logged Events**

IMPORT TOKENS

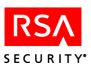

# Sd\_ImportTokenFileExt

### **Function Prototype**

int Sd\_ImportTokenFileExt(char \*fileOrPoolName, int importMode, char \*passWord, char \*certOrLicenseName, char \*reportFile, char \*reportFile, char \*msgBuf, int bufsize)

# **Tcl Function Prototype**

Sd\_ImportTokenFileExt fileOrPoolName importMode [passWord] [certOrLicenseName][reportFile]

### **Description**

Imports all tokens from either an ASCII, XML, or DMP file into the RSA Authentication Manager database. The import operation performed is specified by applied flags.

**Note:** The flags used are identical to those used with Sd\_ImportTokenFile. For details, see "Description" under "Sd\_ImportTokenFile" on page 111.

#### **Parameters**

| Cl.O.D. IN.    | Commisto Ela  | icii          | (41 d £1          |           |
|----------------|---------------|---------------|-------------------|-----------|
| fileOrPoolName | Complete file | specification | (path and file na | ame using |
|                |               |               |                   |           |

forward slashes) of the token record file from which the

token is to be extracted. For example:

c:/ace/prog/examples. This file must be accessible from

the RSA Authentication Manager machine.

### **importMode** Determines the import operation performed (a combination

of the following flag settings).

Flag 1 Overwrite all token records previously existing in the

database.

Flag 2 Import all user data associated with each token

record.

Flag 3 Maintain all LDAP data and user profile information for a user already existing in the Authentication Manager

database.

Flag 4 Commit all import operations specified by flags 1,2,

and 3 to the RSA Authentication Manager database.

#### **passWord** The password (if any) associated with the token file. If the

XML file containing the tokens was purchased from RSA Security and a password is required to access the file,

this argument must be used.

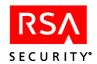

**certOrLicenseName** The name of a license record (when importing a .DMP file.)

For this release, a certificate file is not required; the argument is named as such for future implementation.

**reportFile** The name of a report file generated from the import

operation.

### **Return Values**

Values returned are 0 upon successful completion of function and ERROR CODE (value 1) if an error condition exists.

### **Logged Events**

IMPORT\_TOKENS

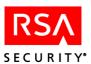

# Sd\_InitializeTS

### **Function Prototype**

int Sd InitializeTS(void \*pContext, int contextSize);

#### **Tcl Function Call**

### **Description**

You must call the **Sd\_InitializeTS** function before any other thread-safe ATK function. This function initializes internal synchronization primitives that are used later in the session allocation. RSA Security recommends that you call **Sd\_InitializeTS** from your main thread before you start any additional threads.

#### **Parameters**

**pContext** The context for the initialized section.

**contextSize** The size of the context.

**Note:** pContext and contextSize are reserved for future use.

#### **Return Values**

Values returned are 0 upon successful completion of function and ERROR CODE (value 1) if an error condition exists.

### **Logged Events**

None

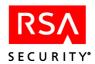

# Sd\_IsEmergencyAccess

### **Function Prototype**

int Sd IsEmergencyAccess (char \*tokenSerialNumber, char \*msgBuf, int bufSize);

#### **Tcl Function Call**

Sd IsEmergencyAccess tokenSerialNumber

### **Description**

Checks a token for emergency access mode, and returns TRUE if the result is positive or FALSE if it is negative.

#### **Parameters**

**tokenSerialNumber** A token serial number must have 12 characters. Insert

leading zeros as needed to meet this requirement. For

example, 000000123456.

#### **Return Values**

Values returned are 0 upon successful completion of function and ERROR CODE (value 1) if an error condition exists.

#### **Return Text**

TRUE (the specified token is in emergency access mode) or FALSE (the token is not in emergency access mode).

### **Logged Events**

LIST ONE TOKEN

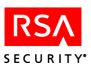

# Sd\_LastErrorMode

### **Function Prototype**

int Sd LastErrorMode (int mode, char \*msgBuf, int bufSize);

#### **Tcl Function Call**

Sd LastErrorMode Mode

# **Description**

This function determines how the error information (code, error message, and function name) of the last failed function is stored and maintained in the database.

#### **Parameters**

**Mode** Values can be either "0" or any non-zero integer. Use "0" to

clear the error information upon successful completion of any function other than **Sd\_LastErrorMode** or **Sd\_GetLastError**. Use any non-zero integer to maintain the last failed function error information in the database upon successful completion of

any subsequent function.

### **Return Values**

Values returned are 0 upon successful completion of function and ERROR CODE (value 1) if an error condition exists.

### **Logged Events**

None.

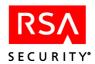

# **Sd\_ListAdministrators**

# **Function Prototype**

int Sd ListAdministrators(char \*closeOpt, char \*msgBuf, int bufSize);

#### **Tcl Function Call**

Sd\_ListAdministrators [closeOpt]

# **Description**

Lists the default login for each administrator. This function must be called repeatedly to get all administrator logins, and the database search must be closed in either of the following ways:

- Call the function repeatedly until the list terminator (the default **Done** or a custom string defined through the **Sd\_SetSymbols** function) is returned.
- Call the function with the **closeOpt** argument: -c.

Failure to close the search properly causes subsequent calls to this and other functions to fail.

#### **Parameters**

#### closeOpt

The value must be **-c** ("close the database search"). Use this argument only when calling the function after all the items you were seeking have been retrieved. (If **closeOpt** is never used, the call must be repeated until the list terminator string is returned.)

#### **Return Values**

Values returned are 0 upon successful completion of function and ERROR CODE (value 1) if an error condition exists.

#### **Return Text**

Administrator's default login. The list terminator string is returned when no more administrators are found.

### **Logged Events**

LIST ALL ADMIN USERS

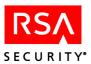

# Sd\_ListAgentHostInfo

### **Function Prototype**

int Sd\_ListAgentHostInfo (char \*agentHostName, int outputFormat, char \*msgBuf, int bufSize);

### **Tcl Function Call**

Sd\_ListAgentHostInfo AgentHostName [outputFormat]

### **Description**

Retrieves information about the specified Agent Host when each of the following values are used with the output format argument.

| Value | Returned Fields                     | Meaning                                                                  |
|-------|-------------------------------------|--------------------------------------------------------------------------|
| 0     | Agent Host name                     | The name of the Agent Host machine                                       |
|       | Agent Host's network address        | The IP address of the Agent Host machine.                                |
|       | Site Name                           | The name of a site to which the Agent Host belongs.                      |
|       | Agent Host type                     | UNIX Agent Host                                                          |
|       |                                     | Communication server                                                     |
|       |                                     | Single-transaction communication                                         |
|       |                                     | server                                                                   |
|       |                                     | Net OS Agent Host                                                        |
|       |                                     | NetSP Agent Host                                                         |
|       | Encryption type                     | SDI                                                                      |
|       |                                     | DES                                                                      |
|       | Create Node Secret?                 | FALSE                                                                    |
|       |                                     | TRUE                                                                     |
|       | Open to all?                        | FALSE                                                                    |
|       |                                     | TRUE                                                                     |
|       | Can search remote realms            | FALSE                                                                    |
|       |                                     | TRUE                                                                     |
|       | Require Name Lock                   | FALSE                                                                    |
|       |                                     | TRUE                                                                     |
| 1     | All fields returned with "0", plus: |                                                                          |
|       | Acting Master name                  | Name of an Acting Master                                                 |
|       | Acting Master IP address            | IP address of an Acting Master.                                          |
|       | Acting Slave name                   | Name of an Acting Slave                                                  |
|       | Acting Slave IP address             | IP address of an Acting Slave.                                           |
| 2     | All fields returned with "0", plus: |                                                                          |
|       | Shared secret                       | The encryption key established between the Agent Host and RADIUS Server. |

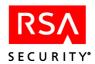

| Value | Returned Fields                                                                                                    | Meaning                                                                               |
|-------|----------------------------------------------------------------------------------------------------|---------------------------------------------------------------------------------------|
| 3     | All fields returned with "0", plus:<br>Acting Master IP address<br>Acting Slave IP address<br>Shared secret        |                                                                                       |
| 4     | Acting Master (name and IP address) Acting Slave (name and IP address)                                             |                                                                                       |
| 5     | Shared secret only                                                                                                 |                                                                                       |
| 6     | All fields returned with "0", "1", and "2", plus: Allow Offline Authentication  Allow Windows Password Integration | Offline Authentication is allowed on this Agent Host. Windows Password Integration is |
|       |                                                                                                    | allowed on this Agent Host.                                                           |

### **Parameters**

| agentHostName | The full name of the Agent Host as recorded in RSA Authentication Manager database. For example, <b>pc_client.server.com</b> . Maximum 48 characters. |
|---------------|----------------------------------------------------------------------------------------------------|
| outputFormat  | Specifies fields to be retrieved. See table under "Description" for details.                                                                          |

# **Return Values**

Values returned are 0 upon successful completion of function and ERROR CODE (value 1) if an error condition exists.

### **Return Text**

Retrieved information, comma-delimited. See "Description" of this function for details.

# **Logged Events**

LIST\_ONE\_CLIENT

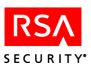

# Sd\_ListAssignedTokens

# **Function Prototype**

int Sd ListAssignedTokens(char \*closeOpt, char \*msgBuf, int bufSize);

#### **Tcl Function Call**

Sd\_ListAssignedTokens [closeOpt]

# Description

Lists the serial numbers of assigned tokens in the RSA Authentication Manager database. The function returns one token each time it is called and must be called repeatedly to list others. The database search must be closed in either of the following ways:

- Call the function repeatedly until the list terminator (the default **Done** or a custom string defined through the **Sd\_SetSymbols** function) is returned.
- Call the function with the **closeOpt** argument: -c.

Failure to close the search properly causes subsequent calls to this and other functions to fail.

#### **Parameters**

#### closeOpt

The value must be **-c** ("close the database search"). Use this argument only when calling the function after all the items you were seeking have been retrieved. (If **closeOpt** is never used, the call must be repeated until the list terminator string is returned.)

#### **Return Values**

Values returned are 0 upon successful completion of function and ERROR CODE (value 1) if an error condition exists.

### **Return Text**

Token serial number. When all assigned tokens have been listed or the function is called with the **closeOpt** argument, the list terminator string is returned.

#### Logged Events

LIST ALL TOKENS

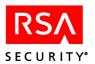

# Sd\_ListAttributes

### **Function Prototype**

int Sd ListAttributes(char \*closeOpt, char \*msgBuf, int bufSize);

#### **Tcl Function Call**

Sd\_ListAttributes [closeOpt]

### **Description**

Lists all attributes in the database. The function returns one attribute each time it is called and must be called repeatedly to list others. The database search must be closed in either of the following ways:

- Call the function repeatedly until the list terminator (the default **Done** or a custom string defined through the **Sd\_SetSymbols** function) is returned.
- Call the function with the **closeOpt** argument: -c.

Failure to close the search properly causes subsequent calls to this and other functions to fail.

#### **Parameters**

### CloseOpt

The value must be **-c** ("close the database search"). Use this argument only when calling the function after all the items you were seeking have been retrieved. (If **closeOpt** is never used, the call must be repeated until the list terminator string is returned.)

#### **Return Values**

Values returned are 0 upon successful completion of function and ERROR CODE (value 1) if an error condition exists.

#### **Return Text**

AttributeNum, AttributeName, Type, Multiple instances, User Configurable Where type is: string | integer | date | ipaddr

Multiple instances -0 or 1

User Configurable – 0 or 1

### **Logged Events**

LIST\_DICTIONARY

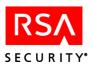

# Sd\_ListAttributesInProfile

# **Function Prototype**

int Sd\_ListAttributesInProfile(char \* profileName, int attributeNum, char \*closeOpt, char \*msgBuf, int bufSize);

### **Tcl Function Call**

Sd ListAttributesInProfile profileName [attributeNum] [closeOpt]

### **Description**

Lists attribute values for a profile specified by **profileName**. If a valid attribute number is used with the **attributeNum** argument, the function lists only values for that particular attribute in the profile. If an invalid number is used, all attributes in the profile are listed.

### **Parameters**

**profileName** Name of the profile in the database.

**attributeNum** Number of the attribute in the database.

**closeOpt** The value must be **-c** ("close the database search"). Use this

argument only when calling the function after all the items you were seeking have been retrieved. (If **closeOpt** is never used, the call must be repeated until the list terminator string is

returned.)

### **Return Values**

Values returned are 0 upon successful completion of function and ERROR CODE (value 1) if an error condition exists.

### **Return Text**

AttributeNum, screenValue, sequenceNum where the screenValue is the same value one will see in the sdadmin profile administration.

### **Logged Events**

LIST\_ONE\_PROFILE

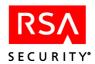

# Sd\_ListClientActivations

### **Function Prototype**

int Sd\_ListClientActivations(char \*tokenSerialOrLogin, char \*closeOpt, char \*msgBuf, int bufSize);

#### **Tcl Function Call**

Sd ListClientActivations tokenSerialOrLogin [closeOpt]

### **Description**

Lists the Agent Hosts on which a user (identified either by login or by token serial number) is activated. The function returns one Agent Host each time it is called and must be called repeatedly to list others. The database search must be closed in either of the following ways:

- Call the function repeatedly until the list terminator (the default **Done** or a custom string defined through the **Sd SetSymbols** function) is returned.
- Call the function with the **closeOpt** argument: -c.

Failure to close the search properly causes subsequent calls to this and other functions to fail.

#### **Parameters**

#### tokenSerialOrLogin

When this argument has the login prefix - (minus sign), it is interpreted as the user's default login. Without the prefix, it is interpreted as a token serial number assigned to the user. The serial number must have 12 characters. Insert leading zeros to meet this requirement, for example, 000000123456.

**Note:** By default, the login prefix is a minus sign (-), but a different character can be assigned through the **Sd\_SetSymbols** function. If the prefix is present, the argument is parsed as a login. If not, it is parsed as a token serial number.

#### closeOpt

The value must be -c ("close the database search"). Use this argument only when calling the function after all the items you were seeking have been retrieved. (If closeOpt is never used, the call must be repeated until the list terminator string is returned.)

### **Return Values**

Values returned are 0 upon successful completion of function and ERROR CODE (value 1) if an error condition exists.

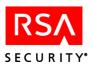

# **Return Text**

The text output for each Agent Host consists of the Agent Host login, Agent Host shell, Agent Host name, and site name. This output is comma-delimited. When all Agent Hosts on which the user is activated have been listed or the function is called with the **closeOpt** argument, the list terminator string is returned.

# **Logged Events**

LIST\_RANGE\_CLIENTS

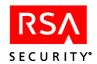

# Sd\_ListClientExtension

# **Function Prototype**

int Sd ListClientExtension(char \*key, char \*clientName, char \*msgBuf, int bufSize);

#### **Tcl Function Call**

Sd\_ListClientExtension key clientName

### **Description**

Lists the contents of one extension field, identified by key, from the record of the specified Agent Host.

**Note:** This function assumes that key names are unique. If more than one Agent Host extension key has the same name, a function call retrieves only the first. For more information, see "Known Issues" on page 20.

#### **Parameters**

**key** Unique key used to identify the field. Maximum 48 characters.

**clientName** The full name of the Agent Host as recorded in the

RSA Authentication Manager database. For example, **pc\_client.server.com**. Maximum 48 characters.

### **Return Values**

Values returned are 0 upon successful completion of function and ERROR CODE (value 1) if an error condition exists.

#### **Return Text**

Extension field data.

### **Logged Events**

EDITED CLIENT

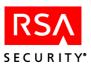

# Sd\_ListClients

### **Function Prototype**

int Sd ListClients(char \*closeOpt, char \*msgBuf, int bufSize);

#### **Tcl Function Call**

Sd ListClients [closeOpt]

# Description

Lists the Agent Hosts in the RSA Authentication Manager database. The function returns one Agent Host each time it is called and must be called repeatedly to list others. The database search must be closed in either of the following ways:

- Call the function repeatedly until the list terminator (the default **Done** or a custom string defined through the **Sd\_SetSymbols** function) is returned.
- Call the function with the **closeOpt** argument: -c.

Failure to close the search properly causes subsequent calls to this and other functions to fail.

#### **Parameters**

#### closeOpt

The value must be **-c** ("close the database search"). Use this argument only when calling the function after all the items you were seeking have been retrieved. (If **closeOpt** is never used, the call must be repeated until the list terminator string is returned.)

#### **Return Values**

Values returned are 0 upon successful completion of function and ERROR CODE (value 1) if an error condition exists.

#### **Return Text**

The text output consists of the Agent Host name and site name, comma-delimited. When all Agent Hosts have been listed or the function is called with the **closeOpt** argument, the list terminator string is returned.

### **Logged Events**

LIST ALL CLIENTS

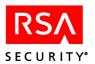

# Sd\_ListClientsBySite

### **Function Prototype**

int Sd\_ListClientsBySite(char \*siteName, char \*closeOpt, char \*msgBuf, int bufSize);

#### **Tcl Function Call**

Sd ListClientsBySite siteName closeOpt

### **Description**

Lists all Agent Hosts associated with the specified site. The function returns one Agent Host each time it is called and must be called repeatedly to list others. The database search must be closed in either of the following ways:

- Call the function repeatedly until the list terminator (the default **Done** or a custom string defined through the **Sd SetSymbols** function) is returned.
- Call the function with the **closeOpt** argument: -c.

Failure to close the search properly causes subsequent calls to this and other functions to fail.

#### **Parameters**

siteName Name of the site for which Agent Hosts are to be listed

**closeOpt** The value must be **-c** ("close the database search"). Use this

argument only when calling the function after all the items you were seeking have been retrieved. (If **closeOpt** is never used, the call must be repeated until the list terminator string is

returned.)

#### **Return Values**

Values returned are 0 upon successful completion of function and ERROR CODE (value 1) if an error condition exists.

#### **Return Text**

Agent Host name and site name. When all Agent Hosts have been listed, or the function is called with the **closeOpt** argument, the list terminator string is returned.

#### **Logged Events**

LIST\_CLIENTS\_IN\_SITE

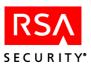

# Sd\_ListClientsForGroup

### **Function Prototype**

int Sd\_ListClientsForGroup(char \*groupName, char \*closeOpt, char \*msgBuf, int bufSize);

#### **Tcl Function Call**

Sd ListClientsForGroup groupName [closeOpt]

### **Description**

Lists the Agent Hosts on which a specified group is enabled. The function returns one Agent Host each time it is called and must be called repeatedly to list others. The database search must be closed in either of the following ways:

- Call the function repeatedly until the list terminator (the default **Done** or a custom string defined through the **Sd SetSymbols** function) is returned.
- Call the function with the **closeOpt** argument: -c.

Failure to close the search properly causes subsequent calls to this and other functions to fail.

The **groupName** argument can include a site name separated from the group name by @ (or a different group/site separator established through **Sd\_SetSymbols**) — for example, ourgroup@oursite.

#### **Parameters**

**groupName** Name of the group for which Agent Hosts are to be listed

(optionally including a suffixed site name).

**closeOpt** The value must be **-c** ("close the database search"). Use this

argument only when calling the function after all the items you were seeking have been retrieved. (If **closeOpt** is never used, the call must be repeated until the list terminator string is

returned.)

### **Return Values**

Values returned are 0 upon successful completion of function and ERROR CODE (value 1) if an error condition exists.

#### **Return Text**

Agent Host name and site name. When all Agent Hosts on which the group is enabled have been listed or the function is called with the **closeOpt** argument, the list terminator string is returned.

### **Logged Events**

LIST RANGE CLIENTS

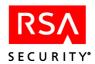

# Sd\_ListClientType

### **Function Prototype**

int Sd ListClientType(char \*clientName, char \*msgBuf, int bufSize);

#### **Tcl Function Call**

Sd ListClientType clientName

# Description

Retrieves from the Agent Host record and returns the type of the specified Agent Host: UNIX Agent, Communication server, Single-transaction communication server, Net OS Agent, or NetSP Agent. Use **Sd\_GetClientInfo** to retrieve all other information about an Agent Host.

#### **Parameters**

**clientName** Name of the Agent Host whose type is to be returned: must be

the full version of the name stored in the RSA Authentication

Manager database, for example, **pc\_client.server.com**.

Maximum 48 characters.

#### **Return Values**

Values returned are 0 upon successful completion of function and ERROR CODE (value 1) if an error condition exists.

### **Return Text**

Code indicating whether Next Token Code mode is available on the Agent Host (0 = not available, 1 = available), followed by the Agent type: UNIX Agent, communications server, single-transaction communication server, net OS Agent, or NetSP Agent.

# **Logged Events**

LIST\_AH\_TYPE

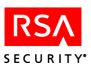

# Sd\_ListExtensionsForClient

### **Function Prototype**

int Sd\_ListExtensionsForClient(char \*clientName, char \*closeOpt, char \*msgBuf, int bufSize);

#### **Tcl Function Call**

Sd ListExtensionsForClient clientName [closeOpt]

### **Description**

Lists extension fields, with their data, from the record of the specified Agent Host. The function returns one field each time it is called and must be called repeatedly to list others. The database search must be closed in either of the following ways:

- Call the function repeatedly until the list terminator (the default **Done** or a custom string defined through the **Sd SetSymbols** function) is returned.
- Call the function with the **closeOpt** argument: -c.

Failure to close the search properly causes subsequent calls to this and other functions to fail.

#### **Parameters**

**clientName** The full name of the Agent Host as recorded in the

RSA Authentication Manager database. For example, **pc client.server.com**. Maximum 48 characters.

**closeOpt** The value must be **-c** ("close the database search"). Use this

argument only when calling the function after all the items you were seeking have been retrieved. (If **closeOpt** is never used, the call must be repeated until the list terminator string is

returned.)

#### **Return Values**

Values returned are 0 upon successful completion of function and ERROR CODE (value 1) if an error condition exists.

#### **Return Text**

Consists of the key name and data for one extension field per function call. When all extension fields in the record have been listed, or the function is called with the **closeOpt** argument, the list terminator string is returned.

### **Logged Events**

EDITED CLIENT

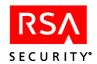

# Sd\_ListExtensionsForGroup

# **Function Prototype**

int Sd\_ListExtensionsforGroup(char \*groupName, char \*closeOpt, char \*msgBuf, int bufSize);

#### **Tcl Function Call**

Sd ListExtensionsforGroup groupName [closeOpt]

### **Description**

Lists extension fields, with their data, from the record of the specified group. The function returns one field each time it is called and must be called repeatedly to list others. The database search must be closed in either of the following ways:

- Call the function repeatedly until the list terminator (the default **Done** or a custom string defined through the **Sd\_SetSymbols** function) is returned.
- Call the function with the **closeOpt** argument: -c.

Failure to close the search properly causes subsequent calls to this and other functions to fail.

The **groupName** argument can include a site name separated from the group name by @ (or a different group/site separator established through **Sd\_SetSymbols**) — for example, ourgroup@oursite.

#### **Parameters**

**groupName** Name of the group for which to list extension fields (optionally

including a suffixed site name).

**closeOpt** The value must be **-c** ("close the database search"). Use this

argument only when calling the function after all the items you were seeking have been retrieved. (If **closeOpt** is never used, the call must be repeated until the list terminator string is

returned.)

#### **Return Values**

Values returned are 0 upon successful completion of function and ERROR CODE (value 1) if an error condition exists.

#### **Return Text**

Consists of the key name and data for one extension field per function call. When all extension fields in the record have been listed, or the function is called with the **closeOpt** argument, the list terminator string is returned.

### **Logged Events**

EDITED GROUP

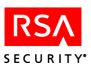

# Sd\_ListExtensionsForSite

### **Function Prototype**

int Sd\_ListExtensionsForSite(char \*siteName, char \*closeOpt, char \*msgBuf, int bufSize);

#### **Tcl Function Call**

Sd ListExtensionsForSite siteName [closeOpt]

### **Description**

Lists extension fields, with their data, from the record of the specified site. The function returns one field each time it is called and must be called repeatedly to list others. The database search must be closed in either of the following ways:

- Call the function repeatedly until the list terminator (the default **Done** or a custom string defined through the **Sd\_SetSymbols** function) is returned.
- Call the function with the **closeOpt** argument: -c.

Failure to close the search properly causes subsequent calls to this and other functions to fail.

#### **Parameters**

**siteName** Name of the site for which to list extension fields.

**closeOpt** The value must be **-c** ("close the database search"). Use this

argument only when calling the function after all the items you were seeking have been retrieved. (If **closeOpt** is never used, the call must be repeated until the list terminator string is

returned.)

#### **Return Values**

Values returned are 0 upon successful completion of function and ERROR CODE (value 1) if an error condition exists.

#### **Return Text**

Consists of the key name and data for one extension field per function call. When all extension fields in the record have been listed, or the function is called with the **closeOpt** argument, the list terminator string is returned.

### **Logged Events**

EDITED\_SITE

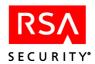

# Sd\_ListExtensionsForSys

# **Function Prototype**

int Sd ListExtensionsForSys(char \*closeOpt, char \*msgBuf, int bufSize);

#### **Tcl Function Call**

Sd\_ListExtensionsForSys [closeOpt]

#### **Description**

Lists extension fields, with their data, from the system record. The function returns one field each time it is called and must be called repeatedly to list others. The database search must be closed in either of the following ways:

- Call the function repeatedly until the list terminator (the default **Done** or a custom string defined through the **Sd\_SetSymbols** function) is returned.
- Call the function with the **closeOpt** argument: -c.

Failure to close the search properly causes subsequent calls to this and other functions to fail.

#### **Parameters**

#### closeOpt

The value must be **-c** ("close the database search"). Use this argument only when calling the function after all the items you were seeking have been retrieved. (If **closeOpt** is never used, the call must be repeated until the list terminator string is returned.)

#### **Return Values**

Values returned are 0 upon successful completion of function and ERROR CODE (value 1) if an error condition exists.

#### **Return Text**

Key name and data for one extension field per function call. When all extension fields in the record have been listed or the function is called with the **closeOpt** argument, the list terminator string is returned.

### **Logged Events**

ENTER EDIT SYSTEM TEXT

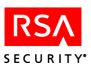

# Sd\_ListExtensionsForToken

### **Function Prototype**

int Sd\_ListExtensionsForToken(char \*tokenSerialNumber, char \*closeOpt, char \*msgBuf, int bufSize);

### **Tcl Function Call**

Sd ListExtensionsForToken tokenSerialNumber [closeOpt]

### **Description**

Lists extension fields, with their data, from the record of the specified token. The function returns one field each time it is called and must be called repeatedly to list others. The database search must be closed in either of the following ways:

- Call the function repeatedly until the list terminator (the default **Done** or a custom string defined through the **Sd\_SetSymbols** function) is returned.
- Call the function with the **closeOpt** argument: -c.

Failure to close the search properly causes subsequent calls to this and other functions to fail.

#### **Parameters**

**tokenSerialNumber** A token serial number must have 12 characters. Insert

leading zeros as needed to meet this requirement. For

example, 000000123456.

**closeOpt** The value must be **-c** ("close the database search"). Use this

argument only when calling the function after all the items you were seeking have been retrieved. (If **closeOpt** is never used, the call must be repeated until the list terminator

string is returned.)

#### **Return Values**

Values returned are 0 upon successful completion of function and ERROR CODE (value 1) if an error condition exists.

#### **Return Text**

Key name and data for each extension field. When all extension fields in the record have been listed, or the function is called with the **closeOpt** argument, the list terminator string is returned.

### **Logged Events**

EDITED\_TOKEN

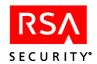

# Sd\_ListExtensionsForUser

### **Function Prototype**

int Sd\_ListExtensionsForUser(char \*tokenSerialOrLogin, char \*closeOpt, char \*msgBuf, int bufSize);

#### **Tcl Function Call**

Sd ListExtensionsForUser tokenSerialOrLogin [closeOpt]

### **Description**

Lists extension fields, with their data, from the record of the specified user, identified by login or by token serial number. The function returns one field each time it is called and must be called repeatedly to list others. The database search must be closed in either of the following ways:

- Call the function repeatedly until the list terminator (the default **Done** or a custom string defined through the **Sd SetSymbols** function) is returned.
- Call the function with the **closeOpt** argument: -c.

Failure to close the search properly causes subsequent calls to this and other functions to fail.

#### **Parameters**

#### tokenSerialOrLogin

When this argument has the login prefix - (minus sign), it is interpreted as the user's default login. Without the prefix, it is interpreted as a token serial number assigned to the user. The serial number must have 12 characters. Insert leading zeros to meet this requirement, for example, 000000123456.

**Note:** By default, the login prefix is a minus sign (-), but a different character can be assigned through the **Sd\_SetSymbols** function. If the prefix is present, the argument is parsed as a login. If not, it is parsed as a token serial number.

#### closeOpt

The value must be -c ("close the database search"). Use this argument only when calling the function after all the items you were seeking have been retrieved. (If closeOpt is never used, the call must be repeated until the list terminator string is returned.)

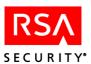

### **Return Values**

Values returned are 0 upon successful completion of function and ERROR CODE (value 1) if an error condition exists.

# **Return Text**

Key name and data for one extension field per function call. When all extension fields in the record have been listed or the function is called with the **closeOpt** argument, the list terminator string is returned.

# **Logged Events**

EDITED\_USER

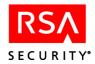

# **Sd\_ListGroupExtension**

# **Function Prototype**

int Sd ListGroupExtension(char \*key, char \*groupName, char \*msgBuf, int bufSize);

#### **Tcl Function Call**

Sd ListGroupExtension key groupName

### **Description**

Lists the contents of one extension field, identified by key, from the record of the specified group.

**Note:** This function assumes that key names are unique. If more than one group extension key has the same name, a function call retrieves only the first. For more information, see "Known Issues" on page 20.

#### **Parameters**

**key** Key that identifies the extension to list.

**groupName** The name of the group (optionally with a site name suffixed).

#### **Return Values**

Values returned are 0 upon successful completion of function and ERROR CODE (value 1) if an error condition exists.

#### **Return Text**

Extension field data.

### **Logged Events**

EDITED GROUP

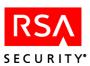

# Sd\_ListGroupMembership

### **Function Prototype**

int Sd\_ListGroupMembership(char \*tokenSerialOrLogin, char \*closeOpt, char \*msgBuf, int bufSize);

#### **Tcl Function Call**

Sd ListGroupMembership tokenSerialOrLogin [closeOpt]

### **Description**

Lists the groups of which a user, identified by login or by token serial number, is a member. The function returns one group each time it is called and must be called repeatedly to list others. The database search must be closed in either of the following ways:

- Call the function repeatedly until the list terminator (the default **Done** or a custom string defined through the **Sd SetSymbols** function) is returned.
- Call the function with the **closeOpt** argument: -c.

Failure to close the search properly causes subsequent calls to this and other functions to fail.

#### **Parameters**

#### tokenSerialOrLogin

When this argument has the login prefix - (minus sign), it is interpreted as the user's default login. Without the prefix, it is interpreted as a token serial number assigned to the user. The serial number must have 12 characters. Insert leading zeros to meet this requirement, for example, 000000123456.

**Note:** By default, the login prefix is a minus sign (-), but a different character can be assigned through the **Sd\_SetSymbols** function. If the prefix is present, the argument is parsed as a login. If not, it is parsed as a token serial number.

#### closeOpt

The value must be -c ("close the database search"). Use this argument only when calling the function after all the items you were seeking have been retrieved. (If closeOpt is never used, the call must be repeated until the list terminator string is returned.)

### **Return Values**

Values returned are 0 upon successful completion of function and ERROR CODE (value 1) if an error condition exists.

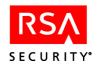

### **Return Text**

The text output for each group consists of the group login, shell, and name, and the site name. When all groups to which the user belongs have been listed or the function is called with the **closeOpt** argument, the list terminator string is returned.

# **Logged Events**

ENTER\_GROUP\_MEMBER

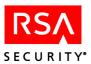

# Sd\_ListGroups

### **Function Prototype**

int Sd ListGroups(char \*closeOpt, char \*msgBuf, int bufSize);

#### **Tcl Function Call**

Sd ListGroups [closeOpt]

# Description

Lists all the groups in the RSA Authentication Manager database. The function returns one group each time it is called and must be called repeatedly to list others. The database search must be closed in either of the following ways:

- Call the function repeatedly until the list terminator (the default **Done** or a custom string defined through the **Sd\_SetSymbols** function) is returned.
- Call the function with the **closeOpt** argument: -c.

Failure to close the search properly causes subsequent calls to this and other functions to fail.

#### **Parameters**

#### closeOpt

The value must be **-c** ("close the database search"). Use this argument only when calling the function after all the items you were seeking have been retrieved. (If **closeOpt** is never used, the call must be repeated until the list terminator string is returned.)

#### **Return Values**

Values returned are 0 upon successful completion of function and ERROR CODE (value 1) if an error condition exists.

#### **Return Text**

The text output for each group consists of the group name and site name. When all groups have been listed or the function is called with the **closeOpt** argument, the list terminator string is returned.

### **Logged Events**

LIST ALL GROUPS

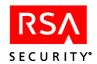

# Sd\_ListGroupsByClient

### **Function Prototype**

int Sd\_ListGroupsByClient(char \*clientName, char \*closeOpt, char \*msgBuf, int bufSize);

#### **Tcl Function Call**

Sd ListGroupsByClient clientName closeOpt

### **Description**

Lists all groups enabled on a specified Agent Host. The function returns one group each time it is called and must be called repeatedly to list others. The database search must be closed in either of the following ways:

- Call the function repeatedly until the list terminator (the default **Done** or a custom string defined through the **Sd\_SetSymbols** function) is returned.
- Call the function with the **closeOpt** argument: -c.

Failure to close the search properly causes subsequent calls to this and other functions to fail.

#### **Parameters**

**clientName** The full name of the Agent Host as recorded in the

RSA Authentication Manager database. For example,

pc\_client.server.com. Maximum 48 characters.

**closeOpt** The value must be **-c** ("close the database search"). Use this

argument only when calling the function after all the items you were seeking have been retrieved. (If **closeOpt** is never used, the call must be repeated until the list terminator string is returned.)

#### **Return Values**

Values returned are 0 upon successful completion of function and ERROR CODE (value 1) if an error condition exists.

#### **Return Text**

The text output for each group consists of the group and site name, separated by a comma. When all groups have been listed, or the function is called with the **closeOpt** argument, the list terminator string is returned.

#### **Logged Events**

LIST GROUPS IN CLIENT

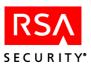

# Sd\_ListGroupsBySite

### **Function Prototype**

int Sd\_ListGroupsBySite(char \*siteName, char \*closeOpt, char \*msgBuf, int bufSize);

### **Tcl Function Call**

Sd ListGroupsBySite siteName [closeOpt]

### **Description**

Lists all groups assigned to a specified site. The function returns one group each time it is called and must be called repeatedly to list others. The database search must be closed in either of the following ways:

- Call the function repeatedly until the list terminator (the default **Done** or a custom string defined through the **Sd SetSymbols** function) is returned.
- Call the function with the **closeOpt** argument: -c.

Failure to close the search properly causes subsequent calls to this and other functions to fail.

#### **Parameters**

**siteName** Name of the site for which to list groups.

**closeOpt** The value must be **-c** ("close the database search"). Use this

argument only when calling the function after all the items you were seeking have been retrieved. (If **closeOpt** is never used, the call must be repeated until the list terminator string is

returned.)

#### **Return Values**

Values returned are 0 upon successful completion of function and ERROR CODE (value 1) if an error condition exists.

#### **Return Text**

The text output for each group consists of the group name. When all groups have been listed, or the function is called with the **closeOpt** argument, the list terminator string is returned.

### **Logged Events**

LIST GROUPS IN SITE

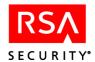

# **Sd\_ListHistory**

### **Function Prototype**

int Sd\_ListHistory(char \*daysHistory, char \*tokenSerialOrLogin, char \*outputOpt, char \*filterOpt, char \*msgBuf, int bufSize);

### **Tcl Function Call**

Sd ListHistory daysHistory tokenSerialOrLogin [-o outputOpt] [-f filterOpt]

### **Description**

Lists the events in the activity log relating to the user (identified by login or by token serial number) that occurred between a date *n* days in the past (where *n* is the value of the daysHistory argument) and the current date. The function returns one event each time it is called and must be called repeatedly to list others. The database search must be closed in either of the following ways:

- Call the function repeatedly until the list terminator (the default **Done** or a custom string defined through the **Sd\_SetSymbols** function) is returned.
- Call the function with the **outputOpt** argument set to **-c**. (Note that there is no **closeOpt** argument as with other functions of this type.)

Failure to close the search properly causes subsequent calls to this and other functions to fail.

**Note:** When the user is specified by login, only records with the login passed in the argument are returned. Some users may have multiple logins. For example, special group or Agent Host logins that differ from the default login. The only way to be sure of retrieving all log records for such users is to set up a listing loop for each of these logins.

**Note:** You can use this function to list all log events for the specified period, regardless of user, if you set the value of **tokenSerialOrLogin** to the wildcard symbol "\*" (asterisk). The symbol must be the only value of the argument; partial wildcards such as "abc\*" or "\*123" are not accepted. This feature can make **Sd\_ListHistory** a convenient means for capturing recent history, because (unlike **Sd\_DumpHistory**) the period it covers is specified by counting back from the current date rather than forward from the beginning of the log.

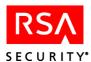

#### **Parameters**

**daysHistory** Number of days before today's date to list.

tokenSerialOrLogin When this argument has the login prefix - (minus sign), it is

interpreted as the user's default login. Without the prefix, it is interpreted as a token serial number assigned to the user. The serial number must have 12 characters. Insert leading zeros to meet this requirement, for example, 000000123456.

Use the asterisk (\*) value to list all log events regardless of user (see the note in the "Description" of this function). The

filterOpt option is ignored.

**Note:** By default, the login prefix is a minus sign (-), but a different character can be assigned through the **Sd\_SetSymbols** function. If the prefix is present, the argument is parsed as a login. If not, it is parsed as a token serial number.

**outputOpt** Set the value to **pretty** to have output returned in columns

instead of being separated by commas. To close the search before the list terminator is returned, set the value to **-c** or close after all the events sought have been returned.

**filterOpt** Filter option: if value is **no admin**, most events performed

by administrators are filtered out, making it easier to view authentication events. If the value is an empty string (""), all

events are listed without filtering.

Parameters: Tcl

Only the option values are different for Tcl. The first two parameters, **daysHistory** and **TokenSerialOrLogin**, are identical to the C input parameters.

**outputOpt** Set the value to **-o pretty** to have output returned in columns

instead of being separated by commas. To close the search before the list terminator is returned, set the value to -c after

all the events sought have been returned.

**filterOpt** Filter option: if value is **-f no\_admin**, most events performed

by administrators are filtered out, making it easier to view authentication events. If the argument is omitted, all events

are listed without filtering.

### **Return Values**

Values returned are 0 upon successful completion of function and ERROR CODE (value 1) if an error condition exists.

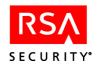

### **Return Text**

For each event, output consists of the following information from the log (byte limitations are listed in parentheses): Event name (34), local date (10), local time (8), user login (48), affected user name (49), token serial number (12), group (48), Agent Host (48), site (48), and Authentication Manager server host names (48), message number (6-prefaced with zeros if less than 6). This output is comma-delimited by default, but is column-aligned if the function call includes the **-o pretty** option.

## **Logged Events**

DLOAD\_ALL\_LOGS

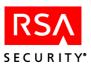

## Sd\_ListJob

### **Function Prototype**

int Sd ListJob(char \*jobClass, char \*closeOpt, char \*msgBuf, int bufSize);

#### **Tcl Function Call**

Sd\_ListJob[jobClass] [closeOpt]

## Description

The function returns one job each time it is called and must be called repeatedly to list others. The database search must be closed in either of the following ways:

- Call the function repeatedly until the list terminator (the default **Done** or a custom string defined through the **Sd SetSymbols** function) is returned.
- Call the function with the **closeOpt** argument: -c.

### **Parameters**

**jobClass** The type of LDAP job. The only input option for this

argument is "ldapsync." If an empty value is passed, the

function assumes it is ldapsync.

**closeOpt** The value must be -c ("close the database search"). Use this

argument only when calling the function after all the items you were seeking have been retrieved. (If **closeOpt** is never used, the call must be repeated until the list terminator string

is returned.)

### **Return Values**

Values returned are 0 upon successful completion of function and ERROR CODE (value 1) if an error condition exists.

#### **Return Text**

The name and class of each job (comma-separated.)

### **Logged Events**

LIST RANGE JOBS

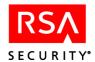

# Sd\_ListJobInfo

## **Function Prototype**

int Sd\_ListJobInfo(int \*outputFormat, char \*jobName, char \*jobClass, char \*msgbuf int bufSize);

## **Tcl Function Call**

Sd ListJobInfo outputFormat jobName [jobClass]

## **Description**

Lists configuration data for an LDAP synchronization job based on the following allowable values used with the **outputFormat** argument.

| Value | Returned Fields                                                                                                    |
|-------|----------------------------------------------------------------------------------------------------|
| 0     | Job Number, JobName, Job Class, Enabled flag, Run once flag, date of initial start (UTC), time of initial start (UTC), Job run interval, Name of the executable, working directory of the executable, block of parameter data, date the job was last time started (UTC), time when the job was last time started (UTC), date the job last time completed (UTC), time when the job last time completed (UTC), exit status, summary line, state. |
| 1     | The state of the job. 0: idle, 1: running, 2: has yet to run, 3: in the process of being deleted.                                                                                                    |
| 2     | Summary: details how the job affected the database (number of users added, deleted, and updated).                                                                                                    |
| 3     | The most recent date and time that the job was run, and the most recent date and time that the job was run and completed.                                                                                                    |
| 4     | Exit Status: Status returned from the last time the job was run. One of the following:  0: Ran successfully  0x7FFFFFFF: Currently running  0x5FFFFFFF: Deleted                                                                                                    |

### **Parameters**

| outputFormat | Specifies the level of detail of the data listed. See table under "Description" for details.                                                   |
|--------------|----------------------------------------------------------------------------------------------------|
| jobName      | The name of the sychronization job.                                                                                                    |
| jobClass     | The type of LDAP job. The only input option for this argument is "ldapsync." If an empty value is passed, the function assumes it is ldapsync. |

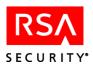

## **Return Values**

Values returned are 0 upon successful completion of function and ERROR CODE (value 1) if an error condition exists.

# **Logged Events**

LIST\_ONE\_JOB

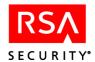

## Sd\_ListProfiles

## **Function Prototype**

int Sd ListProfiles (char \*closeOpt, char \*msgBuf, int bufSize);

### **Tcl Function Call**

Sd ListProfiles [closeOpt]

### **Description**

Lists the profiles in the RSA Authentication Manager database. The function returns one profile each time it is called and must be called repeatedly to list others. The database search must be closed in either of the following ways:

- Call the function repeatedly until the list terminator (the default **Done** or a custom string defined through the **Sd\_SetSymbols** function) is returned.
- Call the function with the **closeOpt** argument: -c.

Failure to close the search properly causes subsequent calls to this and other functions to fail.

### **Parameters**

### closeOpt

The value must be **-c** ("close the database search"). Use this argument only when calling the function after all the items you were seeking have been retrieved. (If **closeOpt** is never used, the call must be repeated until the list terminator string is returned.)

#### **Return Values**

Values returned are 0 upon successful completion of function and ERROR CODE (value 1) if an error condition exists.

### **Return Text**

The text output for each profile consists of the profile name. When all profiles have been listed, or the function is called with the **closeOpt** argument, the list terminator string is returned.

### **Logged Events**

LIST ALL PROFILES

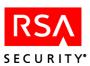

## Sd\_ListReplicas

## **Function Prototype**

int Sd ListReplicas (char \*closeOpt, char \*msgBuf, int bufSize);

#### **Tcl Function Call**

Sd ListReplicas [closeOpt]

## Description

Lists the Replica Authentication Managers in the RSA Authentication Manager database. The function returns one Replica each time it is called and must be called repeatedly to list others. The database search must be closed in either of the following ways:

- Call the function repeatedly until the list terminator (the default **Done** or a custom string defined through the **Sd\_SetSymbols** function) is returned.
- Call the function with the **closeOpt** argument: -c.

Failure to close the search properly causes subsequent calls to this and other functions to fail.

### **Parameters**

### closeOpt

The value must be **-c** ("close the database search"). Use this argument only when calling the function after all the items you were seeking have been retrieved. (If **closeOpt** is never used, the call must be repeated until the list terminator string is returned.)

### **Return Values**

Values returned are 0 upon successful completion of function and ERROR CODE (value 1) if an error condition exists.

### **Return Text**

The text output for each Replica consists of all information from the Replica table. When all Replicas have been listed, or the function is called with the **closeOpt** argument, the list terminator string is returned.

### **Logged Events**

LISTED REPLICAS

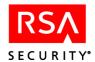

# Sd\_ListSecondaryNodes

## **Function Prototype**

int Sd ListSecondaryNodes(char \*agentHostName, char \*closeOpt, char \*msgBuf

### **Tcl Function Call**

Sd ListSecondaryNodes agentHostName closeOpt

### **Description**

Lists all the secondary nodes associated with the specified Agent Host. The function returns one secondary node each time it is called and must be called repeatedly to list others. The database search must be closed in either of the following ways:

- Call the function repeatedly until the list terminator (the default **Done** or a custom string defined through the **Sd\_SetSymbols** function) is returned.
- Call the function with the **closeOpt** argument: -c.

Failure to close the search properly causes subsequent calls to this and other functions to fail.

#### **Parameters**

**agentHostName** Name of the Agent Host for which secondary nodes are to be

listed

**closeOpt** The value must be **-c** ("close the database search"). Use this

argument only when calling the function after all the items you were seeking have been retrieved. (If **closeOpt** is never used, the call must be repeated until the list terminator string is

returned.)

### **Return Values**

Values returned are 0 upon successful completion of function and ERROR CODE (value 1) if an error condition exists.

## **Return Text**

Secondary node name and secondary node address. When all the secondary nodes have been listed, or the function is called with the **closeOpt** argument, the list terminator string is returned.

### **Logged Events**

LIST\_SEC\_NODE

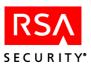

## Sd\_ListSerialByLogin

### **Function Prototype**

int Sd\_ListSerialByLogin(char \*defaultLogin, char \*count, char \*msgBuf, int bufSize);

### **Tcl Function Call**

Sd ListSerialByLogin defaultLogin [count]

### **Description**

Since a user is uniquely identified by a token serial number, most API functions use a token serial number to specify the user. When no serial number is known, this function provides a way to look up token serial numbers by the user's default login name. There is a better way to achieve the same purpose, however; see the following note.

**Note: Sd\_ListSerialByLogin** is an obsolete function whose behavior can cause confusion. It is retained for backward compatibility, but you are advised to use in its place the newer function **Sd\_GetSerialByLogin**, which is not subject to the problem described here.

**Note:** To close the list properly and ensure that subsequent calls to this and other functions do not fail, **Sd\_ListSerialByLogin** must always be called until the list terminator (the default **Done** or a custom string defined through the **Sd\_SetSymbols** function) is the *only* value returned.

**Note:** This list function, unlike others, includes the list terminator string as part of the data it returns; the string is appended to each set of token serial numbers. To determine that a calling sequence is completed, the algorithm must require the list terminator to be returned alone and not at the end of a line of data. Calling the function twice in succession for the same login value has this effect: the second call returns only the list terminator.

#### **Parameters**

**defaultLogin** User's default login string.

**count** This argument, intended to designate one of several identical

logins, is now obsolete because logins are required to be unique

within the RSA Authentication Manager database. The

argument is retained for the sake of backward compatibility. To

avoid errors, the value can now be any number.

### **Return Values**

Values returned are 0 upon successful completion of function and ERROR CODE (value 1) if an error condition exists.

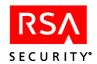

### **Return Text**

Returns token serial numbers assigned to the user specified by the input parameters with the list terminator at the end of the line. If the user has no tokens assigned, returns 0 and the list terminator. If there is no such user or if all users with the specified name have already been listed, returns the list terminator only.

## **Logged Events**

LIST\_RANGE\_TOKENS

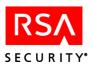

## Sd\_ListSerialByName

## **Function Prototype**

int Sd\_ListSerialByName(char \*lastName, char \*firstName, char \*msgBuf, int bufSize);

### **Tcl Function Call**

Sd ListSerialByName lastName [firstName]

### **Description**

Since a user is uniquely identified by a token serial number, most API functions use the token serial number to specify the user. When this number is not known, this function provides a way to look up token serial numbers by the user's default login name. The <code>lastName</code> argument can be specified using a partial string beginning with the first letter of the user's last name. The search is not case-sensitive. In a database where multiple users have the same name, call <code>Sd\_ListSerialByName</code> repeatedly to retrieve token serial numbers for all of them. The function must always be called until the list terminator (the default <code>Done</code> or a custom string defined through the <code>Sd\_SetSymbols</code> function) is returned in order to close the list properly and ensure that subsequent calls to this and other functions do not fail.

#### **Parameters**

**lastName** Last name string used to search for the user. May be the full

name or just the first part.

**firstName** First name string; optional.

**Note:** If you provide empty string values for the last and first names, the function returns a list of tokens assigned to each user in the database.

### **Return Values**

Values returned are 0 upon successful completion of function and ERROR CODE (value 1) if an error condition exists.

### **Return Text**

Returns token serial numbers assigned to the user specified by the input parameters with the list terminator at the end of the line. If the user has no tokens assigned, returns 0 and the list terminator. If there is no such user or if all users with the specified name have already been listed, returns the list terminator only.

### **Logged Events**

LIST RANGE TOKENS

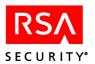

## Sd\_ListSiteExtension

## **Function Prototype**

int Sd ListSiteExtension(char \*key, char \*siteName, char \*msgBuf, int bufSize);

### **Tcl Function Call**

Sd ListSiteExtension key siteName

## **Description**

Lists the contents of one extension field, identified by key, from the record of the specified site.

**Note:** This function assumes that key names are unique. If more than one site extension key has the same name, a function call retrieves only the first. For more information, see "Known Issues" on page 20.

#### **Parameters**

**key** Key that identifies the extension to list.

siteName Name of the site.

#### **Return Values**

Values returned are 0 upon successful completion of function and ERROR CODE (value 1) if an error condition exists.

### **Return Text**

Extension field data.

## **Logged Events**

**EDITED SITE** 

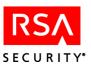

## Sd\_ListSites

### **Function Prototype**

int Sd ListSites(char \*closeOpt, char \*msgBuf, int bufSize);

#### **Tcl Function Call**

Sd\_ListSites [closeOpt]

## Description

Lists all the sites in the RSA Authentication Manager database. The function returns one site each time it is called and must be called repeatedly to list others. The database search must be closed in either of the following ways:

- Call the function repeatedly until the list terminator (the default **Done** or a custom string defined through the **Sd\_SetSymbols** function) is returned.
- Call the function with the **closeOpt** argument: -c.

Failure to close the search properly causes subsequent calls to this and other functions to fail.

#### **Parameters**

### closeOpt

The value must be -c ("close the database search"). Use this argument only when calling the function after all the items you were seeking have been retrieved. (If closeOpt is never used, the call must be repeated until the list terminator string is returned.)

### **Return Values**

Values returned are 0 upon successful completion of function and ERROR CODE (value 1) if an error condition exists.

### **Return Text**

The text output for each site consists of the site name. When all sites have been listed, or the function is called with the **closeOpt** argument, the list terminator string is returned.

### **Logged Events**

LIST ALL SITES

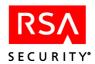

# Sd\_ListSysExtension

## **Function Prototype**

int Sd ListSysExtension(char \*key, char \*msgBuf, int bufSize);

#### **Tcl Function Call**

Sd ListSysExtension key

## **Description**

Lists the contents of one extension field, identified by key, from the system record.

**Note:** This function assumes that key names are unique. If more than one system extension key has the same name, a function call retrieves only the first. For more information, see "Known Issues" on page 20.

### **Parameters**

**key** Key that identifies the extension to list.

### **Return Values**

Values returned are 0 upon successful completion of function and ERROR CODE (value 1) if an error condition exists.

### **Return Text**

Extension field data.

### **Logged Events**

ENTER EDIT SYSTEM EXT

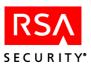

## Sd\_ListTaskLists

### **Function Prototype**

int Sd ListTaskLists(char \*closeOpt,char \*msgBuf,int bufSize);

#### **Tcl Function Call**

Sd\_ListTaskLists [closeOpt]

### **Description**

Lists all the tsk lists in the RSA Authentication Manager database. The function returns one list each time it is called and must be called repeatedly to list others. The database search must be closed in either of the following ways:

- Call the function repeatedly until the list terminator (the default **Done** or a custom string defined through the **Sd\_SetSymbols** function) is returned.
- Call the function with the **closeOpt** argument: -c.

Failure to close the search properly causes subsequent calls to this and other functions to fail.

#### **Parameters**

### closeOpt

The value must be **-c** ("close the database search"). Use this argument only when calling the function after all the items you were seeking have been retrieved. (If **closeOpt** is never used, the call must be repeated until the list terminator string is returned.)

#### **Return Values**

Values returned are 0 upon successful completion of function and ERROR CODE (value 1) if an error condition exists.

### **Return Text**

The text output for each task list consists of the task list name. When all task lists have been listed, or the function is called with the **closeOpt** argument, the list terminator string is returned.

### **Logged Events**

LIST ALL TASKLISTS

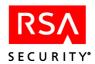

# Sd\_ListTokensByField

## **Function Prototype**

int Sd\_ListTokensByField (int field, int compareType,char \*value, char \*closeOpt, char \*msgBuf, int bufSize);

### **Tcl Function Call**

Sd\_ListTokensByField field compareType value [closeOpt]

### **Description**

Lists all tokens in the database that have the same values in one or more specified fields. This function returns one token each time it is called and must be called repeatedly to list more. The database search must be closed in either of the following ways:

- Call the function repeatedly until the list terminator (the default **Done** or a custom string defined through the **Sd SetSymbols** function) is returned.
- Call the function with the **closeOpt** argument: -c.

Failure to close the search properly causes subsequent calls to this and other functions to fail.

Fields and comparison type are specified as integers, using the values in the following table. The value of **Field** determines what field is compared; the value of **compareType** determines the type of comparison for some fields and supplies a value (making the value argument unnecessary) for others. The integer values in the table are associated with macro definitions in the header file **apiuser.h**, and it is recommended that you use these rather than hard-coded constants.

| Tokens to List                           | Field | compareType | value      |
|------------------------------------------|-------|-------------|------------|
| All                                      | 0     | Any         | Ignored    |
|                                          | Any   | 0           | Ignored    |
| By assignment                            | 1     |             |            |
| All assigned tokens                      |       | 1           | Ignored    |
| All unassigned tokens                    |       | 2           | Ignored    |
| By token type                            | 2     |             |            |
| All assigned tokens of specific type     |       | 1           | Token type |
| All unassigned tokens of a specific type |       | 2           | Token type |
| All tokens of specific type              |       | 3           | Token type |
| (both assigned and unassigned)           |       |             |            |
| By replacement                           | 3     |             |            |
| All original tokens                      |       | 1           | Ignored    |
| All replacement tokens                   |       | 2           | Ignored    |
| All unassigned replacement tokens        |       | 3           | Ignored    |

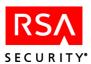

| Tokens to List                                                                         | Field | compareType | value            |
|----------------------------------------------------------------------------------------|-------|-------------|------------------|
| By expiration                                                                          | 4     |             | <u></u>          |
| All expired tokens                                                                     |       | 1           | Ignored          |
| All assigned tokens that have expired                                                  |       | 2           | Ignored          |
| All expired tokens and tokens expiring within a given number of days                   |       | 3           | Number of days   |
| All expired assigned tokens and assigned tokens expiring within a given number of days |       | 4           | Number of days   |
| All tokens expiring within a given number of days.                                     |       | 5           | Number of days   |
| All assigned tokens expiring within a given number of days                             |       | 6           | Number of days   |
| By Status                                                                              | 5     |             |                  |
| All assigned and disabled                                                              |       | 1           | Ignored          |
| All assigned and enabled                                                               |       | 2           | Ignored          |
| All with cleared PINs                                                                  |       | 3           | Ignored          |
| All in new PIN mode                                                                    |       | 4           | Ignored          |
| All in next tokencode mode                                                             |       | 5           | Ignored          |
| All lost tokens                                                                        |       | 6           | Ignored          |
| All with lost status expired                                                           |       | 7           | Ignored          |
| All with lost status expired, or set to expire in a number of days                     |       | 8           | Number of days   |
| All with lost status expiring in a number of days                                      |       | 9           | Number of days   |
| By Token extension                                                                     | 6     |             |                  |
| All that have extension records                                                        |       | 1           | Ignored          |
| All that do not have extension records                                                 |       | 2           | Ignored          |
| All that have extension records with a provided key                                    |       | 3           | String           |
| All that do not have extension records with the provided key.                          |       | 4           | String           |
| By Seed                                                                                | 7     |             | ·                |
| All assigned                                                                           |       | 1           | 64 or 128        |
| All unassigned                                                                         |       | 2           | 64 or 128        |
| All                                                                                    |       | 3           | 64 or 128        |
| By Seed and Token Type                                                                 | 8     |             |                  |
| All assigned                                                                           |       | 1           | x y, where $x =$ |
| All unassigned                                                                         |       | 2           | 64 or 128 and y  |
| All                                                                                    |       | 3           | = token type     |

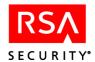

| Tokens to List                                                   | Field | compareType | value                                                                                                    |
|------------------------------------------------------------------|-------|-------------|----------------------------------------------------------------------------------------------------|
| By Deployment (SecurID Software Tokens only)                     | 9     |             |                                                                                                    |
| Assigned and deployed more than the specified number of times    |       | 1           | Number                                                                                                    |
| Assigned and deployed equal to the specified number of times     |       | 2           | Number                                                                                                    |
| Assigned and deployed less than the specified number of times    |       | 3           | Number                                                                                                    |
| Unassigned and deployed                                          |       | 4           | Ignored                                                                                                    |
| Assigned but not deployed                                        |       | 5           | Ignored                                                                                                    |
| By Assignment Date                                               | 10    |             |                                                                                                    |
| All token types                                                  |       | 1           | x y, where x is                                                                                                    |
| All tokens with a password                                       |       | 2           | the start date                                                                                                    |
| All tokens without a password                                    |       | 3           | and y is the end date, in mm/dd/yy form.                                                                                                    |
| By Tokens that Authenticate with a Given PIN Type                | 11    |             |                                                                                                    |
| Assigned<br>Unassigned<br>All                                    |       | 1<br>2<br>3 | 0 or 1, where 0 indicates that the token requires a PIN, and 1 indicates that the token does not require a PIN                                                       |
| By Tokens that Authenticate with a Given PIN Type and Token Type | 12    |             |                                                                                                    |
| Assigned Unassigned All                                          |       | 1<br>2<br>3 | x y, where x = 0<br>or 1 (0 indicates<br>that the token<br>requires a PIN;<br>and 1 indicates<br>that the token<br>does not require<br>a PIN), and y =<br>token type |

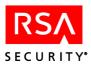

### **Parameters**

**field** Specifies a category of tokens.

**compareType** Specifies a subcategory of tokens.

value One of several parameters (either "Number of days", "Token

type", or "bit size") for use with the **compareType** argument defining the scope of a subcategory (see the table under

"Description").

## **Return Values**

Values returned are 0 upon successful completion of function and ERROR CODE (value 1) if an error condition exists.

### **Return Text**

The token serial number.

# **Logged Events**

LISTED RANGE TOKENS

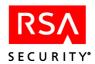

# Sd\_ListTokenExtension

## **Function Prototype**

int Sd\_ListTokenExtension(char \*key, char \*tokenSerialNumber, char \*msgBuf, int bufSize);

### **Tcl Function Call**

Sd ListTokenExtension key tokenSerialNumber

### **Description**

Lists the contents of one extension field, identified by key, from the record of the specified token.

**Note:** This function assumes that key names are unique. If more than one token extension key has the same name, a function call retrieves only the first. For more information, see "Known Issues" on page 20.

### **Parameters**

**key** Key that identifies the extension to list.

tokenSerialNumber A token serial number must have 12 characters. Insert

leading zeros as needed to meet this requirement. For

example, 000000123456...

### **Return Values**

Values returned are 0 upon successful completion of function and ERROR CODE (value 1) if an error condition exists.

## **Return Text**

Extension field data.

### **Logged Events**

EDITED TOKEN

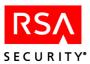

# Sd\_ListTokenInfo

## **Function Prototype**

int Sd\_ListTokenInfo(char \*tokenSerialNumber, char \*msgBuf, int bufSize);

### **Tcl Function Call**

Sd ListTokenInfo tokenSerialNumber

## **Description**

Uses a token serial number to retrieve the following fields from the SDToken table in the database (see page 278). Output is comma-delimited. Where applicable, date and time is expressed in UTC (Coordinated Universal Time).

| Field         | Description                                               |
|---------------|-----------------------------------------------------------|
| chSerialNum   | Token serial number                                       |
| PINClear      | PIN status:                                               |
|               | 0 No PIN associated with token (old PIN, if any, cleared) |
|               | 1 Token has a PIN associated with it                      |
| iNumDigits    | Number of digits in the token display                     |
| iInterval     | Number of seconds between display changes                 |
| dateBirth     | Date the token was activated                              |
| todBirth      | Time (in seconds) the token was activated                 |
| dateDeath     | Date the token will shut down                             |
| todDeath      | Time (in seconds) the token will shut down                |
| dateLastLogin | Date of the last login with this token                    |
| todLastLogin  | Time (in seconds) of the last login                       |
| iType         | Token type:                                               |
|               | "0": RSA SecurID Standard Card                            |
|               | "1": RSA SecurID PINPad                                   |
|               | "2": RSA SecurID Key Fob                                  |
|               | "4": RSA SecurID Software Token                           |
|               | "6": RSA SecurID modem                                    |
| bHex          | Whether the display is hexadecimal (TRUE/FALSE)           |

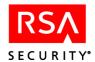

| Field                  | Description                                       |
|------------------------|---------------------------------------------------|
| bEnabled               | Whether the token is enabled (TRUE/FALSE)         |
| bNewPINMode            | Whether the token is in New PIN mode (TRUE/FALSE) |
| iUserNum               | Number of user to whom token is assigned          |
| iNextCodeStatus        | Next tokencode status:                            |
|                        | 0 Not in next tokencode mode                      |
|                        | 1 Awaiting one more good tokencode, no PIN        |
|                        | 2 Awaiting two good tokencodes, no PIN            |
| iBadTokenCodes         | Number of bad tokencodes entered                  |
| iBadPINs               | Number of bad PINs entered                        |
| datePIN                | Date PIN was last changed                         |
| todPIN                 | Time (in seconds) PIN was last changed            |
| dateEnabled            | Date token was last enabled or disabled           |
| todEnabled             | Time (in seconds) token was enabled or disabled   |
| dateCountsLastModified | Date token counts were last modified              |
| todCountsLastModified  | Time (in seconds) counts were last modified       |

**Note:** The following fields apply to RSA SecurID Software Tokens only. For all other tokens, the first four fields are filled with zeros and the **softPassword** field is an empty string.

| Field        | Description                                                   |
|--------------|---------------------------------------------------------------|
| bProtected   | Whether software token was copy-protected on last deployment: |
|              | 0 No                                                          |
|              | 1 Yes                                                         |
| bDeployed    | Whether software token is currently deployed:                 |
|              | 0 No                                                          |
|              | 1 Yes                                                         |
| iCount       | Number of times token has been deployed                       |
| Reserved     | Always 0; reserved for future use.                            |
| softPassword | Password stored in the software inf file                      |

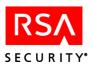

### **Parameters**

**tokenSerialNumber** A token serial number must have 12 characters.

Insert leading zeros as needed to meet this requirement. For example, 000000123456.

### **Return Values**

Values returned are 0 upon successful completion of function and ERROR CODE (value 1) if an error condition exists.

### **Return Text**

Fields from the SDToken table in the database. See the Description of this function for a list.

## **Logged Events**

LIST\_ONE\_TOKEN

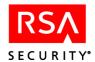

# Sd\_ListTokenInfoExt

## **Function Prototype**

int Sd\_ListTokenInfoExt (char \*tokenSerialNumber, int \*outputFormat, char \*msgBuf, int bufSize);

### **Tcl Function Call**

Sd ListTokenInfoExt tokenSerialNumber [OutputFormat]

## **Description**

Uses a token serial number to retrieve additional fields from SDToken. The following table describes the fields that are returned when you provide any of the listed values with the **outputFormat** parameter. Output is comma-delimited.

| Value | Fields Retrieved                                                                                                    |
|-------|----------------------------------------------------------------------------------------------------|
| 0     | All fields as with Sd_ListTokenInfo.                                                                                                    |
| 1     | <ul> <li>All fields as with Sd_ListTokenInfo, plus:</li> <li>Seed size: the size of the seed record.</li> <li>bKeypad: applicable if the token has a keypad.</li> <li>bLocalPin: applicable if the Pin is stored locally on a user's computer.</li> <li>TokenVersion: the version of the token algorithm.</li> <li>Form Factor: this field is for future use.</li> </ul>                                                                                                    |
| 2     | <ul> <li>All fields as with Sd_ListTokenInfo and value 1, plus:</li> <li>PINType: the code for a PIN type.</li> <li>TokenAssignmentDate: if the token is assigned, the date on which it was assigned.</li> <li>bFirstLogin: indicates if the user has successfully authenticated.</li> <li>TokenAssignmentTime: if the token is assigned, the time at which it was assigned.</li> <li>Note: If the token is not assigned or token information is unavailable, the function returns either "none" or "undefined."</li> </ul>                                                                                                    |
| 3     | <ul> <li>All fields as with Sd_ListTokenInfo, value 1, and value 2, plus:</li> <li>dateEACExpires: the date on which an emergency token code expires.</li> <li>todEACExpires: the time of day when an emergency token code expires.</li> <li>dateLastDACode: the date on which the most recent offline authentication code was sent to the Agent Host.</li> <li>todLastDACode: the time (expressed in 24 hour format) at which the most recent offline authentication code was sent to the Agent Host.</li> <li>Note: If the token is not assigned or token information is unavailable, the function returns either "none" or "undefined."</li> </ul> |

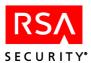

| Value | Fields Retrieved                                                                                                    |
|-------|----------------------------------------------------------------------------------------------------|
| 4     | All fields as with Sd_ListTokenInfo, value 1, and value 2, plus:                                                                                               |
|       | <ul> <li>dateLastDACode: the date on which the most recent offline<br/>authentication code was sent to the Agent Host.</li> </ul>                              |
|       | <ul> <li>todLastDACode: the time (expressed in 24 hour format) at which the<br/>most recent offline authentication code was sent to the Agent Host.</li> </ul> |
|       | • dateEACExpires: the date on which an emergency tokencode expires.                                                                                            |
|       | • todEACExpires: the time of day when an emergency tokencode expires.                                                                                          |
|       | • EACPasscode: the emergency access tokencode                                                                                                    |
|       | <b>Note</b> : If the token is not assigned or token information is unavailable, the function returns "undefined."                                              |

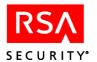

### **Parameters**

**tokenSerialNumber** A token serial number must have 12 characters.

Insert leading zeros as needed to meet this requirement. For example, 000000123456.

OutputFormat Determines the output format. If the value is zero, the

function lists standard token information. If the value

is either one, two, or three, the function lists

additional token information.

### **Return Values**

Values returned are 0 upon successful completion of function and ERROR CODE (value 1) if an error condition exists.

### **Return Text**

Fields from the SDToken table in the database.

### **Logged Events**

LIST ONE TOKEN

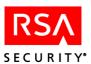

## Sd\_ListTokens

### **Function Prototype**

int Sd ListTokens(char \*closeOpt, char \*msgBuf, int bufSize);

#### **Tcl Function Call**

Sd ListTokens [closeOpt]

## Description

Lists the serial numbers of all tokens, assigned and unassigned, in the RSA Authentication Manager database. The function returns one token each time it is called and must be called repeatedly to list others. The database search must be closed in either of the following ways:

- Call the function repeatedly until the list terminator (the default **Done** or a custom string defined through the **Sd\_SetSymbols** function) is returned.
- Call the function with the **closeOpt** argument: -c.

Failure to close the search properly causes subsequent calls to this and other functions to fail.

### **Parameters**

#### closeOpt

The value must be **-c** ("close the database search"). Use this argument only when calling the function after all the items you were seeking have been retrieved. (If **closeOpt** is never used, the call must be repeated until the list terminator string is returned.)

#### **Return Values**

Values returned are 0 upon successful completion of function and ERROR CODE (value 1) if an error condition exists.

### **Return Text**

Token serial number. When all tokens have been listed or the function is called with the **closeOpt** argument, the list terminator string is returned.

### **Logged Events**

LIST ALL TOKENS

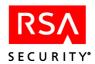

## Sd\_ListUnassignedTokens

## **Function Prototype**

int Sd ListUnassignedTokens(char \*closeOpt, char \*msgBuf, int bufSize);

#### **Tcl Function Call**

Sd ListUnassignedTokens [closeOpt]

### **Description**

Lists the serial numbers of unassigned tokens in the RSA Authentication Manager database. The function returns one token each time it is called and must be called repeatedly to list others. The database search must be closed in either of the following ways:

- Call the function repeatedly until the list terminator (the default **Done** or a custom string defined through the **Sd SetSymbols** function) is returned.
- Call the function with the **closeOpt** argument: -c.

Failure to close the search properly causes subsequent calls to this and other functions to fail.

### **Parameters**

### closeOpt

The value must be **-c** ("close the database search"). Use this argument only when calling the function after all the items you were seeking have been retrieved. (If **closeOpt** is never used, the call must be repeated until the list terminator string is returned.)

#### **Return Values**

Values returned are 0 upon successful completion of function and ERROR CODE (value 1) if an error condition exists.

### **Return Text**

Token serial number. When all unassigned tokens have been listed or the function is called with the **closeOpt** argument, the list terminator string is returned.

### **Logged Events**

LIST ALL TOKENS

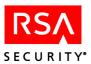

## Sd\_ListUserByClient

### **Function Prototype**

int Sd\_ListUserByClient(char \*clientName, char \*format, char \*delim, char \*closeOpt, char \*msgBuf, int bufSize);

### **Tcl Function Call**

Sd ListUserByClient clientName [format delim] [closeOpt]

### **Description**

Lists all users enabled on a specified Agent Host. The **format** argument specifies short format (default and Agent Host logins only) or long format, which returns the same fields as the **Sd\_ListUserInfo** function. The **delim** argument specifies the delimiter to be inserted between fields. This function returns one user each time it is called and must be called repeatedly to list others. The database search must be closed in either of the following ways:

- Call the function repeatedly until the list terminator (the default **Done** or a custom string defined through the **Sd SetSymbols** function) is returned.
- Call the function with the **closeOpt** argument: -c.

Failure to close the search properly causes subsequent calls to this and other functions to fail.

### **Parameters**

**clientName** The full name of the Agent Host as recorded in the

RSA Authentication Manager database. For example, **pc client.server.com**. Maximum 48 characters.

format -s ("short") to return the default login and Agent Host login; -l

("long") to return the same data as the **Sd\_ListUserInfo** function. If passed as an empty or invalid (""), the default -s

(short) is assumed.

**delim** Character other than a comma to insert between fields in return

text. If the argument is an empty string (""), the default

delimiter is a comma.

**closeOpt** The value must be **-c** ("close the database search"). Use this

argument only when calling the function after all the items you were seeking have been retrieved. (If **closeOpt** is never used, the call must be repeated until the list terminator string is

returned.)

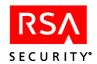

### Parameters: Tcl

Identical to C input parameters, with two exceptions:

delim

Character other than a comma to insert between fields in return text. If the argument is an empty string, the default delimiter is a comma.

Position: if only two parameters are passed in the function call, they are assumed to be **clientName** and **closeOpt**. If there are three parameters, they are assumed to be **clientName**, **format**, and **delim**. The only way to pass **closeOpt** with either **format** or **delim** is to pass all four parameters.

#### **Return Values**

Values returned are 0 upon successful completion of function and ERROR CODE (value 1) if an error condition exists.

### **Return Text**

In short format, the user's default login and Agent Host login. In long format, all information included with short format, as well as data from the user record (see "<u>Sd\_ListUserInfo</u>" for the fields). Fields are delimited by commas or by the character specified in the delim argument. When all enabled users have been listed, or the function is called with the **closeOpt** argument, the list terminator string is returned.

### **Logged Events**

LIST CLIENT USERS

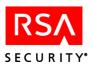

## Sd\_ListUserByGroup

### **Function Prototype**

int Sd\_ListUserByGroup(char \*groupName, char \*format, char \*delim, char \*closeOpt, char \*msgBuf, int bufSize);

### **Tcl Function Call**

Sd ListUserByGroup groupName [format] [delim] [closeOpt]

### **Description**

Lists all users that are members of a specified group. The format argument specifies short format (returns the default and group logins only) or long format, which returns the same fields as the **Sd\_ListUserInfo** function. The delim argument specifies the delimiter to be inserted between fields. This function returns one user each time it is called and must be called repeatedly to list more. The database search must be closed in either of the following ways:

- Call the function repeatedly until the list terminator (the default **Done** or a custom string defined through the **Sd\_SetSymbols** function) is returned.
- Call the function with the **closeOpt** argument: -c.

Failure to close the search properly causes subsequent calls to this and other functions to fail.

#### **Parameters**

| groupName  | Name of the group | for which to list users   |
|------------|-------------------|---------------------------|
| 210ub Name | Name of the group | ioi willeli to list usets |

**format** -s ("short") to return the default login and group login; -l ("long")

to return the same data as the **Sd\_ListUserInfo** function. If passed as an empty or invalid string (""), the default -s is

assumed.

**delim** Character other than a comma to insert between fields in return

text. If the argument is an empty or invalid (""), the default

delimiter is a comma.

**closeOpt** The value must be **-c** ("close the database search"). Use this

argument only when calling the function after all the items you were seeking have been retrieved. (If **closeOpt** is never used, the call must be repeated until the list terminator string is

returned.)

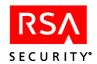

### Parameters: Tcl

Identical to C input parameters, with two exceptions:

delim

Character other than a comma to insert between fields in return text. If the argument is an empty string (""), the default delimiter is a comma.

Argument position: if only two parameters are passed in the function call, they are assumed to be **clientName** and **closeOpt**. If there are three parameters, they are assumed to be **clientName**, **format**, and **delim**. The only way to pass **closeOpt** with either **format** or **delim** is to pass all four parameters.

#### **Return Values**

Values returned are 0 upon successful completion of function and ERROR CODE (value 1) if an error condition exists.

#### **Return Text**

In short format, the user's default login and group login. In long format, all information included with short format, as well as data from the user record (see "Sd\_ListUserInfo" for the fields). Fields are delimited by commas or by the character specified in the delim argument. When all enabled users have been listed, or the function is called with the **closeOpt** argument, the list terminator string is returned.

## **Logged Events**

LIST GROUP USERS

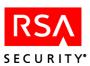

## Sd\_ListUserExtension

## **Function Prototype**

int Sd\_ListUserExtension(char \*key, char \*tokenSerialOrLogin, char \*msgBuf, int bufSize);

### **Tcl Function Call**

Sd ListUserExtension key tokenSerialOrLogin

### **Description**

Lists the contents of one extension field, identified by key, from the record of a user specified by login or by token serial number.

**Note:** This function assumes that key names are unique. If more than one user extension key has the same name, a function call retrieves only the first. For more information, see "Known Issues" on page 20.

#### **Parameters**

**key** Unique key used to identify the field. Maximum 48

characters.

tokenSerialOrLogin When this argument has the login prefix - (minus sign), it is

interpreted as the user's default login. Without the prefix, it is interpreted as a token serial number assigned to the user. The serial number must have 12 characters. Insert leading

zeros to meet this requirement, for example,

000000123456.

**Note:** By default, the login prefix is a minus sign (-), but a different character can be assigned through the **Sd\_SetSymbols** function. If the prefix is present, the argument is parsed as a login. If not, it is parsed as a token serial number.

#### **Return Values**

Values returned are 0 upon successful completion of function and ERROR CODE (value 1) if an error condition exists.

### **Return Text**

Extension field data.

### Logged Events

EDITED USER

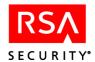

# Sd\_ListUserInfo

## **Function Prototype**

int Sd\_ListUserInfo(char \*tokenSerialOrLogin, char \*delim, char \*msgBuf, int bufSize);

## **Tcl Function Call**

Sd ListUserInfo tokenSerialOrLogin [-d character]

## **Description**

Uses either the user's login or a token serial number assigned to the user to retrieve the following fields from the <u>SDUser table</u> in the database (page 281). Output is comma-delimited.

| Field          | Description                                                                                     |
|----------------|-------------------------------------------------------------------------------------------------|
| iUserNum       | Number used internally as a unique identifier for the user record                               |
| chLastName     | User's last name                                                                                |
| chFirstName    | User's first name                                                                               |
| chDefaultLogin | User's default login                                                                            |
| bCreatePIN     | Whether user can create PIN (TRUE/FALSE)                                                        |
| bMustCreatePIN | Whether user must create PIN (TRUE/FALSE)                                                       |
| chDefaultShell | User's default shell                                                                            |
| bTempUser      | Whether user is a temporary user (TRUE/FALSE)                                                   |
| dateStart      | Start date for temporary user (stored as Coordinated Universal Time, or UTC, time)              |
| todStart       | Start time (in seconds) for temporary user (stored as Coordinated Universal Time, or UTC, time) |
| dateEnd        | End date for temporary user (stored as Coordinated Universal Time, or UTC, time)                |
| todEnd         | End time (in seconds) for temporary user (stored as Coordinated Universal Time, or UTC, time)   |

Note that the last four fields are significant only if **bTempUser** = TRUE.

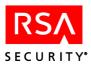

#### **Parameters**

tokenSerialOrLogin

When this argument has the login prefix - (minus sign), it is interpreted as the user's default login. Without the prefix, it is interpreted as a token serial number assigned to the user. The serial number must have 12 characters. Insert leading zeros to meet this requirement, for example, 000000123456.

**Note:** By default, the login prefix is a minus sign (-), but a different character can be assigned through the **Sd\_SetSymbols** function. If the prefix is present, the argument is parsed as a login. If not, it is parsed as a token serial number.

delim Specif

Specifies what character should be used as a delimiter instead of the default. Select a delimiter character that will not occur in field data. The pipe symbol (|) may be a good choice.

Parameters: Tcl

tokenSerialOrLogin When this argument has the login prefix - (minus

sign), it is interpreted as the user's default login. Without the prefix, it is interpreted as a token serial number assigned to the user. The serial number must have 12 characters. Insert leading zeros to meet this

requirement, for example, 000000123456.

**Note:** By default, the login prefix is a minus sign (-), but a different character can be assigned through the **Sd\_SetSymbols** function. If the prefix is present, the argument is parsed as a login. If not, it is parsed as a token serial number.

-d character Specifies that character should be used as a delimiter

instead of the default. Select a delimiter character that will not occur in field data. The pipe symbol ( | ) may

be a good choice.

#### **Return Values**

Values returned are 0 upon successful completion of function and ERROR CODE (value 1) if an error condition exists.

#### **Return Text**

Output consists of most of the information in the SDUser table. See the "Description" of this function for the fields. The output is comma-delimited by default.

### **Logged Events**

LIST ONE USER

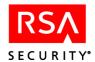

# Sd\_ListUserInfoExt

# **Function Prototype**

int Sd\_ListUserInfoExt(char \*tokenSerialOrLogin, int outputFormat, char \*delim, char \*msgBuf,int bufSize);

## **Tcl Function Call**

Sd ListUserInfoExt tokenSerialOrLogin [outputFormat] [delim]

## **Description**

Uses either the user's login or the user's token serial number to retrieve user extended fields. **Sd\_ListUserInfoExt** enhances the capability of **Sd\_ListUserInfo** by retrieving additional fields from SDUser. The following table describes the fields that are returned when you provide each of the **iFormat** values. Output is comma-delimited.

| iFormat<br>Value | Fields Retrieved                                                                                                    |
|------------------|----------------------------------------------------------------------------------------------------|
| 0                | All fields retrieved with Sd_ListUserInfo.                                                                                                    |
| 1                | All fields retrieved with Sd_ListUserInfo, plus chLDAPSource.                                                                                                 |
| 2                | All fields retrieved with Sd_ListUserInfo, plus remote alias and iRealmNum.                                                                                   |
| 3                | All fields retrieved with Sd_ListUserInfo, plus profileName.  Note: The profile name is a reference to the RADIUS profiles stored in the RSA RADIUS database. |
| 4                | All fields retrieved with Sd_ListUserInfo, plus chLDAPSource, chRmoteAlias, iRealmNum, and profileName.                                                       |
| 5                | chLDAPSource only.                                                                                                    |
| 6                | chRemoteAlias and iRealmNum only.                                                                                                    |
| 7                | profileName only.                                                                                                    |
| 8                | JobName, JobClass, dateLastLDAPSynch, and timesynch.                                                                                                    |
| 9                | All fields as with 0 and 8.                                                                                                    |
| 10               | All fields as with 0, 5, 8, 6, and 7.                                                                                                    |
| 11               | All fields as 10, plus dateEACExpires, todEACExpires, if the information is available. Otherwise, none and 0.                                                 |
| 12               | dateEACExpires and todEACExpires, if the information is available. Otherwise, undefined. Also, Emergency Access Passcode.                                     |
| 13               | All fields as with 4 and 12.                                                                                                    |

**Note:** If a value greater than 13 is used, 0 is assumed.

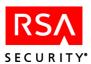

#### **Parameters**

tokenSerialOrLogin

When this argument has the login prefix - (minus sign), it is interpreted as the user's default login. Without the prefix, it is interpreted as a token serial number assigned to the user. The serial number must have 12 characters. Insert leading zeros to meet this

requirement, for example, 000000123456.

**Note:** By default, the login prefix is a minus sign (-), but a different character can be assigned through the Sd SetSymbols function. If the prefix is present, the argument is parsed as a login. If not, it is parsed as a token serial number.

**iFormat** 

Specifies extension fields to be retrieved. See table under description.

### **Return Values**

Values returned are 0 upon successful completion of function and ERROR CODE (value 1) if an error condition exists.

## **Return Text**

Output consists of most of the information in the SDUser table; see the "Description" of this function for the fields.

## **Logged Events**

LIST\_ONE USER

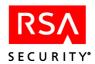

# Sd\_ListUsersByField

# **Function Prototype**

int Sd\_ListUsersByField(int field, int compareType, char \*value, char \*closeOpt, char \*msgBuf, int bufSize);

## **Tcl Function Call**

Sd ListUsersByField field compareType value [closeOpt]

## **Description**

Lists all users in the database who have the same values in one or more specified fields. This function returns one user each time it is called and must be called repeatedly to list more. The database search must be closed in either of the following ways:

- Call the function repeatedly until the list terminator (the default **Done** or a custom string defined through the **Sd SetSymbols** function) is returned.
- Call the function with the **closeOpt** argument: -c.

Failure to close the search properly causes subsequent calls to this and other functions to fail.

Fields and comparison type are specified as integers, using the values in the following tables. The value of field determines what field is compared; the value of **compareType** determines the type of comparison for some fields and supplies a value (making the value argument unnecessary) for others. The integer values in the table are associated with macro definitions in the header file, and it is recommended that you use these rather than hard-coded constants

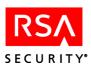

## **PIN Type and Token Type Values**

For PIN type, 0 indicates the token has a PIN, and 1 indicates the token does not have a PIN.

For token type, the number indicates one of the following:

"0": RSA SecurID Standard Card

"1": RSA SecurID PINPad

"2": RSA SecurID Key Fob

"4": RSA SecurID Software Token

"6": RSA SecurID modem

| Users Listed                                                                                                    | field | compareType           | value                                            |
|----------------------------------------------------------------------------------------------------|-------|-----------------------|--------------------------------------------------|
| All                                                                                                    | 0     | Any                   | Ignored                                          |
|                                                                                                    | Any   | 0                     | Ignored                                          |
| By last name                                                                                                    | 1     |                       |                                                  |
| All beginning with                                                                                                    |       | 1                     | String                                           |
| All equal to                                                                                                    |       | 2                     | String                                           |
| All containing the provided string                                                                                                    |       | 3                     | String                                           |
| All without a value (empty)  Note: Because Last Name is a required field, "All without a value" does not return a value.                                                                                               |       | 4                     | Ignored                                          |
| All with any value (not empty)                                                                                                    |       | 5                     | Ignored                                          |
| By first name All beginning with All matching All containing All without a value (empty) All with any value (not empty)                                                                                                | 2     | 1<br>2<br>3<br>4<br>5 | String String String Ignored Ignored             |
| By default login All beginning with All matching All containing All without a value (empty) Note: Because Default Login is a required field, "All without a value" does not return a value. All with any value (empty) | 3     | 1<br>2<br>3<br>4<br>5 | String<br>String<br>String<br>Ignored<br>Ignored |

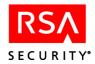

| Users Listed                                         | field | compareType | value                                                    |
|------------------------------------------------------|-------|-------------|----------------------------------------------------------|
| By default shell                                     | 4     |             |                                                          |
| All beginning with                                   |       | 1           | String                                                   |
| All matching                                         |       | 2           | String                                                   |
| All containing                                       |       | 3           | String                                                   |
| All without a value (empty)                          |       | 4           | Ignored                                                  |
| All with any value (empty)                           |       | 5           | Ignored                                                  |
| Local or remote                                      | 5     |             |                                                          |
| All local                                            |       | 1           | Ignored                                                  |
| All remote                                           |       | 2           | Ignored                                                  |
| All remote by realmname                              |       | 3           | Realm name                                               |
| All remote by realm IP address                       |       | 4           | Realm IP address                                         |
| Permanent or temporary                               | 6     |             |                                                          |
| All permanent                                        |       | 1           | Ignored                                                  |
| All temporary                                        |       | 2           | Ignored                                                  |
| By tokens assigned                                   | 7     |             |                                                          |
| All with specified number of tokens                  |       | 1           | Number                                                   |
| All with at least one replacement token              |       |             |                                                          |
| pair                                                 |       | 2           | Ignored                                                  |
| All with passwords                                   |       | 3           | Ignored                                                  |
| All with expired tokens                              |       | 4           | Ignored                                                  |
| All with lost tokens                                 |       | 5           | Ignored                                                  |
| All with token type                                  |       | 6           | Number                                                   |
| All with tokens that will expire in a number of days |       | 7           | Number                                                   |
| All with a given seed size                           |       | 8           | 64/128                                                   |
| All of a given seed size and token type              |       | 9           | x y, where "x" is seed<br>size, and "y" is token<br>type |
| All of a given PIN type                              |       | 10          | PIN type                                                 |
| All of a given PIN and token type                    |       | 11          | PIN type token type                                      |

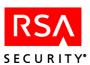

| Users Listed                                    | field | compareType | value                |
|-------------------------------------------------|-------|-------------|----------------------|
| By LDAP data                                    | 8     |             |                      |
| All beginning with                              |       | 1           | String               |
| All equal to                                    |       | 2           | String               |
| All containing                                  |       | 3           | String               |
| All without a value (empty)                     |       | 4           | Ignored              |
| All with any value (not empty)                  |       | 5           | Ignored              |
| By LDAP job                                     |       | 6           | Job name             |
| By LDAP job time                                |       | 7           | Time the job started |
| <b>Note</b> : To find out the start time of the |       |             | (m/d/yyyy h:m:s)     |
| job, do the following:                          |       |             |                      |
| 1. Use <b>Sd ListJobInfo</b> to list the jobs.  |       |             |                      |
| 2. Convert the start time, as shown in          |       |             |                      |
| the first two fields of the job list            |       |             |                      |
| output, to exact time.                          |       |             |                      |
| For example, the output from                    |       |             |                      |
| Sd ListJobInfo is                               |       |             |                      |
| 05/20/2005, 53217, 05/20/2005,                  |       |             |                      |
| 53217                                           |       |             |                      |
| Convert 53217 to 14:46:57. The result           |       |             |                      |
| is                                              |       |             |                      |
| Sd ListUsersByField 8 7 "05/20/2005             |       |             |                      |
| 14:46:57                                        |       |             |                      |
| 14.40.57                                        |       |             |                      |
| By profile                                      | 9     |             |                      |
| All with a profile                              |       | 1           | Ignored              |
| All without a profile                           |       | 2           | Ignored              |
| All with a named profile                        |       | 3           | String               |
|                                                 |       |             |                      |
| By user extension                               | 10    |             |                      |
| All with extensions                             | -     | 1           | Ignored              |
| All without extensions                          |       | 2           | Ignored              |
| All with extension keys                         |       | 3           | string               |
| All without extension keys                      |       | 4           | string               |
|                                                 |       |             | <u> </u>             |

Note that, if either the field or the compareType argument is zero, **Sd\_ListUsersByField** ignores other parameters and lists all users.

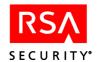

#### **Parameters**

**field** Field to use for selection (see the table in "Description".)

**compareType** Type of filter to use in selecting user records (see the previous

table.)

value Value to use in comparing records. Not used for all comparisons

(see the previous table.)

**closeOpt** The value must be **-c** ("close the database search"). Use this

argument only when calling the function after all the items you were seeking have been retrieved. (If **closeOpt** is never used, the call must be repeated until the list terminator string is

returned.)

## **Return Values**

Values returned are 0 upon successful completion of function and ERROR CODE (value 1) if an error condition exists.

## **Return Text**

Default login of a selected user. When all users who meet the selection criteria have been listed, or the function is called with the **closeOpt** argument, the list terminator string is returned.

## **Logged Events**

LIST RANGE USERS

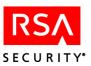

# Sd\_ListValuesForAttribute

## **Function Prototype**

int Sd\_ListValuesForAttribute(int attributeNum, char \*closeOpt, char \*msgBuf, int bufSize);

## **Tcl Function Call**

Sd ListValuesForAttribute attributeNum [closeOpt]

## **Description**

Lists the predefined values for an attribute in the RSA Authentication Manager database. The function returns one value each time it is called and must be called repeatedly to list others. The database search must be closed in either of the following ways:

- Call the function repeatedly until the list terminator (the default **Done** or a custom string defined through the **Sd SetSymbols** function) is returned.
- Call the function with the **closeOpt** argument: -c.

### **Parameters**

**attributeNum** An attribute number.

**closeOpt** The value must be **-c** ("close the database search"). Use this

argument only when calling the function after all the items you were seeking have been retrieved. (If **closeOpt** is never used, the call must be repeated until the list terminator string is

returned.)

### **Return Values**

Values returned are 0 upon successful completion of function and ERROR CODE (value 1) if an error condition exists.

#### **Return Text**

ValueName, ValueItself

## **Logged Events**

LIST VALUES

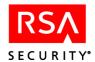

# Sd\_Login

## **Function Prototype**

int Sd Login(char \*login, char \*msgBuf, int bufSize);

### **Tcl Function Call**

Sd\_Login login

## **Description**

Starts the authentication process for the user with the specified login. If called before **Sd\_ApiInit**, this function determines the owner of an administrative session. If this function is called at any time after **Sd\_ApiInit**, it can be used for other administrative purposes, such as performing test authentications on behalf of any user who may require administrative assistance. In either case, this function must be followed by **Sd\_ContinueLogin** to avoid an "Authentication process interrupted" error.

**Note:** Users with administrative status in the RSA Authentication Manager database should authenticate by calling the functions **Sd\_AdmLogin**, and **Sd\_ContinueAdmLogin**.

#### **Parameters**

**login** Login of the user to authenticate.

### **Return Values**

Values returned are 0 upon successful completion of function and ERROR CODE (value 1) if an error condition exists.

## **Return Text**

The return text depends on the PROMPTMODE setting and the type of response the system requests, such as a tokencode, next tokencode, or PIN. For more information about the PROMPTMODE setting, see "Configuring the apidemon" on page 14.

## **Logged Events**

None.

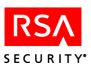

# Sd\_MakeUserRemote

## **Function Prototype**

int Sd\_MakeUserRemote(char \*defaultLogin, char \*remoteAlias, char \*realmName, char \*msgBuf, int bufSize);

## **Tcl Function Call**

Sd MakeUserRemote defaultLogin remoteAlias realmName

## **Description**

For an existing user, this function modifies the user record to indicate that he or she should be authenticated in the specified remote realm using the specified login name (**remoteAlias**). The function requires that the user already exist in the database, that they have no administrative privileges, and no assigned tokens.

Note that this function only modifies an existing user, and does not create a new user. To create a new remote user, first call **Sd\_AddUser** then **Sd\_MakeUserRemote**. Also note that there is no contact with the RSA Authentication Manager in the remote realm. The only changes are made locally. The login name in the remote realm (**remoteAlias**) is not verified.

### **Parameters**

| defaultLogin | The local login name for the user record to be modified. Do not |
|--------------|-----------------------------------------------------------------|
|--------------|-----------------------------------------------------------------|

include a minus sign prefix. (48 characters maximum)

**remoteAlias** The user's login name in his or her home realm. (48 characters

maximum)

**realmName** The name of the realm in which the user is local. (48 characters

maximum)

#### **Return Values**

Values returned are 0 upon successful completion of function and ERROR CODE (value 1) if an error condition exists.

## **Logged Events**

EDITED USER

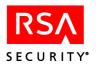

# Sd\_MkSoftIDExt

## **Function Prototype**

int Sd\_MkSoftIDExt(char \*tokenSerialNumber, char \*fileName, int key, int protect, int method, char passWord, char \*msgBuf, int bufSize);

## **Tcl Function Call**

Sd MkSoftIDExt tokenSerialNumber fileName [key] [protect] [method] [passWord]

## **Description**

Makes an RSA SecurID Software Token database file, which can be used as the file **setup.inf** for RSA SecurID Software Token distribution. The database file **fileName** is created with the user and token information specified by the **tokenSerialNumber** argument. This extended version of the function provides for encryption, copy protection, and password settings.

**Note: Sd\_MkSoftIDExt** also differs from the earlier version in that it overwrites an existing file that has the same name. If you call this function iteratively, make sure that each file it creates (which contains one software token only) is named differently.

**Note:** To produce a 128 bit SecurID Software Token database file, call the function **Sd DeployToken**. **Sd MakeSoftIDExt** functions with 64 bit tokens only.

### **Parameters**

| tokenSerialNumber | Tokan carial | number       | ociated | with the user for | _ |
|-------------------|--------------|--------------|---------|-------------------|---|
| tokenserianyumber | TOKEH SEHAI  | Hullibel ass | ocialeu | with the user for |   |

whom the RSA SecurID Software Token database file is to be created. Must be 12 characters. Insert leading zeros as needed to meet this requirement, for example,

000000123456.

**fileName** Name of database RSA SecurID Software Token file

in which to save the user and token information. If a file with this name already exists, the function call

overwrites it.

**key** Encryption key type:

"1": RSA SecurID Software Token 2.x key

"2": RSA SecurID Software Token 2.x key with

password

**protect** Copy protection flag:

"0": Copy protection off

"1": Copy protection on

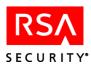

| method   | Password usage and interpretation method:                                           |
|----------|-------------------------------------------------------------------------------------|
|          | "0": No password                                                                    |
|          | "1": Static password                                                                |
|          | :2": Default login                                                                  |
|          | "3": Default login appended to static password                                      |
| passWord | Password (maximum 8 characters — characters in excess of this limit are truncated). |

The following table illustrates the interaction of the key, method, and passWord parameter values. (Copy protection may be off or on for any of these combinations.)

| Key   | Method | Password | Action                                                                                                    |
|-------|--------|----------|----------------------------------------------------------------------------------------------------|
| 1     | 0      | Any      | Creates <b>inf</b> file using RSA SecurID Software Token 2.x key without password protection.                                                                                                    |
| 2     | 0      | Any      | Invalid combination. Function returns error.                                                                                                    |
| 0,1,2 | 1      | Empty    | Invalid combination. Function returns error.                                                                                                    |
| 1     | 1      | Valid    | Creates <b>inf</b> file using RSA SecurID Software Token 2.x key with password protection.                                                                                                    |
| 2     | 1      | Valid    | Creates <b>inf</b> file using RSA SecurID Software Token 2.x key with password key protection.                                                                                                    |
| 1     | 2      | Any      | Creates <b>inf</b> file using RSA SecurID Software Token 2.x key with password protection. The first 8 bytes of the user default login are used as a password; the <b>passWord</b> argument is ignored.     |
| 2     | 2      | Any      | Creates <b>inf</b> file using RSA SecurID Software Token 2.x key with password key protection. The first 8 bytes of the user default login are used as a password; the <b>passWord</b> argument is ignored. |
| 1     | 3      | Empty    | Creates <b>inf</b> file using RSA SecurID Software Token 2.x key with password protection. The first 8 bytes of the user default login are used as a password.                                              |
| 2     | 3      | Empty    | Creates <b>inf</b> file using RSA SecurID Software Token 2.x key with password key protection. The first 8 bytes of the user default login are used as a password.                                          |

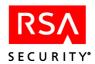

| Key | Method | Password | Action                                                                                                    |
|-----|--------|----------|----------------------------------------------------------------------------------------------------|
| 1   | 3      | Valid    | Creates <b>inf</b> file using RSA SecurID Software Token 2.x key with password protection. The user default login is appended to the entered password. The resulting password is truncated to 8 bytes if longer.              |
| 2   | 3      | Valid    | Creates <b>inf</b> file using RSA SecurID Software<br>Token 2.x key with password key protection. The user<br>default login is appended to the entered password. The<br>resulting password is truncated to 8 bytes if longer. |

## **Return Values**

Values returned are 0 upon successful completion of function and ERROR CODE (value 1) if an error condition exists.

# **Logged Events**

SOFTID\_ISSUED

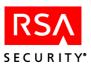

# **Sd\_MonitorHistory**

## **Function Prototype**

int Sd\_MonitorHistory(char \*outFile, char \*closeOpt, char \*msgBuf, int bufSize);

### **Tcl Function Call**

Sd MonitorHistory [-o outFile] [closeOpt]

### **Description**

Returns activities that occurred since the last time the function was called during the current session; should be called periodically for an approximation of real-time monitoring of activities. This function returns one log event each time it is called and must be called repeatedly to list more. The database search must be closed in either of the following ways:

- Call the function repeatedly until the list terminator (the default **Done** or a custom string defined through the **Sd SetSymbols** function) is returned.
- Call the function with the **closeOpt** argument: -c. (This is recommended in all circumstances.)

**Note:** When something close to real-time monitoring is required (and justified by the cost in system resources), you can implement it in this way: begin a listing cycle every few seconds to list events that occurred during that interval. List to the end of the cycle—that is, until **Done** is returned. (See the next note.)

**Note:** The first time it is called during a session, **Sd\_MonitorHistory** initializes itself and returns only **Done**. Subsequent calls return events that occurred after this first call. Therefore, when you use repeated calling sequences as described in the previous note, the first sequence terminates without returning any events. Event listing begins with the second calling sequence.

**Note:** To prevent the generation of a large number of redundant log entries, **Sd\_MonitorHistory** logs the DLOAD\_ALL\_LOGS event only when the **closeOpt** argument is set to **-c**. Therefore, you should always call the function with this argument at the end of each monitoring session, even after **Done** has been returned, to ensure that the event is logged once.

### **Parameters**

**outFile** This optional argument directs the output to a file rather than

Return Text. The argument consists of the file name.

**closeOpt** The value must be **-c** ("close the database search"). Use this

argument only when calling the function after all the items you were seeking have been retrieved. (If **closeOpt** is never used, the call must be repeated until the list terminator string is

returned.)

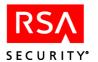

Parameters: Tcl

**outFile** If used, this argument must have the value o *filename*, where

filename is the name of the file to which output is to be directed

instead of to Return Text.

**closeOpt** See C input parameters.

### **Return Values**

Values returned are 0 upon successful completion of function and ERROR CODE (value 1) if an error condition exists.

## **Return Text**

For each event, output consists of the following information, constituting one log entry: event name, local date, local time, users login, affected username, Agent Host, site, and Authentication Manager names, message number. When all log entries since this function was last called have been listed or the function is called with the **closeOpt** argument, the list terminator string is returned.

## **Logged Events**

DLOAD\_ALL\_LOGS (logged only when **closeOpt** = -**c**; see notes under the "Description" of this function)

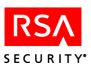

# Sd\_NewPin

## **Function Prototype**

int Sd NewPin(char \*tokenSerialNumber, char \*msgBuf, int bufSize);

#### **Tcl Function Call**

Sd\_NewPin tokenSerialNumber

# **Description**

Puts the specified token in New PIN mode, where the user enters the old PIN and tokencode to authenticate and then enters the new PIN.

#### **Parameters**

**tokenSerialNumber** A token serial number must have 12 characters. Insert

leading zeros as needed to meet this requirement. For

example, 000000123456.

## **Return Values**

Values returned are 0 upon successful completion of function and ERROR CODE (value 1) if an error condition exists.

## **Logged Events**

ACM GEN PIN

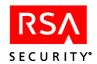

# Sd\_RemoveAdminPrivileges

# **Function Prototype**

int Sd\_RemoveAdminPriviliges(char \*tokenSerialOrLogin, char \*msgBuf, int bufSize);

## **Tcl Function Call**

Sd RemoveAdminPrivileges tokenSerialOrLogin

### **Description**

Sets a user's status and level as an administrator to None (that is, the user's User Type is changed to Regular User). This function is useful for resetting the status of users imported from external realms, whose administrator status is automatically imported as part of the user record. A user who is an administrator in the external realm can be made an ordinary user in the realm to which the record is imported.

#### **Parameters**

## tokenSerialOrLogin

When this argument has the login prefix - (minus sign), it is interpreted as the user's default login. Without the prefix, it is interpreted as a token serial number assigned to the user. The serial number must have 12 characters. Insert leading zeros to meet this requirement, for example, 000000123456.

## **Return Values**

Values returned are 0 upon successful completion of function and ERROR CODE (value 1) if an error condition exists.

## **Logged Events**

EDITED USER

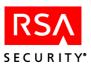

# Sd\_ReplaceToken

## **Function Prototype**

int Sd\_ReplaceToken(char \*oldTokenSerialNumber, char \*newTokenSerialNumber, int pinFlag, char \*msgBuf, int bufSize);

## **Tcl Function Call**

Sd\_ReplaceToken oldTokenSerialNumber newTokenSerialNumber [pinFlag]

## **Description**

Replaces a user's old token with a new token, creating a replacement pair. If the **pinFlag** argument is included with a value greater than zero, the PIN associated with the old token is cleared and the token is put in New PIN mode. If the **pinFlag** parameter is zero, the current PIN is copied from the old token to the new one.

### **Parameters**

**oldTokenSerialNumber** Serial number of user's current token. Must be 12

characters. Insert leading zeros as needed to meet this

requirement, for example, 000000123456.

**newTokenSerialNumber** Serial number of new token to assign to user. Must be

12 characters.

**pinFlag** Set to a nonzero value to clear the user's current PIN

and put the new token in New PIN mode. Set to zero to

have the current PIN apply to the new token.

# Parameters: Tcl

Parameters other than **pinFlag** are identical to C input parameters.

pinFlag Set to a nonzero value to clear the user's current PIN

and put the new token in New PIN mode. Set to zero or omit to have the current PIN apply to the new

token.

### **Return Values**

Values returned are 0 upon successful completion of function and ERROR CODE (value 1) if an error condition exists.

### **Logged Events**

ASSIGN REPLACEMENT TOKEN

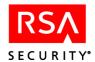

# Sd\_RescindToken

## **Function Prototype**

int Sd\_RescindToken(char \*tokenSerialNumber, int revoke, char \*msgBuf, int bufSize);

### **Tcl Function Call**

Sd\_RescindToken tokenSerialNumber [revoke]

### **Description**

Like **Sd\_UnassignToken**, **Sd\_RescindToken** unassigns an assigned token — but unlike that function **Sd\_RescindToken** does not delete the user record when it is the user's last token that is unassigned. This function also clears all fields in the token record, resetting the record to the condition of a new token. It is therefore useful with tokens that have previously been assigned and are now unassigned.

#### **Parameters**

**tokenSerialNumber** Serial number of the token to be reset. Must be 12

characters. Insert leading zeros as needed to meet this

requirement, for example, 000000123456.

revoke Revoke flag; applies to software tokens only. If the

value is nonzero, clears the deployment flag, password, and copy protection flag, regardless of whether the token is assigned. Ignored for tokens of

other types.

## **Return Values**

Values returned are 0 upon successful completion of function and ERROR CODE (value 1) if an error condition exists.

## **Logged Events**

UNASSIGNED\_TOKEN if the token was assigned; ENABLED\_TOKEN if the token was not assigned.

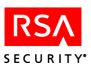

# Sd\_ResetEmergencyAccessTokenCode

# **Function prototype**

int Sd\_ResetEmergencyAccessTokenCode(char \*tokenSerialNumber, char \*msgBuf, int bufSize);

## **TCL** function call

Sd ResetEmergencyAccessTokenCode tokenSerialNumber

## Description

Resets user's token serial number and user login name fields so that the RSA Authentication Manager regenerates the emergency passcode (EPC) the next time the day files are generated. The EPC, EPC expiration date, and time fields are all cleared.

### **Parameters**

**tokenSerialNumber** Serial number of the token to be reset. The serial

number must have 12 characters. Insert leading zeros to meet this requirement, for example, 000000123456.

### Return values

Values returned are 0 upon successful completion of function and ERROR CODE (value 1) if an error condition exists.

## **Logged Events**

EDITED TOKEN

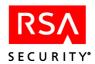

# Sd\_ResetLastError

# **Function Prototype**

int Sd ResetError(char \*msgBuf, intbufSize)

## **Tcl Function Call**

Sd ResetError

# **Description**

Clears and resets the error code, error message, and function name of the last failed function that was called. There are no parameters with this function.

## **Return Values**

Values returned are 0 upon successful completion of function and ERROR CODE (value 1) if an error condition exists.

## **Logged Events**

None.

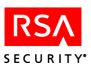

# Sd\_ResetToken

## **Function Prototype**

int Sd ResetToken(char \*tokenSerialNumber, char \*msgBuf, int bufSize);

#### **Tcl Function Call**

Sd\_ResetToken tokenSerialNumber

# Description

Resets the token status to a known state, so that (in the SDToken table in the database) the token is Enabled, and the **nextCodeStatus**, **BadTokenCodes**, and **BadPINs** fields are all zero. This should be done before assigning the token to a user. It can also be done to remedy token problems. (For a more complete resetting of an unassigned token's values, use **Sd\_RescindToken**.)

**Note:** This function no longer affects New PIN mode, as it did in earlier versions of the API toolkit.

### **Parameters**

tokenSerialNumber

Serial number of the token to be reset. Must be 12 characters. Insert leading zeros as needed to meet this requirement, for example, 000000123456.

#### **Return Values**

Values returned are 0 upon successful completion of function and ERROR CODE (value 1) if an error condition exists.

## **Logged Events**

ENABLE TOKEN, EDITED TOKEN

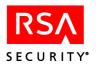

# Sd\_ResetUserEmergencyPasscode

# **Function Prototype**

int Sd\_ResetUserEmergencyPasscode(char \*tokenSerialOrLogin, char \*msgBuf, int bufSize);

## **Tcl Function Call**

int Sd\_ResetUserEmergencyPasscode(char \*tokenSerialOrLogin, char \*msgBuf, int bufSize);

# **Description**

Resets user's token serial number and user login name fields so that the RSA Authentication Manager regenerates the emergency passcode (EPC) the next time the day files are generated. The EPC, EPC expiration date, and time fields are all cleared.

### **Parameters**

## tokenSerialOrLogin

When this argument has the login prefix - (minus sign), it is interpreted as the user's default login. Without the prefix, it is interpreted as a token serial number assigned to the user. The serial number must have 12 characters. Insert leading zeros to meet this requirement, for example, 000000123456.

## **Return Values**

Values returned are 0 upon successful completion of function and ERROR CODE (value 1) if an error condition exists.

## **Logged Events**

EDITED USER

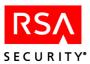

# Sd\_Resync

## **Function Prototype**

int Sd\_Resync(char \*firstTokenCode char \*secondTokenCode, char \*tokenSerialNumber, char \*msgBuf, int bufSize);

### **Tcl Function Call**

Sd Resync firstTokenCode secondTokenCode tokenSerialNumber

### **Description**

Resynchronizes a token identified by serial number with respect to the RSA Authentication Manager.

**Important:** This function must always be called twice with sequential tokencodes. In the first call, pass **firstTokenCode** with the code currently displayed on the token; pass **secondTokenCode** as an empty or invalid (""). In the second call, pass **firstTokenCode** with the same value as before, and **secondTokenCode** with the next sequential tokencode.

### **Parameters**

**firstTokenCode** Code currently displayed on the token you are

resynchronizing

**secondTokenCode** Next code in the sequence to be displayed on the

token. (This argument must be passed as an empty

string the first time; see "Description").

**tokenSerialNumber** Serial number of the token to be resynchronized.

Must be 12 characters. Insert leading zeros as needed

to meet this requirement, for example,

000000123456.

#### **Return Values**

Values returned are 0 upon successful completion of function and ERROR CODE (value 1) if an error condition exists.

### **Logged Events**

RESYNC\_TOKEN

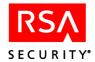

# Sd\_SetAgentFlags

## **Function prototype**

nt Sd\_SetAgentFlags (char\* agentName, int whatToSet, int value, char \*msgBuf, int bufSize);

### **TCL** function call

Sd SetAgentFlags agentName whatToSet value

### **Description**

Sets Agent Host flags. The **whatToSet** parameter specifies the flag, and the **value** parameter (a bit-mask) gives an actual bit to set.

### **Parameters**

agentName

The name of the Agent Host.

whatToSet, value

The numeric values and names listed below for this parameter are defined as constants in the header file.

CLIENT\_SEND\_NODE (= 1), CLIENT\_OPEN\_TOALL (=2), CLIENT\_REMOTE\_SEARCH (= 4), CLIENT\_NAME\_LOCK (= 8) CLIENT\_ALLOW\_OA (=16)

CLIENT\_ALLOW\_WINDOWSP (=32) CLIENT\_CREATE\_VERIF\_AUTH (=64)

Pipe notation can be used (C function calls only) as in the following example:

whatToSet =

CLIENT\_OPEN\_TOALL | CLIENT\_REMOTE\_SEARCH

Note the following:

- You can pass numeric values individually, or you can add a combination of values together and pass the
- If you set "Sent Node Secret" to FALSE and it was previously TRUE, the node secret file (typically **securid**) must be deleted to enable successful authentication on the Agent Host.

### **Return values**

Values returned are 0 upon successful completion of function and ERROR CODE (value 1) if an error condition exists.

## **Logged Events**

EDITED\_CLIENT

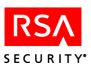

# Sd\_SetAgentHost

## **Function Prototype**

int Sd\_SetAgentHost(char \*agentHostNameOrAddress, int whatInFirstParameter, int whatToSet, char \*agentHostName, char \*agentHostAddr, char \*siteName, int agentHostType, int encryptionType, int agentHostFlags, char \*actingMaster, char \*actingSlave, char \*sharedSecret, char \*msgBuf, int bufSize);

## **Tcl Function Call**

Sd\_SetAgentHost agentHostNameOrAddress whatInFirstParameter whatToSet agentHostName agentHostAddr siteName agentHostType encryptionType agentHostFlags [actingMaster actingSlave] [sharedSecret]

# **Description**

Sets field information for an Agent Host identified by Agent Host name or IP address in the Authentication Manager database. The Agent Host name, site, Agent Host type, encryption type, and several flags can be affected. See "whatToSet" under the parameters for a list of the fields that can be set.

#### **Parameters**

| agentHostNameOrAddress | The original name of the Agent Host or IP address as in the RSA Authentication Manager database.                                                                                                    |
|------------------------|----------------------------------------------------------------------------------------------------|
| whatInFirstParameter   | Determines criteria to be used for identifying an Agent Host. If "1", identifies the Agent Host by name. If "0" identifies the Agent Host by IP address.                                                                     |
| whatToSet              | Specifies a field to set with new Agent Host data. The following table lists the fields that can be set, and all acceptable parameters. To set information in a particular field, pass the value listed in the Value column. |

| Argument and Applicable Field     | Value |
|-----------------------------------|-------|
| CHANGE_NAME chName                | 1     |
| CHANGE_TYPE<br>iClientType        | 2     |
| CHANGE_ENCRYPTION iEncryptionType | 4     |

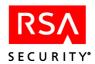

| Argument and Applicable Field | Value |
|-------------------------------|-------|
| CHANGE_FLAGS                  | 8     |
| SentNodeSecret                |       |
| OpenToAllUsers                |       |
| RemoteUserSearch              |       |
| oNameLockRequired             |       |
| AllowDisconnAuth              |       |
| AllowLoginPassword            |       |
| CHANGE SITE                   | 16    |
| SiteNum                       |       |
| CHANGE SECRET                 | 32    |
| hSharedSecret                 |       |
| CHANGE MASTER                 | 64    |
| hMasterName                   |       |
| CHANGE_SLAVE                  | 128   |
| hSlaveName                    |       |

**Note:** If the bit mask used does not provide a bit to change a particular field, but the field is not empty, the argument is ignored, and the field is not changed in the database. Because these flags are defined as constants in the header file, pipe notation can be used in C function calls with these constant names: CHANGE\_NAME, CHANGE\_TYPE, CHANGE\_ENCRYPTION, CHANGE\_FLAGS, CHANGE\_SITE, CHANGE\_SECRET, CHANGE\_MASTER, CHANGE\_SLAVE. For example, to set the name, type, and site of an Agent Host, use the following argument: "whatToSet = CHANGE\_NAME | CHANGE\_TYPE | CHANGE\_SITE

**Note:** If you set the **bAllowDisconnAuth** and the **bAllowLoginPassword** fields to TRUE, you must also enable these two features on the RSA Authentication Manager.

agentHostName Name of the new Agent Host.agentHostAddr IP address of the new Agent Host.

siteName An existing site to which the Agent Host can be assigned. If the

Agent Host is already assigned to a site, pass a empty string ("")

to leave it unchanged.

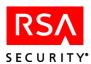

**agentHostType** 0 UNIX Agent

1 Communication server

2 Single-transaction communication server

3 Net OS Agent

4 NetSP Agent

**encryptionType** 0: SDI

1: DES

agentHostFlags

The numeric values and names listed below for this parameter are defined as constants in the header file.

CLIENT\_SEND\_NODE (= 1)
CLIENT\_OPEN\_TOALL (=2)
CLIENT\_REMOTE\_SEARCH (= 4)
CLIENT\_NAME\_LOCK (=8)
CLIENT\_ALLOW\_OA (=16)
CLIENT\_ALLOW\_WINDOWSPW (=32)

Pipe notation can be used (C function calls only) as in the

following example:

agentHostFlags = CLIENT\_OPEN\_TOALL |
CLIENT\_REMOTE\_SEARCH

Note the following:

- You can pass numeric values individually, or you can add a combination of values together and pass the total.
- If you set "Sent Node Secret" to FALSE and it was previously TRUE, the node secret file (typically **securid**) must be deleted to enable successful authentication on the Agent Host.

**actingMaster** Name of the Acting Master.

actingSlave Name of the Acting Slave.

**sharedSecret** A string of pseudorandom data known only to the RADIUS

NAS Server and the RSA Authentication Manager.

### **Return Values**

Values returned are 0 upon successful completion of function and ERROR CODE (value 1) if an error condition exists.

## **Logged Events**

EDITED CLIENT

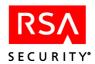

# Sd\_SetAgentHostRADIUSInfo

# **Function Prototype**

int Sd\_SetAgentHostRADIUSInfo(char \*agentName, int canAdminister, int port, char\* alias1, char\* alias2, char\* alias3, char \*msgBuf, int bufSize);

## **TCL** function call

Sd\_SetAgentHostRADIUSInfo agentName canAdminister port [alias1] [alias2] [alias3]

# **Description**

Enables you to change the default settings for the RADIUS Server Agent Host.

3. Agent host IP alias 1

4. Agent host IP alias 2

5. Agent host IP alias 3

#### **Parameters**

**agentName** The name of the RADIUS Server Agent Host. The

name must be fully-qualified and must match the entry stored in the Authentication Manager database.

For example, pc client.server.com.

The maximum number of characters is 48.

**canAdminister** If set to 0, the RADIUS Server Agent Host is a

Replica. The function ignores the port and IP address

settings.

If set to 1 (default), the RADIUS Server Agent Host is a Primary. If another RADIUS Server Agent Host is already marked as a Primary in the database, the

function returns ERROR.

port RADIUS Server Agent Host connection port. The

default is 1830.

alias 1, 2, 3 RADIUS Server Agent Host IP aliases

## **Return Values**

Values returned are 0 upon successful completion of function and ERROR CODE (value 1) if an error condition exists.

### **Logged Events**

EDITED CLIENT

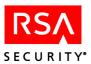

# Sd\_SetClient

## **Function Prototype**

int Sd\_ SetClient(char \*clientName, char \*siteName, int clientType, int encryptionType, int clientFlags, char \*msgBuf, int bufSize);

## **Tcl Function Call**

Sd SetClient clientName siteName clientType encryptionType clientFlags

### **Description**

Sets values in the record of an Agent Host identified by Agent Host name. The site, Agent type, encryption type, and several flags can be affected. See the list of parameters.

**Note:** This function is maintained for backward compatibility with prior versions of the RSA Authentication Manager. For 6.1 administration, call the function **Sd SetAgentHost**.

### **Parameters**

**clientName** Name of the Agent Host: either the full version of the name as

in the RSA Authentication Manager database (for example, **pc\_client.server.com**) or the short version (for example,

pc\_client).

siteName An existing site to which the Agent Host can be assigned. If the

Agent Host is already assigned to a site, pass a empty string ("")

to leave it unchanged.

clientType 0: A UNIX Agent

1: A communication server

2: A single-transaction communications server

3: A Net OS server 4: A Net SP server

**encryptionType** 0: SDI

1: DES

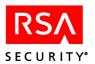

## clientFlags

The numeric values and names listed below for this parameter are defined as constants in the header file.

```
CLIENT_SEND_NODE (= 1), CLIENT_OPEN_TOALL (=
2), CLIENT_REMOTE_SEARCH (= 4),
CLIENT NAME LOCK (= 8).
```

Pipe notation can be used (C function calls only) as in the following example:

```
clientFlags = CLIENT_OPEN_TOALL |
CLIENT_REMOTE_SEARCH
```

Note the following:

- You can pass numeric values individually, or you can add a combination of values together and pass the total.
- If you set "Sent Node Secret" to FALSE and it was previously TRUE, the node secret file (typically **securid**) must be deleted to enable successful authentication on the Agent Host.

### **Return Values**

Values returned are 0 upon successful completion of function and ERROR CODE (value 1) if an error condition exists.

# **Logged Events**

EDITED CLIENT

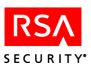

# Sd\_SetClientExtension

## **Function Prototype**

int Sd\_ SetClientExtension(char \*key, char \*data, char \* clientName, char \*msgBuf, int bufSize);

## **Tcl Function Call**

Sd SetClientExtension key data clientName

## **Description**

Updates data in an existing extension field (specified by key) in an Agent Host record. This new data replaces the previous contents of the field.

**Note:** This function assumes that key names are unique. If more than one Agent Host extension key has the same name, a function call affects only the first. For more information, see "Known Issues" on page 20.

### **Parameters**

**key** Unique key used to identify the field. Maximum 48 characters.

data Data contents for the field. Maximum 80 characters.

**clientName** The full name of the Agent Host as recorded in the

RSA Authentication Manager database. For example, **pc\_client.server.com**. Maximum 48 characters.

### **Return Values**

Values returned are 0 upon successful completion of function and ERROR CODE (value 1) if an error condition exists.

## **Logged Events**

EDITED\_CLIENT

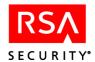

# Sd\_SetClientSite

## **Function Prototype**

int Sd SetClientSite(char \*clientName, char \*siteName, char \*msgBuf, int bufSize);

### **Tcl Function Call**

Sd SetClientSite clientName siteName

## **Description**

Assigns the specified Agent Host to the specified site instead of its previous site, if any. You can also use this function to unassign an Agent Host from its current site by passing the **siteName** argument as an empty string.

### **Parameters**

**clientName** The full name of the Agent Host as recorded in the

RSA Authentication Manager database. For example, **pc client.server.com**. Maximum 48 characters.

siteName Site to which to assign the client. If passed as an empty string

(""), the Agent Host is no longer assigned to any site.

## **Return Values**

Values returned are 0 upon successful completion of function and ERROR CODE (value 1) if an error condition exists.

## **Logged Events**

EDITED CLIENT

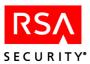

# Sd\_SetCreatePin

## **Function Prototype**

int Sd\_SetCreatePin(char \*mode, char \*tokenSerialOrLogin, char \*msgBuf, int bufSize);

#### **Tcl Function Call**

Sd SetCreatePin mode tokenSerialOrLogin

## **Description**

Sets the create PIN mode for the user identified by a login or a token serial number. You can use any of these three mode parameters:

USER User must create own PIN.

SYSTEM System must generate user's PIN.

EITHER User may create own PIN.

### **Parameters**

mode One of USER, SYSTEM, or EITHER (see

"Description").

tokenSerialOrLogin When this argument has the login prefix - (minus sign), it

is interpreted as the user's default login. Without the prefix, it is interpreted as a token serial number assigned to the user. The serial number must have 12 characters. Insert leading zeros to meet this requirement, for

example, 000000123456.

**Note:** By default, the login prefix is a minus sign (-), but a different character can be assigned through the **Sd\_SetSymbols** function. If the prefix is present, the argument is parsed as a login. If not, it is parsed as a token serial number.

### **Return Values**

Values returned are 0 upon successful completion of function and ERROR CODE (value 1) if an error condition exists.

## **Logged Events**

One of the following combinations:

- When mode = USER: USRCREATED\_PIN\_REQUIRED\_ON and USR\_CREATABLE\_PIN\_ON
- When mode = SYSTEM: USRCREATED\_PIN\_REQUIRED\_OFF and USR CREATABLE PIN OFF
- When mode = EITHER: USRCREATED\_PIN\_REQUIRED\_OFF and USR\_CREATABLE\_PIN\_ON

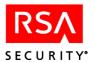

# Sd\_SetGroup

# **Function Prototype**

int Sd SetGroup(char \*oldName, char \*newName, char \*msgBuf, int bufSize);

### **Tcl Function Call**

Sd SetGroup oldName newName

## **Description**

Replaces the name of a specified group.

The **oldName** and **newName** parameters can include a site name separated from the group name by @ (or a different group/site separator established through **Sd\_SetSymbols**) — for example, ourgroup@oursite.

## **Parameters**

**oldName** Original name of the group (optionally including a suffixed site

name). Maximum 96 characters.

**newName** New name to replace the original name (optionally with a site

name suffixed). Maximum 96 characters.

# **Return Values**

Values returned are 0 upon successful completion of function and ERROR CODE (value 1) if an error condition exists.

## **Logged Events**

EDITED\_GROUP

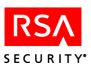

# Sd\_SetGroupExtension

# **Function Prototype**

int Sd\_SetGroupExtension(char \*key, char \*data, char \*groupName, char \*msgBuf, int bufSize);

## **Tcl Function Call**

Sd SetGroupExtension key data groupName

## **Description**

Updates data in an existing extension field (specified by key) in a group record. This new data replaces the previous contents of the field.

**Note:** This function assumes that key names are unique. If more than one group extension has the same name, a function call affects only the first. For more information, see "Known Issues" on page 20.

### **Parameters**

**key** Unique key used to identify the field. Maximum 48 characters.

**data** Data contents for the field. Maximum 80 characters.

**groupName** Name of the group. The **groupName** argument can include a

site name separated from the group name by @ (or a different group/site separator established through **Sd\_SetSymbols**) — for

example, ourgroup@oursite.

### **Return Values**

Values returned are 0 upon successful completion of function and ERROR CODE (value 1) if an error condition exists.

## **Logged Events**

EDITED GROUP

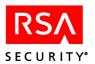

## Sd\_SetGroupOAData

## **Function Prototype**

int Sd\_SetGroupOAData (char \*groupName, int whatToSet, int enableLoginPassword, int enableOAAuth, int numDaysForOA, char \*msgBuf, int bufSize)

#### **Tcl Function Call**

Sd\_SetGroupOAData groupName, whatToSet, enableLoginPassword, enable OAAuth, numDaysForOA

## **Description**

Sets offline authentication parameters for a group.

#### **Parameters**

| group | Name |
|-------|------|
|-------|------|

The full name of the group as recorded in the RSA Authentication Manager database. The name must include a site name separated from the group name by @ (or a different group/site separator established through **Sd\_SetSymbols**). For example, ourgroup@oursite. For more information on defining separators, see "USESITE" on page 15.

#### whatToSet

Specifies a field to set with new offline authentication data. The following table lists the arguments that can be set by passing the value listed in the Value column.

**Note:** You can use pipe notation for C function calls. In addition, you can pass numeric values individually, or you can add a combination of values together and pass the total.

| Argument     | Value |
|--------------|-------|
| GROUP_LPI    | 1     |
| GROUP_OA     | 2     |
| GROUP_OADAYS | 4     |

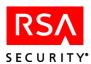

**enableLoginPassword** Enables and disables Windows Password Integration. 0

disables, and 1 enables.

**enableOAAuth** Enables and disables offline authentication. 0 disables,

and 1 enables.

**enableDaysforOA** Specifies the number of days that offline data is

available. 0 uses the system settings, and a non-zero

integer indicates the number of days.

## **Return Values**

Values returned are 0 upon successful completion of function and ERROR CODE (value 1) if an error condition exists.

## **Logged Events**

EDITED\_GROUP

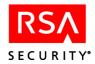

## Sd\_SetGroupSite

## **Function Prototype**

int Sd SetGroupSite(char \*groupName, char \*siteName, char \*msgBuf, int bufSize);

#### **Tcl Function Call**

Sd\_ SetGroupSite groupName siteName

## **Description**

Assigns a specified group to a specified site. You can also use this function to unassign a group from its current site by passing the **siteName** argument as an empty string.

The **groupName** argument can include a site name separated from the group name by @ (or a different group/site separator established through **Sd\_SetSymbols**) — for example, ourgroup@oursite.

#### **Parameters**

**groupName** Group to assign (optionally with a site name suffixed).

siteName Site to which to assign group. If passed as an empty string (""),

the group is no longer assigned to any site.

## **Return Values**

Values returned are 0 upon successful completion of function and ERROR CODE (value 1) if an error condition exists.

## **Logged Events**

EDITED GROUP

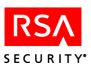

## Sd\_SetLDAPData

## **Function Prototype**

int Sd\_SetLDAPData(char \*tokenSerialOrLogin, char \*LDAPData,char \*msgBuf, int bufSize);

## **Tcl Function Call**

Sd SetLDAPData tokenSerialOrLogin LDAPData

## **Description**

Sets LDAP data for the user specified by **tokenSerialOrLogin**. To clear LDAP data pass empty string in the "data" parameter.

#### **Parameters**

tokenSerialOrLogin When this argument has the login prefix - (minus

sign), it is interpreted as the user's default login. Without the prefix, it is interpreted as a token serial number assigned to the user. The serial number must have 12 characters. Insert leading zeros to meet this

requirement, for example, 000000123456.

**LDAPData** Data from an LDAP source.

#### **Return Values**

Values returned are 0 upon successful completion of function and ERROR CODE (value 1) if an error condition exists.

## **Logged Events**

EDITED\_USER

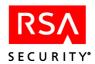

## Sd\_SetLoggingOff

## **Function Prototype**

int Sd SetLoggingOff(char \*msgBuf, int bufSize);

## **Tcl Function Call**

Sd SetLoggingOff

## **Description**

Turns off the logging of administrator activity for the current session. After the call to this function, no event is logged until the next call to either **Sd\_ApiEnd** or **Sd\_SetLoggingOn**.

## **Return Values**

Values returned are 0 upon successful completion of function and ERROR CODE (value 1) if an error condition exists.

## **Logged Events**

EXIT\_LOG\_MON

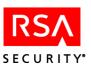

## Sd\_SetLoggingOn

## **Function Prototype**

int Sd\_ SetLoggingOn(char \*msgBuf, int bufSize);

## **Tcl Function Call**

Sd SetLoggingOn

## **Description**

Turns on the logging of administrator activity for the current session. There are no parameters with this function.

## **Return Values**

Values returned are 0 upon successful completion of function and ERROR CODE (value 1) if an error condition exists.

## **Logged Events**

ENTER LOG MON

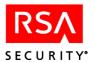

## Sd\_SetPin

## **Function Prototype**

int Sd SetPin(char \*PIN, char \*tokenSerialNumber, char \*msgBuf, int bufSize);

#### **Tcl Function Call**

Sd SetPin PIN tokenSerialNumber

## Description

Sets a PIN for a specified token that is assigned to a user. The new PIN can be passed explicitly, or you can have the system create a random PIN. You can also use this function to clear the PIN and put the token in New PIN mode or to check the status of the current PIN.

#### **Parameters**

**PIN** Can be any of the following:

*New PIN* (Enter literally)

-1 Assign randomly generated PIN

"" Clear PIN, set new PIN mode

PIN Determine whether or not a PIN exists

**Note:** Any value for this argument other than -1, "", or **PIN** is treated as a new PIN and saved in the token record.

**Note:** Sd\_SetPin can be used to change user passwords assigned directly through the Sd\_AssignPassword function. Passwords of this type (whose token serial numbers have the prefix UPW) cannot be cleared, thus passing an empty string as the PIN argument causes an error.

**tokenSerialNumber** Serial number of the token for which to set the PIN. Must be

12 characters. Insert leading zeros as needed to meet this

requirement, for example, 000000123456.

#### **Return Values**

Values returned are 0 upon successful completion of function and ERROR CODE (value 1) if an error condition exists.

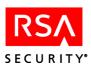

## **Return Text**

When a new PIN is passed or generated, the new PIN value is returned. When the PIN is cleared, no text is returned. For a PIN status check, TRUE is returned if a current PIN exists, FALSE if there is no current PIN.

## **Logged Events**

For a new or cleared PIN, PIN\_SET \_BY\_ADM. For a status check, PIN\_STATUS\_CHECKED.

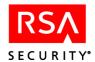

## Sd\_SetPinToNTC

## **Function Prototype**

int Sd\_SetPinToNTC(char \*tokenSerialNumber, char \*currentCode, char \*msgBuf, int bufSize);

#### **Tcl Function Call**

Sd SetPinToNTC tokenSerialNumber currentCode

## **Description**

Sets a PIN for a specified assigned token to next tokencode. The current tokencode is retrieved and a new PIN is generated based on the next tokencode that is displayed. If a token contains hexadecimal characters, or if the system is configured to allow alphanumeric PINs, all letters are converted to digits as follows:

If a user's tokencode is longer than the allowed PIN length, the final digits of the code are ignored. For example, if the PIN can contain only 6 digits and the tokencode is **78064657**, the PIN is **780646**. If the user's RSA SecurID code is shorter than the system's minimum PIN length, the first digits of the code are repeated until the PIN is long enough. For example, if the PIN must contain 7 digits, but the RSA SecurID code is **68450**, the PIN is **6845068**.

The following applies to Software tokens and PINPads:

- If the next tokencode begins with "0", that code cannot be used as PIN. If it is, the operation fails and must be repeated.
- PIN length is dynamically set to be the length of the next successive tokencode. If the number of digits in the tokencode is less than the configured minimum PIN length, the number of digits in the tokencode is used in determining the PIN length.

#### **Parameters**

**tokenSerialNumber** Serial number of the token for which to set the PIN.

Must be 12 characters. Insert leading zeros as needed

to meet this requirement, for example,

000000123456.

**currentCode** The current code generated in the Authentication

Manager database for the displayed token.

#### **Return Values**

Values returned are 0 upon successful completion of function and ERROR CODE (value 1) if an error condition exists.

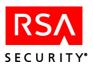

## **Return Text**

Number of digits to be used from the next code.

## **Logged Events**

NEWPIN\_NEXTPRN

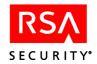

## Sd\_SetProfileName

## **Function Prototype**

int Sd\_SetProfileName (char \* oldprofileName, char \* newprofileName, char \*msgBuf, int bufSize);

## **Tcl Function Call**

Sd SetProfileName oldprofileName newprofileName

## **Description**

Changes a profile name designated by **oldprofile**.

**Note:** Profile names are references to profiles stored in the RSA RADIUS database.

#### **Parameters**

**oldprofileName** Original name of the profile in the database.

**newprofileName** New profile name. Maximum 48 characters.

#### **Return Values**

Values returned are 0 upon successful completion of function and ERROR CODE (value 1) if an error condition exists.

## **Logged Events**

EDITED\_PROFILE

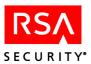

## Sd\_SetSite

## **Function Prototype**

int Sd SetSite(char \*oldSite, char \*newSite, char \*msgBuf, int bufSize);

## **Tcl Function Call**

Sd SetSite oldSite newSite

## **Description**

Changes the name of a site from the name passed by the **oldSite** argument to the name passed by the **newSite** argument.

#### **Parameters**

**oldSite** Name of the site before the change.

**newSite** Name of the site after the change. Maximum 48 characters.

#### **Return Values**

Values returned are 0 upon successful completion of function and ERROR CODE (value 1) if an error condition exists.

## **Logged Events**

**EDITED SITE** 

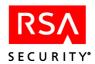

## Sd\_SetSiteExtension

## **Function Prototype**

int Sd\_SetSiteExtension(char \*key, char \*data, char \*siteName, char \*msgBuf, int bufSize);

## **Tcl Function Call**

Sd SetSiteExtension key data siteName

## **Description**

Updates data in an existing extension field (specified by key) in a site record. This new data replaces the previous contents of the field.

**Note:** This function assumes that key names are unique. If more than one site extension key has the same name, a function call affects only the first. For more information, see "Known Issues" on page 20.

#### **Parameters**

**key** Unique key used to identify the field. Maximum 48 characters.

data Data contents for the field. Maximum 80 characters.

**siteName** Name of the site.

## **Return Values**

Values returned are 0 upon successful completion of function and ERROR CODE (value 1) if an error condition exists.

## **Logged Events**

EDITED SITE

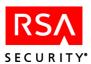

## Sd\_SetSymbols

## **Function Prototype**

int Sd\_SetSymbols(char \*setReadOpt, char \*parameter, char \*value, char \*msgBuf, int bufSize);

#### **Tcl Function Call**

Sd SetSymbols setReadOpt parameter value

## **Description**

This function can retrieve the current value or set a new value for any of the following:

List terminator The string value returned when all the items in a list have been

retrieved. The default is Done.

Login prefix The character prefixed to the value of the **tokenSerialOrLogin** 

argument to ensure that it is parsed as a login. The default is a

minus sign (-).

Group-site separator

The character used to separate a group name from a suffixed site name in parameters that specify groups to Administration Toolkit functions, for example, ourgroup@oursite. The default is an "at" sign (@). Change it if group or site names can include

this character.

Default separator The ASCII code of the symbol used to separate an extension

key from its associated data in parameters that specify lists of extension information to Administration Toolkit functions, such as **Sd\_ListExtentsionsForGroup**. The default is a comma (,). Change it if you want keys and associated extension data to be separated by a character other than this

character.

It is the programmer's responsibility to be aware of conflicts with existing application code that may arise when any of these symbols is changed. If your application changes a symbol to handle a specific problem, take care that the code changes it back to the original value after the problem is dealt with, unless you are certain that no other code can be affected.

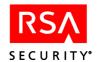

#### **Parameters**

**setReadOpt** Option flag that defines the operation:

- -s Set new value
- -r Return current value
- "" Default (return current value)

parameter Flag that specifies the symbol to be read or set:

- 1 List terminator
- 2 Login prefix
- 3 Group-site separator
- 4 Default separator
- "" or 0 Default (all four)

#### value

New value to be assigned to the symbol when **setReadOpt** is **-s**. Ignored when setReadOpt has any other value. When parameter is 0 or "" and **setReadOpt** is **-s**, any value for this argument other than an empty string ("") is ignored. An empty string sets the value to the default Done, minus sign (-), "at" character (@), or all four, depending on what is specified in the parameter argument.

#### **Return Values**

Values returned are 0 upon successful completion of function and ERROR CODE (value 1) if an error condition exists.

## **Return Text**

The current value of the specified parameter, or of all three if the parameter argument is "" (default). When the option is -s, this is the value or values set by the current function call. Sample output, reporting the default values for all four parameters:

Sd\_SetSymbols Current value for List Terminator: Done, for Login Symbol: -, for Site Symbol: @, for default separator: 44

## **Logged Events**

None.

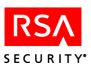

## Sd\_SetSysExtension

## **Function Prototype**

int Sd SetSysExtension(char \*key, char \*data, char \*msgBuf, int bufSize);

#### **Tcl Function Call**

Sd\_SetSysExtension key data

## **Description**

Updates data in an existing extension field (specified by key) in the system record. This new data replaces the previous contents of the field.

**Note:** This function assumes that key names are unique. If more than one system extension key has the same name, a function call affects only the first. For more information, see "Known Issues" on page 20.

#### **Parameters**

**key** Unique key used to identify the field. Maximum 48 characters.

data Data contents for the field. Maximum 80 characters.

#### **Return Values**

Values returned are 0 upon successful completion of function and ERROR CODE (value 1) if an error condition exists.

## **Logged Events**

ENTER EDIT SYSTEM EXT

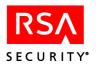

## Sd\_SetTempUser

## **Function Prototype**

int Sd\_SetTempUser(char \*startDate, char startHour, char \*endDate, char \*endHour, char \*tokenSerialOrLogin, char \*msgBuf, int bufSize);

#### **Tcl Function Call**

Sd\_SetTempUser [[startDate startHour] endDate endHour] tokenSerialOrLogin

### **Description**

Puts a user (identified by token serial number or login) in temporary mode. You can set both starting and ending times, or you can set only an ending time ("temporary mode lasts from now until this time"). Both date and hour must be specified for starting and ending times.

#### **Parameters**

**startDate** Date when temporary mode begins.

**startHour** Hour in local time, when temporary mode begins.

**endDate** Date when temporary mode ends.

**endHour** Hour in local time, when temporary mode ends.

To take the specified user out of temporary mode, pass **startDate**, **startHour**, **endDate**, and **endHour** as empty strings ("").

**Note:** Although you use local time when adding the temporary user, the user is stored in the database with UTC time. Therefore, if you use **Sd\_ListUserInfo** to view the user's information, the start and end hours are in UTC time.

tokenSerialOrLogin When this argument has the login prefix - (minus

sign), it is interpreted as the user's default login. Without the prefix, it is interpreted as a token serial number assigned to the user. The serial number must have 12 characters. Insert leading zeros to meet this

requirement, for example, 000000123456.

**Note:** By default, the login prefix is a minus sign (-), but a different character can be assigned through the **Sd\_SetSymbols** function. If the prefix is present, the argument is parsed as a login. If not, it is parsed as a token serial number.

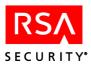

## **Return Values**

Values returned are 0 upon successful completion of function and ERROR CODE (value 1) if an error condition exists.

## **Logged Events**

EDITED\_USER

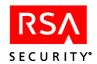

## Sd\_SetTokenExtension

## **Function Prototype**

int Sd\_SetTokenExtension(char \*key, char \*data, char \*tokenSerialNumber, char \*msgBuf, int bufSize);

## **Tcl Function Call**

Sd SetTokenExtension key data tokenSerialNumber

### **Description**

Updates data in an existing extension field (specified by key) in a token record. This new data replaces the previous contents of the field.

**Note:** This function assumes that key names are unique. If more than one token extension key has the same name, a function call affects only the first. For more information, see "Known Issues" on page 20.

#### **Parameters**

**key** Unique key used to identify the field. Maximum 48

characters.

data Data contents for the field. Maximum 80 characters.

**tokenSerialNumber** A token serial number must have 12 characters. Insert

leading zeros as needed to meet this requirement. For

example, 000000123456.

#### **Return Values**

Values returned are 0 upon successful completion of function and ERROR CODE (value 1) if an error condition exists.

## **Logged Events**

EDITED TOKEN

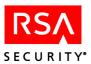

## Sd\_SetUser

## **Function Prototype**

int Sd\_SetUser(char \*lastName, char \*firstName, char \*defaultLogin, char \*defaultShell, char \*tokenSerialOrLogin, char \*msgBuf, int bufSize);

#### **Tcl Function Call**

Sd SetUser lastName firstName defaultLogin defaultShell tokenSerialOrLogin

### **Description**

Updates information contained in the first four input parameters into the record of a user identified by login or by token serial number.

#### **Parameters**

**lastName** Last name of user. Maximum 24 characters.

**firstName** First name of user. Maximum 24 characters.

**defaultLogin** New default login of user. Maximum 48 characters.

**defaultShell** New default shell of user. Maximum 256 characters.

**tokenSerialOrLogin** When this argument has the login prefix - (minus

sign), it is interpreted as the user's default login. Without the prefix, it is interpreted as a token serial number assigned to the user. The serial number must have 12 characters. Insert leading zeros to meet this

requirement, for example, 000000123456.

**Note:** By default, the login prefix is a minus sign (-), but a different character can be assigned through the **Sd\_SetSymbols** function. If the prefix is present, the argument is parsed as a login. If not, it is parsed as a token serial number.

#### **Return Values**

Values returned are 0 upon successful completion of function and ERROR CODE (value 1) if an error condition exists.

#### **Logged Events**

CHG\_USER\_NAME, CHG\_USER\_SHELL, CHG\_LOGIN\_ID

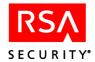

## Sd\_SetUserOAWindowsPW

## **Function Prototype**

int Sd\_SetUserOAWindowsPW(char \*LoginPW, char \*tokenSerialOrLogin, char \*msgBuf, int bufSize);

#### **Tcl Function Call**

Sd SetUserOAWindows LoginPW tokenSerialOrLogin

### **Description**

Creates or updates a password used by the Windows Password Integration feature. The user record is identified by a Windows password or token serial number.

#### **Parameters**

**LoginPW** A Windows password.

To set an empty Windows password in the database, use "EMPTY\_WINDOWS\_PASSWORD," which the Authentication Manager database recognizes as an

empty password stored in the database.

If you pass an empty string (""), the

Authentication Manager clears any existing password

from the database, meaning the Authentication

Manager will prompt the user for one.

**tokenSerialOrLogin** When this argument has the login prefix - (minus

sign), it is interpreted as the user's default login. Without the prefix, it is interpreted as a token serial number assigned to the user. The serial number must have 12 characters. Insert leading zeros to meet this

requirement, for example, 000000123456.

**Note:** By default, the login prefix is a minus sign (-), but a different character can be assigned through the **Sd\_SetSymbols** function. If the prefix is present, the argument is parsed as a login. If not, it is parsed as a token serial number.

#### **Return Values**

Values returned are 0 upon successful completion of function and ERROR CODE (value 1) if an error condition exists.

#### Logged Events

EDITED USER

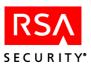

## Sd\_SetUserExtension

## **Function Prototype**

int Sd\_SetUserExtension(char\* key, char \*data, char \*tokenSerialOrLogin, char \*msgBuf, int bufSize);

## **Tcl Function Call**

Sd SetUserExtension key data tokenSerialOrLogin.

### **Description**

Updates data in an existing extension field (specified by key) in a user record. The user can be identified by login or by token serial number. The new data replaces the previous contents of the field.

**Note:** This function assumes that key names are unique. If more than one user extension key has the same name, a function call affects only the first. For more information, see "Known Issues" on page 20.

#### **Parameters**

**key** Unique key used to identify the field. Maximum 48

characters.

data Data contents for the field. Maximum 80 characters.

**tokenSerialOrLogin** When this argument has the login prefix - (minus

sign), it is interpreted as the user's default login. Without the prefix, it is interpreted as a token serial number assigned to the user. The serial number must have 12 characters. Insert leading zeros to meet this

requirement, for example, 000000123456.

**Note:** By default, the login prefix is a minus sign (-), but a different character can be assigned through the **Sd\_SetSymbols** function. If the prefix is present, the argument is parsed as a login. If not, it is parsed as a token serial number.

#### **Return Values**

Values returned are 0 upon successful completion of function and ERROR CODE (value 1) if an error condition exists.

## **Logged Events**

EDITED USER

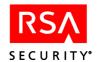

## Sd\_SortOrder

## **Function Prototype**

int Sd SortOrder(char \*sortMode, char \*msgBuf, int bufSize)

#### **Tcl Function Call**

Sd SortOrder sortMode

#### **Description**

Sets criteria for sorting of database tables that is performed when any listing function is called (Sd\_ListToken, for example) to list the contents of these tables: SDToken, SDUser, SDClient (Agent Host), SDGroup, SDSite, SDProfile, SDSecondaryNode, SDSharedJob. By default the RSA Authentication Manager database sorts and lists the contents of these tables in chronological order according the time that each database record was created.

Depending on the value that is passed with the **sortMode** argument ("0", "1", or "2"), the function either maintains the default sorting, or sorts by alphabetical or numerical order. See the table below for details. To view the current sorting method used with a database table, use "echo" with **sortMode**. To clear current sorting for a database table, use "clear" or "default" with **sortMode**.

**Note:** When specifying a database table, use its mnemonic name. In the C example below, sorting of the database tables SDClient and SDProfile are set to sort alphabetically by the name of the Agent Host, and the name of the group.

Sd SortOrder ("AgentHost=1; group=1" msqBuf; sizeof(bufSize));

| Database Table | Mnemonic<br>Name | Value | Type of Database Sorting                            |
|----------------|------------------|-------|-----------------------------------------------------|
| SDToken        | Token            | 0     | Default                                             |
|                |                  | 1     | Numerical order by token serial number              |
| SDUser         | User             | 0     | Default                                             |
|                |                  | 1     | Alphabetical order by the user's last               |
|                |                  | 2     | name Alphabetical order by the user's default login |
| SDClient       | Agent Host       | 0     | Default                                             |
|                | C                | 1     | Alphabetical order by client name                   |
| SDGroup        | Group            | 0     | Default                                             |
| -              | •                | 1     | Alphabetical order by group name                    |

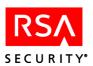

| Database Table  | Mnemonic<br>Name | Value | Type of Database Sorting           |
|-----------------|------------------|-------|------------------------------------|
| SDSite          | Site             | 0     | Default                            |
|                 |                  | 1     | Alphabetical order by site name    |
| SDProfile       | Profile          | 0     | Default                            |
|                 |                  | 1     | Alphabetical order by profile name |
| SDSecondaryNode | Node             | 0     | Default                            |
| -               |                  | 1     | Alphabetical order by node name    |
| SDSharedJob     | Job              | 0     | Default                            |
|                 |                  | 1     | Numerical order by job name        |

#### **Parameters**

**sortMode** Sets sorting criteria for the database tables mentioned

under "Description." See the table under

"Description" for applicable values, and the types of

sorting performed by the RSA Authentication

Manager.

## **Return Values**

Values returned are 0 upon successful completion of function and ERROR CODE (value 1) if an error condition exists.

## **Logged Events**

None.

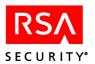

## Sd\_TaskListDetails

## **Function Prototype**

int Sd\_TaskListDetails(char \*taskListName, char \*closeOpt, char \*msgBuf, int bufSize)

#### **Tcl Function Call**

Sd TaskListDetails taskListName CloseOpt

### **Description**

Lists each task number for a specific task list. This function should be called repeatedly to retrieve each task number in the list. For a list of names associated with each task number, refer to the file **sd\_task.txt** located in the **\ace\utils\toolkit** directory. The database search must be closed in either of the following ways:

- Call the function repeatedly until the list terminator (the default **Done** or a custom string defined through the **Sd SetSymbols** function) is returned.
- Call the function with the **closeOpt** argument: -c.

Failure to close the search properly causes subsequent calls to this and other functions to fail.

#### **Parameters**

**taskListName** Name of the task list in the database.

**closeOpt** The value must be **-c** ("close the database search"). Use this

argument only when calling the function after all the items you were seeking have been retrieved. (If **closeOpt** is never used, the call must be repeated until the list terminator string is

returned.)

## **Return Values**

Values returned are 0 upon successful completion of function and ERROR CODE (value 1) if an error condition exists.

#### **Return Text**

LIST\_ONE\_TASKLIST

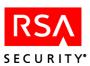

## Sd\_Time

## **Function Prototype**

int Sd\_Time (char \*msgBuf, int bufSize);

## **Tcl Function Call**

Sd\_Time

## **Description**

Returns Coordinated Universal Time date and number of seconds since midnight. There are no parameters with this function.

## **Return Values**

Values returned are 0 upon successful completion of function and ERROR CODE (value 1) if an error condition exists.

#### **Return Text**

Date and number of seconds, for example, 04/29/01, 73587.

## **Logged Events**

None.

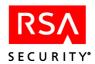

## Sd\_UnassignProfile

## **Function Prototype**

int Sd UnassignProfile (char \*tokenSerialOrLogin, char \*msgBuf, int bufSize);

#### **Tcl Function Call**

Sd UnassignProfile tokenSerialOrLogin

## **Description**

Unassigns a profile name from a user specified by tokenSerialOrLogin.

**Note:** Profile names are references to profiles stored in the RSA RADIUS database.

## **Parameters**

#### tokenSerialOrLogin

When this argument has the login prefix - (minus sign), it is interpreted as the user's default login. Without the prefix, it is interpreted as a token serial number assigned to the user. The serial number must have 12 characters. Insert leading zeros to meet this requirement, for example, 000000123456.

**Note:** By default, the login prefix is a minus sign (-), but a different character can be assigned through the **Sd\_SetSymbols** function. If the prefix is present, the argument is parsed as a login. If not, it is parsed as a token serial number.

#### **Return Values**

Values returned are 0 upon successful completion of function and ERROR CODE (value 1) if an error condition exists.

## **Logged Events**

DELETED PROFILE FROM USER

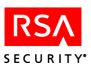

## Sd\_UnassignToken

## **Function Prototype**

int Sd UnassignToken(char \*tokenSerialNumber, char \*msgBuf, int bufSize);

#### **Tcl Function Call**

Sd UnassignToken tokenSerialNumber

## **Description**

Unassigns a token from a user. If the user has no other tokens, this function also deletes the user record from the database, provided that

- The user is not an administrator.
- The user is not enabled on any Agent Host.
- The user does not belong to any group.
- The user record has no extension fields.

Unless all of these requirements are met, the token is not unassigned nor is the user deleted.

#### **Parameters**

#### tokenSerialOrLogin

When this argument has the login prefix - (minus sign), it is interpreted as the user's default login. Without the prefix, it is interpreted as a token serial number assigned to the user. The serial number must have 12 characters. Insert leading zeros to meet this requirement, for example, 000000123456.

#### **Return Values**

Values returned are 0 upon successful completion of function and ERROR CODE (value 1) if an error condition exists.

## **Logged Events**

UNASSIGN TOKEN and, if user record is deleted, DELETED USER

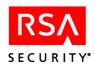

# **RSA Authentication Manager Administration Toolkit Executables**

The four toolkit executables described in the following table are maintained for backward compatibility. RSA Security recommends that you use the functions listed in the table.

| Executable | Replaced by                                                     |
|------------|-----------------------------------------------------------------|
| emergency  | Sd_EmergencyAccessOn Sd_EmergencyAccessOff Sd_IsEmergencyAccess |
| repltok    | Sd_AssignNewToken<br>Sd_ReplaceToken                            |
| resync     | Sd_Resync                                                       |
| setpin     | Sd_SetPin                                                       |

For the sake of compatibility with existing code, the executables are distributed as part of the Toolkit. They reside in the **oldutils** subdirectory.

The executables are described here in alphabetical order. Each description has the following parts:

**Invocation**. Shows how the executable is invoked in a C program statement, with the types, names, and order of parameters.

**Description**. More detailed indication of what the executable does.

**Parameters**. List of input parameters with definitions.

**Return Values**. All executables return 0 on successful completion or 1 if an error condition exists. This is briefly noted.

**Return Text**. An inventory of text information returned by the executable. When an error occurs, all executables return text that identifies the type of error.

**Logged Events**. Entry or entries, if any, made in the event log as a result of executable operation.

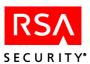

## emergency

#### Invocation

system("emergency [-s | -o | -n | -l | -d] tokenSerialNumber");

## Description

To put a token in emergency access mode, invoke emergency without optional parameters or with -n, -l, and/or -d. By default (when executed without optional parameters), this executable changes the status of the specified token to Lost, putting it in emergency access mode, and provides two 6-digit one-time tokencodes to be used with the user's PIN for authentication. (The second tokencode is used if the RSA Authentication Manager requests a second tokencode. Otherwise, it can be used to authenticate a second time. These tokencodes apply to an artificial or phantom token created when emergency is executed.) Once a token is in emergency access mode, subsequent invocations of this program with the same tokenSerialNumber generate different artificial tokens and associated tokencodes.

When putting a token in emergency access mode, you can specify the following parameters as optional parameters:

• Number of one-time tokencodes to generate (default is 2)

**Note:** You can specify a greater number of tokencodes to be generated, provided the maximum of 50 tokencodes on file for a single user is not exceeded. If you request a number that will raise this total above 50, the request is automatically reduced to a smaller number.

- Lifetime: number of hours from the present system time until emergency access mode expires (default is 24)
- Digits: number of digits in each generated tokencode (default 6)

To remove a token from emergency access mode (resetting its status to Not Lost), invoke emergency with **-o** as the only input argument.

To determine whether or not a token is in emergency access mode, invoke emergency with -s as the only input argument.

### **Parameters**

| tokenSerialNumber | Serial number of token to act on (not optional).                                                                          |
|-------------------|----------------------------------------------------------------------------------------------------|
| -s                | Requests the status of the token (Lost or Not Lost). Use without other parameters.                                        |
| -0                | Removes the token from emergency access mode by resetting its status from Lost to Not Lost. Use without other parameters. |
| -n <i>nn</i>      | Number of tokencodes to generate; default is 2.                                                                           |

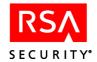

**-l** *nn* Number of hours from the current time until emergency

access mode expires.

-d *n* Number of digits in each tokencode (4 to 8; default is 6).

#### **Return Values**

Values returned are 0 upon successful completion of function and ERROR CODE (value 1) if an error condition exists.

#### **Return Text**

- When token is put into emergency access mode, tokencodes to be given to the user to authenticate during the lifetime of the mode.
- When token is removed from emergency access mode, none.
- When token's emergency access status is requested, TRUE or FALSE.

## **Logged Events**

TOKEN LOST, TOKEN FOUND

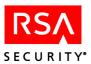

## repltok

#### Invocation

system("repltok oldTokenSerialNumber newTokenSerialNumber");

## **Description**

Unassigns a token (**oldTokenSerialNumber**) currently assigned to a user and assigns a different token (**newTokenSerialNumber**) to the same user. All user information is preserved and the PIN that applied to the old token now applies to the new one.

## **Parameters**

**oldTokenSerialNumber** Serial number of a token currently assigned to the

user ("the old token").

**newTokenSerialNumber** Serial number of an unassigned token to assign in

place of the old token.

#### **Return Values**

Values returned are 0 upon successful completion of function and ERROR CODE (value 1) if an error condition exists.

## **Logged Events**

UNASSIGN TOKEN, ASSIGN TOKEN

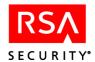

## resync

#### Invocation

system(resync tokenSerialNumber);

## **Description**

Resynchronizes the specified token with respect to the RSA Authentication Manager. When resync is executed, it prompts the user to enter two sequential tokencodes. When resynchronization is successfully done, the time of last login is updated and Next Token Code status is cleared.

## **Parameters**

**tokenSerialNumber** A token serial number must have 12 characters. Insert

leading zeros as needed to meet this requirement. For

example, 000000123456.

## **Return Values**

Values returned are 0 upon successful completion of function and ERROR CODE (value 1) if an error condition exists.

## **Logged Events**

RESYNC TOKEN

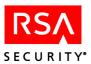

## setpin

#### Invocation

system("setpin [-p pinValue | -c | -s] tokenSerialNumber");

## **Description**

To set a PIN, invoke **setpin** with the **p pinValue** argument. The value should be either the new PIN or -1 to have the PIN generated by the system.

To clear a PIN, invoke **setpin** with the **c** argument. The value of **p pinValue** must be 0 or an empty string (""). The token is put into new PIN mode.

To query a PIN status, invoke setpin with the -s argument.

#### **Parameters**

**-p pinValue** Can be any of the following:

*New PIN* (Enter literally)

−1 Assign randomly generated PIN

0 or "" Clear PIN, set new PIN mode

-c Clear PIN and put token into new PIN mode.

**tokenSerialNumber** A token serial number must have 12 characters. Insert

leading zeros as needed to meet this requirement. For

example, 000000123456.

#### **Return Values**

Values returned are 0 upon successful completion of function and ERROR CODE (value 1) if an error condition exists.

#### **Return Text**

- When a new PIN is passed or generated, the new PIN value is returned.
- When the PIN is cleared, no text is returned.
- For a PIN status check, TRUE is returned if a current PIN exists, **FALSE** if there is no current PIN.

## **Logged Events**

PIN CLEARED, PIN STATUS CHECKED, PIN SET BY ADM

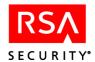

# **Database Schema**

This section describes the RSA Authentication Manager and Log databases. Field types are indicated by one of the prefixes listed below.

| Prefix | Data Type |  |
|--------|-----------|--|
| i, tod | Integer   |  |
| ch     | Character |  |
| b      | Boolean   |  |
| d      | Date      |  |

**Note:** RSA Security recommends that you do not modify any field marked with an asterisk (\*).

Database Schema 251

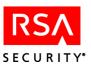

# **Authentication Manager Tables**

Authentication Manager tables contain data pertaining to:

- Administrative tasks
- Users
- Groups
- Sites
- Realms
- Authenticators

The following diagram shows how Authentication Manager tables are related to each other in the database schema.

**Note:** Tables that are *not* connected to any other table contain static information.

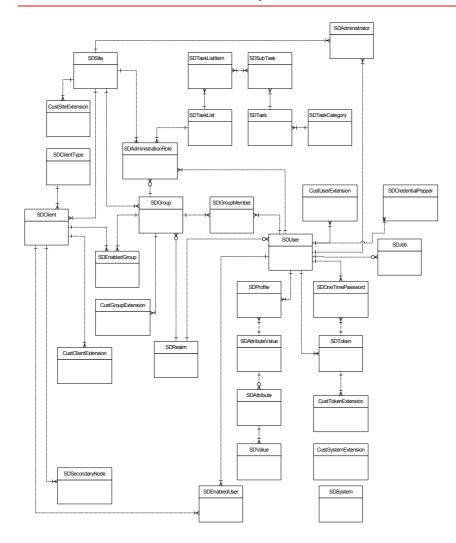

252 Database Schema

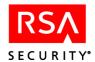

#### CustClientExtension

The customer Agent Host extension table contains Agent Host-related data defined by the application developer.

| Field Name | Description                                    |
|------------|------------------------------------------------|
| iClientNum | Agent Host to which this data is related.      |
| iSequence  | Used to order records for the same Agent Host. |
| chKey      | Customer defined.                              |
| chData     | Customer defined.                              |
|            |                                                |

Primary unique key: iClientNum (asc), iSequence (asc)

Secondary key: chKey (asc)

Related to: SDClient By field: iClientNum Relationship: many to one

## CustGroupExtension

The customer group extension table contains group-related data defined by the application developer.

| Field Name | Description                                 |
|------------|---------------------------------------------|
| iGroupNum  | Group to which this data is related.        |
| iSequence  | Used to order records for the same group.   |
| chKey      | Customer defined. Limited to 48 characters. |
| chData     | Customer defined. Limited to 80 characters. |
|            |                                             |

Primary unique key: iGroupNum (asc), iSequence (asc)

Secondary key: chKey (asc)

Related to: SDGroup By field: iGroupNum Relationship: many to one

#### **CustRealmExtension**

The customer realm extension table contains customer-defined data about realms.

| Field Name | Description                                            |
|------------|--------------------------------------------------------|
| iSequence  | Sequence number, used to order records for same realm. |
| iRealmNum  | Realm Number.                                          |
| chKey      | Customer defined. Limited to 48 characters.            |
| chData     | Customer defined. Limited to 80 characters.            |

Primary unique key: iRealmNum(asc), iSequence(asc)

Secondary key: chKey(asc)

Related to: SDRealm By Field: iRealmNum Relationship: many to one

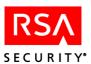

#### CustSiteExtension

The customer site extension table contains site-related data defined by the application developer.

| Field Name | Description                                 |
|------------|---------------------------------------------|
| iSiteNum   | Site to which this data is related.         |
| iSequence  | Used to order records for the same site.    |
| chKey      | Customer defined. Limited to 48 characters. |
| chData     | Customer defined. Limited to 80 characters. |

Primary unique key: iSiteNum (asc), iSequence (asc)

Secondary key: chKey (asc)

Related to: SDSite By field: iSiteNum Relationship: many to one

# CustSystemExtension

The customer system extension table is defined by the application developer and contains data related to the RSA Authentication Manager system.

| Field Name | Description                                 |
|------------|---------------------------------------------|
| iSequence  | Used to order records for the system.       |
| chKey      | Customer defined. Limited to 48 characters. |
| chData     | Customer defined. Limited to 80 characters. |

Primary unique key: iSequence (asc)

Secondary key: chKey (asc)

#### CustTokenExtension

The customer token extension table contains token-related data defined by the application developer.

| Field Name | Description                                 |
|------------|---------------------------------------------|
| iTokenNum  | Token to which this data is related.        |
| iSequence  | Used to order records for the same token.   |
| chKey      | Customer defined. Limited to 48 characters. |
| chData     | Customer defined. Limited to 80 characters. |

Primary unique key: iTokenNum (asc), iSequence (asc)

Secondary key: chKey (asc)

Related to: SDToken By field: iTokenNum Relationship: many to one

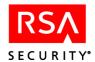

#### CustUserExtension

The customer user extension table contains user-related data defined by the application developer.

| Field Name | Description                                 |
|------------|---------------------------------------------|
| iUserNum   | User to whom this data is related.          |
| iSequence  | Used to order records for the same user.    |
| chKey      | Customer defined. Limited to 48 characters. |
| chData     | Customer defined. Limited to 80 characters. |
|            |                                             |

Primary unique key: iUserNum (asc), iSequence (asc)

Secondary key: chKey (asc)

Related to: SDUser By field: iUserNum Relationship: many to one

#### **SDAdministrativeRole**

This table contains information about a user's administrative role.

| Field Name  | Description                                                                                                   |
|-------------|----------------------------------------------------------------------------------------------------|
| *iUserName  | User to whom this role is associated.                                                                         |
| iListNum    | Task list related to this role.                                                                               |
| iRealmNum   | Realm number for this role.  Default = 0 indicating the local realm.                                          |
| iSiteNum    | Site number if this user is scoped to a site; 0 if the user is not limited to a specific site.                |
| iGroupNum   | Group number if this user is scoped to a group; 0 if the user is not limited to a specific group.             |
| bFilterData | If TRUE, the user can only list users, groups, and Agent Hosts based on the values in iSiteNum and iGroupNum. |

Primary unique key: iUserNum (asc)

Related to: SDUser By field: iUserNum Relationship: many to one Related to: SDTaskList By field: iListNum Relationship: many to one Related to: SDSite By field: iSiteNum Relationship: many to one Related to: SDGroup By field: iGroupNum Relationship: many to one Related to: SDRealm By field: iRealmNum Relationship: many to one.

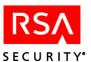

### **SDAdministrator**

SDAdministrator contains RSA Authentication Manager administrators.

| Field Name | Description                        |
|------------|------------------------------------|
| iUserNum   | User number of the administrator.  |
| iAdmType   | Type of administrator: Always = 0. |
| iAdmDomain | Always = $0$ .                     |

Primary unique key: iUserNum (asc)

Related to: SDUser By field: iUserNum Relationship: many to one

#### **SDAttribute**

The attribute table contains information about the available attributes.

| Field Name         | Description                                                                 |
|--------------------|-----------------------------------------------------------------------------|
| iRadiusAttributeID | RADIUS encoding of the attribute name as an integer.                        |
| chAttributeName    | Name of attribute. Limited to 32 characters.                                |
| iDataType          | Integer encoding of the data type.  0: String                               |
|                    | 1: Integer                                                                  |
|                    | 2: IP address                                                               |
|                    | 3: Date                                                                     |
| bMultipleInstance  | If TRUE, multiple instances of this attribute are allowed. Default = FALSE. |
| bUserConfigurable  | If TRUE, a user can assign a value to this attribute. Default = FALSE.      |

Primary unique key: iRadiusAttribute (asc), chAttributeName (asc)

Secondary unique key: chAttributeName(asc)

Related to: SDAttributeValue By field: iRadiusAttributeID Relationship: many to one

Related to: SDValue By field: iRadiusAttributeID Relationship: one to many

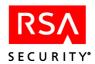

## **SDAttributeValue**

The attribute value table contains information about available attributes.

| Field Name         | Description                                                         |
|--------------------|---------------------------------------------------------------------|
| iRadiusAttributeID | RADIUS encoding of the attribute name as an integer.                |
| chValue            | Stored profile value as set by the user. Limited to 253 characters. |
| iProfileNum        | Index to corresponding profile in SDProfile table. If 0, none.      |
| iSequenceNum       | Order to apply multiply-defined attributes.                         |
| -                  |                                                                     |

Primary unique key: iProfileNum (asc), iRadiusAttribute (asc), iSequenceNum (asc) Related to: SDAttribute By field: iRadiusAttributeID Relationship: one to many Related to: SDProfile By field: iProfileNum Relationship: many to one

### **SDClient**

The SDClient table holds data associated with an Agent Host.

| Field Name       | Description                                                                                                |
|------------------|----------------------------------------------------------------------------------------------------|
| *iClientNum      | Allows the Agent Host to be renamed without changing other references to it.                               |
| chName           | Host name of the Agent Host. Limited to 48 characters.                                                     |
| bSentNodeSecret  | If TRUE, the node secret has been sent to the Agent Host.                                                  |
| iSiteNum         | Number of the site to which this Agent Host belongs. 0 if the Agent Host does not belong to any site.      |
| iClientType      | Type of Agent                                                                                              |
|                  | 1: UNIX Agent 2: Communication Server 3: Single Transaction Server 4: Net OS Agent 5: Net SP Agent         |
| chNetAddresss    | IP address of the Agent Host. Limited to 48 characters.                                                    |
| iProtocol        | Network protocol for which the network address is used: 1: Novell 2: Internet 3: SNA                       |
| *chSecurityBlock | Encrypted security information used by the RSA Authentication Manager software. Limited to 256 characters. |

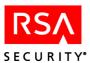

| Field Name         | Description                                                                                                    |
|--------------------|----------------------------------------------------------------------------------------------------|
| *dateLastModified  | Date the Agent Host was last modified.                                                                                                    |
| *todLastModified   | Time of day in seconds the Agent Host was last modified.                                                                                                    |
| iEncryptionType    | Type of encryption used for Agent Host-Authentication Manager communications with this Agent Host.  0: SDI 1: DES                                                                                                    |
| bRemoteUserSearch  | If TRUE, Agent Host is allowed to search remote realms for users. Default = FALSE.                                                                                                    |
| bOpenToAllUsers    | If TRUE, all locally known users are allowed on the Agent Host. Default = FALSE.                                                                                                    |
| dateAutoCreated    | Date Agent Host was automatically created.                                                                                                    |
| todAutoCreated     | Time of day Agent Host was automatically created.                                                                                                    |
| iUCTAutoUpdated    | Time of last automatic update.                                                                                                    |
| chMasterName       | The name of an Acting Master. Limited to 48 characters.                                                                                                    |
| chMasterNetAddress | The IP address of an Acting Master. Limited to 48 characters.                                                                                                    |
| chSlaveName        | The name of an Acting Slave. Limited to 48 characters.                                                                                                    |
| chSlaveNetAddress  | The IP address of an Acting Slave. Limited to 48 characters.                                                                                                    |
| bMasterAssigned    | If TRUE, the Agent Host has been assigned to an Acting Master.  Default = FALSE.                                                                                                    |
| bSlaveAssigned     | If TRUE, the Agent Host is assigned to an Acting slave.  Default = FALSE.                                                                                                    |
| bNameLockRequired  | If TRUE, the Agent Host uses two-step authentication. The Authentication Manager first locks the user record for the user attempting to authenticate, then accepts the PASSCODE from the Agent Host. Only RSA ACE/Agent 5.0 or later is capable of using two-step authentication.  Default = FALSE |
| bDARefreshRequired | If TRUE, either the PIN or the token status has changed. In these instances, the new token data is sent to the desktop when the user authenticates to the RSA Authentication Manager.                                                                                                    |
| bAllowDisconnAuth  | If TRUE, offline authentication is enabled.                                                                                                    |

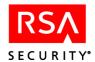

| Field Name          | Description                                                                                                   |
|---------------------|----------------------------------------------------------------------------------------------------|
| bAllowLoginPassword | If TRUE, the login password integration feature is enabled.                                                   |
| iPepperValue        | Encrypted security information that the RSA Authentication Manager software uses.                             |
| bRADIUSPrimary      | Indicates that the RADIUS Server is a primary.                                                                |
|                     | <b>Note</b> : You can administer only a primary RADIUS Server. You cannot administer a replica RADIUS Server. |
| dateRADIUSPrimary   | Indicates the date of the last replication pass for bRADIUSPrimary.                                           |
| todRADIUSPrimary    | Indicates the time of the last replication pass for bRADIUSPrimary.                                           |
| iRADIUSPort         | The administrative port that the RADIUS Server listens to for incoming administrative connections.            |
| chAlias1            | Alias IP Address 1 for RADIUS Server administration.                                                          |
| chAlias2            | Alias IP Address 2 for RADIUS Server administration.                                                          |
| chAlias3            | Alias IP Address 3 for RADIUS Server administration.                                                          |

Primary unique key: iClientNum (asc)

Secondary unique key: chName (asc), iProtocol (asc) Secondary unique key: chNetAddress(asc), iProtocol (asc)

Related to: SDSite By field: iSiteNum Relationship: many to zero or one

Related to: SDSecondaryNode By field: iClientNum Relationship: one to zero or many Related to: SDEnabledGroup By field: iClientNum Relationship: one to zero or many Related to: SDEnabledUser By field: iClientNum Relationship: one to zero or many

Related to: SDClientType By field: iClientType Relationship: many to one

Related to: CustClientExtension By field: iClientNum Relationship: one to zero or many

### **SDClientType**

The SDClient table holds data associated with an Agent type.

| Field Name        | Description                                                                     |
|-------------------|---------------------------------------------------------------------------------|
| iClientType       | Type of Agent Host.                                                             |
| chName            | Agent type name. Limited to 48 characters.                                      |
| bNextTCodeAllowed | If TRUE, Agent type supports Next Tokencode and New PIN modes. Default = FALSE. |

Primary unique key: iClientType (asc)

Related to: SDClient By field: iClientType Relationship: one to zero or many

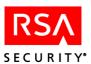

## **SDCredentialPepper**

The SDCredentialPepper table holds data associated with pepper storage for credential authentications.

| Field Name        | Description                                                                                                |
|-------------------|----------------------------------------------------------------------------------------------------|
| iPepperNum        | The pepper's unique identifier.                                                                            |
| iUserNum          | The user associated with the pepper.                                                                       |
| todPepperCreated  | The time of day the pepper was created.                                                                    |
| datePepperCreated | The date that the pepper was created.                                                                      |
| chSecurityBlock   | Encrypted security information used by the RSA Authentication Manager software. Limited to 256 characters. |

Primary unique key: iPepperNum (asc) Secondary key: iUserNum (asc)

Secondary key: datePepperCreated (asc), todPepperCreated (asc) Related to: SDUser By field: iUserNum Relationship: many to one

## **SDEnabledGroup**

SDEnabledGroup is a cross-reference table for the "many-to-many" relationship between SDGroup and SDClient.

| Field Name | Description                                 |
|------------|---------------------------------------------|
| iGroupNum  | Group number.                               |
| iClientNum | Agent Host on which the group is activated. |

Primary unique key: iGroupNum (asc), iClientNum (asc)

Secondary key: iClientNum (asc)

Related to: SDGroup By field: iGroupNum Relationship: many to one Related to: SDClient By field: iClientNum Relationship: many to one

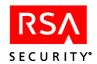

## **SDEnabledUser**

SDEnabledUser is a cross-reference table for the "many-to-many" relationship between SDUser and SDClient.

A record is inserted to activate a user directly on an Agent Host, and a record is deleted to deactivate a user from an Agent Host.

| Field Name | Description                                                                     |
|------------|---------------------------------------------------------------------------------|
| iUserNum   | User number.                                                                    |
| iClientNum | Agent Host on which the user is directly activated.                             |
| chLogin    | Login ID of this user on this Agent Host. Limited to 48 characters.             |
| chShell    | Shell to use when authenticated for this Agent Host. Limited to 256 characters. |

Primary unique key: iClientNum (asc), chLogin (asc)

Secondary key: iUserNum (asc)

Related to: SDUser By field: iUserNum Relationship: many to one Related to: SDClient By field: iClientNum Relationship: many to one

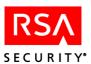

### **SDGroup**

SDGroup allows you to group users together for administration operations, such as activating a group of users on an Agent Host.

| Field Name              | Description                                                                         |
|-------------------------|-------------------------------------------------------------------------------------|
| *iGroupNum              | Allows the group to be renamed without changing other references to it.             |
| chName                  | Group name. Limited to 48 characters.                                               |
| iSiteNum                | Site number of site to which this group belongs; 0 if it does not belong to a site. |
| chAccessTimeArray       | Array of access times. Limited to 168 characters.                                   |
| IEnableDAuth            | Enables group offline authentication                                                |
| iEnableLoginPasswd      | Enables group login password integration                                            |
| iEnableDAuth            | Set to 1 if the group allows disconnected authentication.                           |
| i Enable Login Password | Set to 1 if the Agent allows login password integration.                            |
| iDADays                 | Number of days of disconnected authentication data downloaded to an Agent.          |

Primary unique key: iGroupNum (asc)

Secondary unique key: iSiteNum (asc), chName (asc)

Related to: SDSite By field: iSiteNum Relationship: many to zero or one

Related to: SDGroupMember By field: iGroupNum Relationship: one to zero or many Related to: SDEnabledGroup By field: iGroupNum Relationship: one to zero or many Related to: CustGroupExtension By field: iGroupNum Relationship: one to zero or many Related to: SDRealmEnabledGroup By field: iGroupNum Relationship: one to zero or many

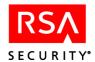

## **SDGroupMember**

SDGroupMember is a cross-reference table for the "many-to-many" relationship between SDUser and SDGroup. A record is inserted to add a user to a group, and a record is deleted to remove a user from a group.

| Field Name | Description                                                                                                    |
|------------|----------------------------------------------------------------------------------------------------|
| iGroupNum  | Group of which the user is a member.                                                                                                    |
| iUserNum   | User number.                                                                                                    |
| chLogin    | Login ID of this user when logged in under this group's authority. If a group login ID is not defined, the user's regular default login is used. Limited to 48 characters. |
| chShell    | The shell to use when logged in under this group's authority. Limited to 256 characters.                                                                                   |

Primary unique key: iGroupNum (asc), chLogin (asc)

Secondary key: iUserNum (asc)

Related to: SDGroup By field: iGroupNum Relationship: many to one Related to: SDUser By field: iUserNum Relationship: many to one

### **SDOneTimePassword**

The one-time-password table contains information about emergency access passwords.

| Field Name      | Description                                                                                                |
|-----------------|----------------------------------------------------------------------------------------------------|
| iUserNum        | User number of the user who owns the one time password.                                                    |
| iTokenNum       | Token number associated with the one time password. If 0, one time password associated only with user.     |
| chOTPasswordsSB | Encrypted password information used by the RSA Authentication Manager software. Limited to 256 characters. |
| datePWExpires   | Date password expires.                                                                                     |
| todPWExpires    | Time of day password expires.                                                                              |
| *iPasswordNum   | Sequence in which passwords are presented to user.                                                         |
| iPasswordSetNum | Password set sequence number.                                                                              |

Primary unique key: iPasswordNum(asc)

Secondary key: iUserNum(asc), iTokenNum(asc), iPasswordNum(asc) Related to: SDUser By Field: iUserNum Relationship: many to one Related to: SDToken By Field: iTokenNum Relationship: many to one

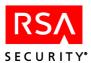

## **SDProfile**

The profile table contains information about profiles of RADIUS users.

| Field Name  | Description                                    |
|-------------|------------------------------------------------|
| iProfileNum | Profile index number of corresponding profile. |
| chName      | Profile name. Limited to 56 characters.        |

Primary unique key: iProfileNum (asc)

Secondary key: chName (asc)

Related to: SDAttributeValue By field: iProfileNum Relationship: one to many Related to: SDUser By field: iProfileNum Relationship: one to many

### **SDRealm**

The realm table contains information about remote realms used in cross-realm authentication.

| Field Name       | Description                                                                                           |
|------------------|----------------------------------------------------------------------------------------------------|
| *iRealmNum       | Realm number.                                                                                         |
| chComment        | Comment. Limited to 80 characters.                                                                    |
| chMasterName     | The name of the Preferred Authentication Manager in the remote realm. Limited to 48 characters.       |
| chMasterAddr     | The IP address of the Preferred Authentication Manager in the remote realm. Limited to 48 characters. |
| chSlaveName      | The name of the Failover Authentication Manager in the remote realm. Limited to 48 characters.        |
| chSlaveAddr      | The IP address of the Failover Authentication Manager in the remote realm. Limited to 48 characters.  |
| iProtocol        | Protocol number. This field is for internal use only.                                                 |
| iPeerProtocol    | Protocol of peer server. This field is for internal use only.                                         |
| iTrustStatust    | Is realm secret established? 0: Not established 1: Established manually 2: Established automatically  |
| chRealmSecBlk    | Realm table security block. Limited to 256 characters.                                                |
| chFromMasterName | The name of the Preferred Authentication Manager in the local realm. Limited to 50 characters.        |
| chFromMasterAddr | The IP address of the Preferred Authentication Manager in the local realm. Limited to 16 characters.  |
| chFromSlaveName  | The name of the Failover Authentication Manager in the local realm. Limited to 50 characters.         |

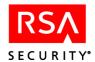

| Field Name     | Description                                                                                         |
|----------------|----------------------------------------------------------------------------------------------------|
| chFromSlaveAdr | The IP address of the Failover Authentication Manager in the local realm. Limited to 16 characters. |
| chPrimaryName  | The name of the Primary in the remote realm. Limited to 48 characters.                              |
| chPrimaryAddr  | The IP address of the Primary in the remote realm. Limited to 16 characters.                        |

Primary unique key: iRealmNum(asc)

Secondary unique key: chMasterAddr(asc), iProtocol(asc) Secondary unique key: chMasterName(asc), iProtocol(asc) Secondary unique key: chPrimaryAddr (asc), iProtocol(asc) Secondary unique key: chPrimaryName(asc), iProtocol(asc)

Secondary key: chSlaveName(asc), iProtocol(asc) Secondary key: chSlaveAddr(asc), iProtocol(asc)

Related to: SDRealmEnabledGroup By field: iRealmNum Relationship: one to many Related to: SDRealmEnabledUser By field: iRealmNum Relationship: one to many Related to: CustRealmExtension By field: iRealmNum Relationship: one to many

## **SDRealmEnabledGroup**

The realm-enabled group table contains groups enabled on a realm.

| Field Name | Description                                      |
|------------|--------------------------------------------------|
| iGroupNum  | Group Number.                                    |
| iRealmNum  | Realm Number of realm on which group is enabled. |

Primary unique key: iRealmNum(asc), iGroupNum(asc)

Secondary key: iRealmNum(asc)

Related to: SDGroup By Field: iGroupNum Relationship: many to one Related to: SDRealm By Field: iRealmNum Relationship: many to one

### **SDRealmEnabledUser**

The realm-enabled user table contains users enabled on a realm.

| Field Name | Description                                                      |
|------------|------------------------------------------------------------------|
| iUserNum   | User Number.                                                     |
| iRealmNum  | Realm Number of the realm in which the user is directly enabled. |

Primary unique key: iRealmNum(asc), iUserNum(asc)

Secondary key: iUserNum(asc)

Related to: SDUser By Field: iUserNum Relationship: many to one Related to: SDRealm By Field: iRealmNum Relationship: many to one

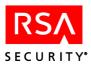

## **SDReplica**

The Replica table contains information about the Replica.

| Field Name            | Description                                                                                                    |
|-----------------------|----------------------------------------------------------------------------------------------------|
| iReplicaNum           | Authentication Manager number.                                                                                                 |
| chFullyQualifiedName  | The fully qualified domain name of the Replica. Limited to 48 characters.                                                      |
| chNetAddress          | The IP address of the Replica database. Limited to 48 characters.                                                              |
| iPortNumber           | The port number used by this Replica to communicate with the Primary.                                                          |
| iStartupDelayInterval | The number of seconds after the Primary starts up that the replication service starts.                                         |
| iReplicationInterval  | How often database changes are replicated, in seconds.                                                                         |
| benabled              | If TRUE, allows deltas to be generated. Default = FALSE.                                                                       |
| chReplicaServiceName  | The service name that the Replica and the Primary use for communication.                                                       |
| bdbconnected          | If TRUE, the Replica has established initial contact with the Primary when the Replica package is installed.  Default = FALSE. |
| bDBPushNeeded         | If TRUE, allows for dbpush at next replication pass.                                                                           |
| iDBRepSequenceNum     | The Replica Sequence Number is used to ensure that the correct database is being used by the Primary and the Replica.          |
| chAlias1              | The first alias IP address of a Replica.                                                                                       |
| chAlias2              | The second alias IP address of a Replica.                                                                                      |
| chAlias3              | The third alias IP address of a Replica.                                                                                       |
| bIsPrimary            | If TRUE, one Replica record is also the Primary.                                                                               |

 $Primary\ unique\ key:\ iRealmNum(asc),\ iUserNum(asc),\ iReplicaNum(asc),\ iPortNumber,$ 

ch Replica Service Name

Secondary key: iUserNum(asc)

Related to: SDUser By Field: iUserNum Relationship: many to one Related to: SDRealm By Field: iRealmNum Relationship: many to one

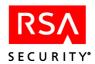

## **SDS**chedJob

This table lists information about the license verification job, and all LDAP sychronization jobs.

| Field Name         | Description                                                                                                    |
|--------------------|----------------------------------------------------------------------------------------------------|
| iJobNum            | A numeric identifier.                                                                                                    |
| chJobName          | The name of the job. Limited to 48 characters.                                                                                                    |
| chJobClass         | The job classification. Limited to 24 characters.                                                                                                    |
| bEnabled           | If TRUE, the job is enabled in the database. Default = TRUE.                                                                                                    |
| bRunOnce           | Indicates that the job is configured to run only once. Default = FALSE.                                                                                            |
| todInitialStart    | The time of day (calculated in seconds) that the initial run of the job occurred.                                                                                  |
| dateInitialStart   | The date that the initial run of the job occurred.                                                                                                    |
| iRunIntervalSecs   | The number of seconds between each job.                                                                                                    |
| chExecutable       | The executable used to run LDAP synchronization jobs and license check jobs. <b>sdldapsync</b> for synchronization jobs, and <b>rsalicutil</b> for license checks. |
| chDirectory        | The working directory.                                                                                                    |
| chParamData        | The parameters used by the executable at the time that the job is run.                                                                                             |
| todStarted         | Date the last run was started.                                                                                                    |
| dateStarted        | The most recent date on which the job was started.                                                                                                    |
| todCompleted       | Time of day the last run was completed.                                                                                                    |
| dateCompleted      | The date that the last run was completed.                                                                                                    |
| iExitStatus        | An integer representing the job's status. The status is described in the <b>chSummary</b> field.                                                                   |
| chSummary          | The summary of the last time the job was run.                                                                                                    |
| chNotificationData | Reserved for future use.                                                                                                    |
| iNotifictationKind | Reserved for future use.                                                                                                    |
| iKeepInterval      | Reserved for future use.                                                                                                    |
| chDefaultLogin     | Reserved for future use.                                                                                                    |
| bSchedulable       | Reserved for future use.                                                                                                    |

Primary unique key: iJobNum

Secondary key: cJobName, chJobClass

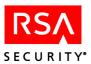

## **SDSecondaryNode**

SDSecondaryNode allows an Agent Host to have more than one network address.

| Field Name   | Description                                                        |
|--------------|--------------------------------------------------------------------|
| iClientNum   | Agent Host number.                                                 |
| iProtocol    | Network protocol of the network address: 1 Novell 2 Internet 3 SNA |
| chName       | Secondary node name. Limited to 48 characters.                     |
| chNetAddress | Secondary node network address. Limited to 48 characters.          |

Primary unique key: chNetAddress (asc), iProtocol(asc)

Secondary key: iClientNum (asc)

Secondary unique key: chName (asc), iProtocol (asc)

Related to: SDClient By field: iClientNum Relationship: many to one

### **SDSite**

| Field Name | Description                                                            |
|------------|------------------------------------------------------------------------|
| *iSiteNum  | Allows the site to be renamed without changing other references to it. |
| chName     | Name of the site. Limited to 48 characters.                            |

Primary unique key: iSiteNum (asc) Secondary unique key: chName (asc)

Related to: SDClient By field: iSiteNum Relationship: zero or one to zero or many Related to: SDGroup By field: iSiteNum Relationship: zero or one to zero or many Related to: SDAdministrativeRole By field: iSiteNum Relationship: one to zero or many Related to: CustSiteExtension By field: iSiteNum Relationship: one to zero or many

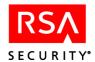

#### **SDSubTask**

This table contains information about tasks that should be enabled when another task is provided. For example, if an administrator can Edit User, then he or she should be provided with appropriate subtasks, such as Assign Token and Change Administrative Role.

| Field Name          | Description                                                                                             |
|---------------------|----------------------------------------------------------------------------------------------------|
| *iTaskNum           | The task number of the task.                                                                            |
| *iEnabledSubtaskNum | The task number of the subtask that should be enabled if the task associated with iTaskNum is provided. |

Primary unique key: iTaskNum (asc)

Primary unique key: iEnabledSubtaskNum (asc)

Primary unique key: iTaskNum (asc), iEnabledSubtaskNum (asc) Related to: SDTask By field: iTaskNum Relationship: many to one

Related to: SDTaskListItem By field: iTaskNum Relationship: many to many

## **SDSystem**

This table contains RSA Authentication Manager system status fields. You cannot modify the settings for any of these fields.

| Field Name               | Description                                                                                                    |
|--------------------------|----------------------------------------------------------------------------------------------------|
| *chDBVersion             | Version of this database. Limited to 8 characters.                                                                                                    |
| *iServerClkCorr          | The number of seconds the system clock varies from UTC. This number is added to the Authentication Manager clock. Adjust this number if you cannot calibrate the Authentication Manager clock to tokens or other Authentication Managers. |
| *iMinPINLen              | Minimum length of a PIN.                                                                                                    |
| *iMaxPINLen              | Maximum length of a PIN.                                                                                                    |
| *bUserCreatedPINAllowed  | If TRUE, users can create their own PINs.                                                                                                    |
| *bUserCreatedPINRequired | If TRUE, users must create their own PINs.                                                                                                    |
| *bAlphanumericPINAllowed | If TRUE, users can create alphanumeric PINs.                                                                                                    |
| *chSecurityBlock         | Encrypted security information used by the RSA Authentication Manager software. Limited to 256 characters.                                                                                                    |
| *dateLastModified        | Date the system record was last modified.                                                                                                    |
| *todLastModified         | Time of day in seconds the system record was last modified.                                                                                                    |

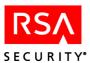

| Field Name                       | Description                                                                                                    |
|----------------------------------|----------------------------------------------------------------------------------------------------|
| *dateServerStart                 | Date Authentication Manager was last started.                                                                                                    |
| *todServerStart                  | Time of day in seconds the Authentication Manager was last started.                                                                                                    |
| bSlaveNeedsPush                  | Does Slave need a push? Default = FALSE                                                                                                    |
| bCriteriaChgFlag                 | Has system log criteria changed since the last time it was checked?  Default = FALSE                                                                                    |
| bRemoteUserSearch                | If TRUE, this Authentication Manager is allowed to send cross-realm requests.                                                                                           |
| bAllUserRemote                   | If TRUE, all users are allowed to authenticate from trusted realms.                                                                                                    |
| iUserAgeLimit                    | Maximum age in days for remote user to exist without active log in.                                                                                                    |
| b Allow Auto Client Registration | If TRUE, automatic Agent Host registration is possible on this Authentication Manager. Default = FALSE.                                                                 |
| iValidPeriod                     | Valid period of user password.                                                                                                    |
| bAllowAutomaticRealmMana gement  | If TRUE, Automatic Realm Management is allowed.                                                                                                    |
| bSDAuthorization                 | Not currently used.                                                                                                    |
| bExtAuthorization                | If TRUE, external authorization is allowed.                                                                                                    |
| b Ext Authorization Home Data    | If TRUE, external remote authorization is allowed.                                                                                                    |
| bAllowOtherRealmAdm              | If TRUE, administrators of other realms are allowed access to this database when they present the proper credentials. If FALSE, no external administrators are allowed. |
| iAdmCertLifetime                 | Certificate Lifetime for Administration.                                                                                                    |
| iCertsAllowed                    | Accept RSA Security and Custom Certificates or only Custom Certificates. This field is for internal use only.                                                           |
| bAllowRemoteAdm                  | If TRUE, remote administration is allowed.                                                                                                    |
| bAllowSecurID                    | If TRUE, administrator may authenticate with RSA SecurID. Default = TRUE.                                                                                               |
| bAllowTBSmartCard                | If TRUE, administrator may authenticate with smart cards. Default = FALSE.                                                                                              |

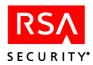

| Field Name                       | Description                                                                                                    |
|----------------------------------|----------------------------------------------------------------------------------------------------|
| *dateServerStart                 | Date Authentication Manager was last started.                                                                                                    |
| *todServerStart                  | Time of day in seconds the Authentication Manager was last started.                                                                                                    |
| bSlaveNeedsPush                  | Does Slave need a push? Default = FALSE                                                                                                    |
| bCriteriaChgFlag                 | Has system log criteria changed since the last time it was checked?  Default = FALSE                                                                                    |
| bRemoteUserSearch                | If TRUE, this Authentication Manager is allowed to send cross-realm requests.                                                                                           |
| bAllUserRemote                   | If TRUE, all users are allowed to authenticate from trusted realms.                                                                                                    |
| iUserAgeLimit                    | Maximum age in days for remote user to exist without active log in.                                                                                                    |
| b Allow Auto Client Registration | If TRUE, automatic Agent Host registration is possible on this Authentication Manager. Default = FALSE.                                                                 |
| iValidPeriod                     | Valid period of user password.                                                                                                    |
| bAllowAutomaticRealmMana gement  | If TRUE, Automatic Realm Management is allowed.                                                                                                    |
| bSDAuthorization                 | Not currently used.                                                                                                    |
| bExtAuthorization                | If TRUE, external authorization is allowed.                                                                                                    |
| b Ext Authorization Home Data    | If TRUE, external remote authorization is allowed.                                                                                                    |
| bAllowOtherRealmAdm              | If TRUE, administrators of other realms are allowed access to this database when they present the proper credentials. If FALSE, no external administrators are allowed. |
| iAdmCertLifetime                 | Certificate Lifetime for Administration.                                                                                                    |
| iCertsAllowed                    | Accept RSA Security and Custom Certificates or only Custom Certificates. This field is for internal use only.                                                           |
| bAllowRemoteAdm                  | If TRUE, remote administration is allowed.                                                                                                    |
| bAllowSecurID                    | If TRUE, administrator may authenticate with RSA SecurID. Default = TRUE.                                                                                               |
| bAllowTBSmartCard                | If TRUE, administrator may authenticate with smart cards. Default = FALSE.                                                                                              |

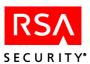

| Field Name                         | Description                                                                                                    |
|------------------------------------|----------------------------------------------------------------------------------------------------|
| *dateServerStart                   | Date Authentication Manager was last started.                                                                                                    |
| *todServerStart                    | Time of day in seconds the Authentication Manager was last started.                                                                                                    |
| bSlaveNeedsPush                    | Does Slave need a push? Default = FALSE                                                                                                    |
| bCriteriaChgFlag                   | Has system log criteria changed since the last time it was checked?  Default = FALSE                                                                                    |
| bRemoteUserSearch                  | If TRUE, this Authentication Manager is allowed to send cross-realm requests.                                                                                           |
| bAllUserRemote                     | If TRUE, all users are allowed to authenticate from trusted realms.                                                                                                    |
| iUserAgeLimit                      | Maximum age in days for remote user to exist without active log in.                                                                                                    |
| b Allow Auto Client Registration   | If TRUE, automatic Agent Host registration is possible on this Authentication Manager. Default = FALSE.                                                                 |
| iValidPeriod                       | Valid period of user password.                                                                                                    |
| bAllowAutomaticRealmMana<br>gement | If TRUE, Automatic Realm Management is allowed.                                                                                                    |
| bSDAuthorization                   | Not currently used.                                                                                                    |
| bExtAuthorization                  | If TRUE, external authorization is allowed.                                                                                                    |
| b Ext Authorization Home Data      | If TRUE, external remote authorization is allowed.                                                                                                    |
| bAllowOtherRealmAdm                | If TRUE, administrators of other realms are allowed access to this database when they present the proper credentials. If FALSE, no external administrators are allowed. |
| iAdmCertLifetime                   | Certificate Lifetime for Administration.                                                                                                    |
| iCertsAllowed                      | Accept RSA Security and Custom Certificates or only Custom Certificates. This field is for internal use only.                                                           |
| bAllowRemoteAdm                    | If TRUE, remote administration is allowed.                                                                                                    |
| bAllowSecurID                      | If TRUE, administrator may authenticate with RSA SecurID. Default = TRUE.                                                                                               |
| bAllowTBSmartCard                  | If TRUE, administrator may authenticate with smart cards. Default = FALSE.                                                                                              |

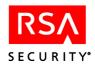

| Field Name                   | Description                                                                                                    |
|------------------------------|----------------------------------------------------------------------------------------------------|
| bAllowSoftID                 | If TRUE, administrator may authenticate with an RSA SecurID Software Token. Default = FALSE.                                                                             |
| bAllowLTPassword             | If TRUE, administrator may authenticate with a lost token password. Default = FALSE.                                                                                     |
| bAllowUserPassword           | If TRUE, administrator may authenticate with a user password. Default = FALSE.                                                                                           |
| bAutoDeleteReplacedToken     | If TRUE, automatically deletes a token record the first time its replacement is used.                                                                                    |
| bDBPushEnabled               | If TRUE, enables a database to be pushed to a disabled Replica once the Replica has been recovered. Default = TRUE.                                                      |
| iDBRepNextSwquenceNum        | If TRUE, the time of the last login is stored in the token records.                                                                                                    |
| bAllowHWMark                 | If TRUE, the time of last login is stored in token records.                                                                                                    |
| tod Server List Last Up date | The most recent time the Authentication Manager list was updated.                                                                                                    |
| dateServerListLastUpdate     | The most recent date on which the Authentication Manager list was updated.                                                                                               |
| dateNominated                | The date that a Replica is nominated to Primary.                                                                                                    |
| todNominated                 | The total number of seconds (calculated from 12:00a.m.) since the most recent nomination of a Replica to a Primary.                                                      |
| bDisconnAuthEnabled          | If TRUE, offline authentication is enabled.                                                                                                    |
| b Login Password Enabled     | If TRUE, the Windows Password Integration feature is enabled.                                                                                                    |
| iDADays                      | The total number of days (maximum 14) that offline authentication data is valid on an Agent Host.                                                                        |
| iDAWarningDays               | The number of days remaining until the offline authentication data expires on an Agent Host. When this value is reached, a warning message is displayed to the end user. |
| bEAEnabled                   | If TRUE, emergency access is enabled.                                                                                                    |
| iEADays                      | The total number of days that an emergency tokencode is valid on an Agent Host.                                                                                          |
| bAllowEATokencode            | If TRUE, emergency tokencodes are allowed.                                                                                                    |

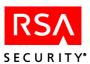

| Field Name            | Description                                                                                                    |
|-----------------------|----------------------------------------------------------------------------------------------------|
| bAllowEAPasscode      | If TRUE, emergency passcodes are allowed.                                                                                                    |
| bEAContainsNum        | If TRUE, numbers are allowed in emergency access passcodes generated by the RSA Authentication Manager.                                                                                                    |
| bEAContainsPunc       | If TRUE, special characters are allowed in emergency access passcodes generated by the RSA Authentication Manager.                                                                                                    |
| bEAContainsChars      | If TRUE, characters are allowed in emergency access passcodes generated by the RSA Authentication Manager.                                                                                                    |
| bDAAllowPasswords     | If TRUE, password tokens used during normal authentication can have tokencodes generated for offline authentication.                                                                                                    |
| bDAAllowPINLess       | If TRUE, offline authentication tokencodes can be generated for tokens that do not have PINs.                                                                                                    |
| bDAAllowPINPAD        | If TRUE, offline authentication tokencodes can be generated for PINPads.                                                                                                    |
| iDAPINPRNLength       | The minimum length of PINs and tokencodes required for generation and transmission of offline authentication data. Limited to 12 characters.                                                                                                    |
| iDAConnectionWaitTime | The maximum amount of time (expressed in seconds) in which the RSA Authentication Manager maintains valid offline authentication data. If the Agent Host does not retrieve the data within this allotted amount of time, an end user must re-authenticate so that new offline authentication data can be sent to the Agent Host. |
| iDAFailedAuthLimit    | The total number of consecutive failed offline authentication attempts allowed before an end user is required to enter an emergency access password.  Default = 20                                                                                                    |
| bDADetailedLogging    | If TRUE, offline authentication events are logged in verbose mode.  Default = FALSE                                                                                                    |
| iMinLostDays          | Minimum number of days the token can have lost status.                                                                                                    |
| iMaxLostDays          | Maximum number of days the token can have lost status.                                                                                                    |
| iCredPepperLife       | Number of days before the pepper value becomes invalid.                                                                                                    |
| -                     |                                                                                                    |

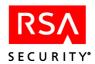

| Field Name           | Description                                                                                                    |
|----------------------|----------------------------------------------------------------------------------------------------|
| iCredPepperRefresh   | Number of days before pepper becomes invalid, at which point the Authentication Manager sends a new pepper to the Agent.                                                                                        |
| iMinPepperLen        | Minimum initial pepper length that the Authentication Manager accepts.  Note: The pepper length is dynamic.                                                                                                    |
|                      | Note. The pepper length is dynamic.                                                                                                    |
| iMaxPepperLen        | Maximum initial pepper length that the Authentication Manager accepts.                                                                                                    |
|                      | <b>Note</b> : The pepper length is dynamic.                                                                                                    |
| iMinIterationCount   | The minimum number of iterations the the Authentication Manager can handle when it processes an EAP-protected OTP credential.                                                                                   |
| iMaxIterationCount   | The maximum number of iterations the the Authentication Manager can handle when it processes an EAP-protected OTP credential.                                                                                   |
| chRealmID            | This universally unique identifier (UUID) is derived from<br>the IP address of the server, the time, a database sequence<br>number, and random information, all of which is MD5- hashed<br>and base 64-encoded. |
|                      | The UUID is a unique string generated by the Primary Server during installation for EAP-protected OTP authentication.                                                                                           |
| iUserExtensionFormat | Defines the format of the user extension data sent for RADIUS authentication.                                                                                                    |
| bSendUserExtensions  | If TRUE, the Authentication Manager processes user extensions for RADIUS authentication.                                                                                                    |
| iEAP32Reconnect      | Specifies number of days after which the session cannot be resumed.                                                                                                    |

Primary unique key: chDBVersion (asc)

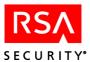

#### **SDTask**

This table contains information about tasks that can be performed in the administrative interface.

| Field Name       | Description                                 |
|------------------|---------------------------------------------|
| chTaskName       | Name of the task. Limited to 64 characters. |
| iTaskNum         | Task number.                                |
| iTaskCategoryNum | Task category number.                       |

Primary unique key: iTaskNum (asc) Secondary unique key: chTaskName (asc)

Related to: SDTaskListItem By field: iTaskNum Relationship: one to many Related to: SDSubTask By field: iTaskNum Relationship: one to many

Related to: SDTaskCategory By field: iTaskCategoryNum Relationship: many to one

## **SDTaskCategory**

This table contains information about task categories and subcategories. Task categories are primarily used by the user interface.

| Field Name          | Description                                                    |
|---------------------|----------------------------------------------------------------|
| *chCategoryName     | Name of the category. Limited to 32 characters.                |
| *iCategoryNum       | Number of the category.                                        |
| *iParentCategoryNum | Upper-level category number if this category is a subcategory. |

Primary unique key: iCategoryNum (asc) Secondary unique key: chCategoryName (asc)

Related to: SDTask By field: iCategoryNum Relationship: one to many

Related to: SDTaskCategory By field: iParentCategoryNum Relationship: many to one

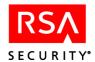

#### **SDTaskList**

This table contains information about each available task list. User defined task lists are assigned:

- A number beginning with 101.
- A default value of FALSE in the "bSDITaskList" field.

| Field Name   | Description                                                                          |
|--------------|--------------------------------------------------------------------------------------|
| chListName   | Name of the task list. Limited to 64 characters.                                     |
| iListNum     | Number of the task list.                                                             |
| bSDITaskList | If TRUE, the task list is built in to the database and cannot be altered or deleted. |

Primary unique key: iListNum (asc)

Related to: SDRole By field: iListNum Relationship: one to many

Related to: SDTaskListItem By field: iListNum Relationship: one to many

### **SDTaskListItem**

This table contains information about the tasks available in a specific task list.

| Field Name | Description              |
|------------|--------------------------|
| iListNum   | Number of the task list. |
| iTaskNum   | Number of the task.      |

Primary unique key: iListNum (asc) Primary unique key: iTaskNum (asc)

Related to: SDTaskList By field: iListNum Relationship: many to one Related to: SDTask By field: iTaskNum Relationship: many to one Related to: SDSubTask By field: iTaskNum Relationship: many to many

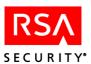

# **SDToken**

| Field Name                                | Description                                                                                                    |
|-------------------------------------------|----------------------------------------------------------------------------------------------------|
| *iTokenNum                                | Saves time when comparing, since the serial number is a character field; also saves space in indexes and other tables.                                                                                                    |
| *chSerialNum                              | Serial number with leading zeros. Limited to 12 characters.                                                                                                    |
| *chSecurityBlock                          | Encrypted security information used by the RSA Authentication Manager software. Limited to 256 characters.                                                                                                    |
| *iNumDigits                               | Number of digits in the token display.                                                                                                    |
| *iInterval                                | Display change interval in seconds.                                                                                                    |
| *dateBirth                                | Date the token was activated.                                                                                                    |
| *todBirth                                 | Time of day in seconds the token was activated.                                                                                                    |
| *dateDeath                                | Date the token will shut down.                                                                                                    |
| *todDeath                                 | Time of day in seconds the token will shut down.                                                                                                    |
| *dateLastLogin                            | The date of the last login.                                                                                                    |
| *todLastLogin                             | Time of day in seconds of the last login.                                                                                                    |
| *iType                                    | Token type: 0: RSA SecurID Standard Card 1: RSA SecurID PINPad 2: RSA SecurID Key Fob 3: reserved for future use 4: RSA SecurID Software Token 5: reserved for future us  6: RSA SecurID Modem 7: reserved for future use |
| *bHex                                     | If TRUE, the token has a hexadecimal display.                                                                                                    |
| bEnabled                                  | If TRUE, the token has been enabled.                                                                                                    |
| *bNewPINMode (can be set but not cleared) | If TRUE, the user is in New PIN mode for this token.                                                                                                    |
| iSeedSizeType                             | Stores the algorithm type.<br>64: SID, 128: AES, 1: Password                                                                                                    |
| bkeypad                                   | If TRUE, the token has a keypad.                                                                                                    |
| bLocalPin                                 | If TRUE, a PIN is stored locally on a user's computer. Default = FALSE.                                                                                                    |

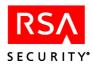

| Field Name              | Description                                                                                                    |
|-------------------------|----------------------------------------------------------------------------------------------------|
| iFormFactor             | Bitmask for form factors.                                                                                                    |
| iTokenVersion           | The version of the token algorithm                                                                                                    |
| *iNextTCodeStatus       | Next tokencode status: 0: Not in next tokencode mode. 1: Waiting for one more good tokencode, no PIN. 2: Waiting for two good tokencodes, no PIN.                  |
| *iBadTokenCodes         | Count of bad tokencodes.                                                                                                    |
| *iBadPINs               | Count of bad PINs.                                                                                                    |
| *datePIN                | Date the PIN was modified.                                                                                                    |
| *todPIN                 | Time of day in seconds the PIN was modified.                                                                                                    |
| iPinType                | Code for a PIN type.                                                                                                    |
| *dateEnabled            | Date the token was enabled or disabled.                                                                                                    |
| *todEnabled             | Time of day the token was enabled or disabled.                                                                                                    |
| iUserNum                | User to whom the token has been assigned.                                                                                                    |
| *dateCountsLastModified | Date token counts last modified. This field applies to fixed passwords only.                                                                                       |
| dateTokenAssignment     | Date on which the token is assigned. This field applies to fixed passwords only.                                                                                   |
| *todCountsLastModified  | Time of day the token counts were last modified.                                                                                                    |
| todTokenAssignment      | Time of day that the token is assigned.                                                                                                    |
| bLost                   | Defines the token as lost. Default = NOT LOST.                                                                                                    |
| dateLostStatusExpires   | The date on which a lost token's fixed password expires.                                                                                                    |
| todLostStatusExpires    | Time of day token loses lost status.                                                                                                    |
| iLostAuthMethod         | The method by which a lost token authenticates. 0: The token is NOT lost. 1: The token is assigned a fixed password. 2: The token is assigned a one time password. |
| iReplacingTokenNum      | Used to store the token number of the replaced token.                                                                                                    |
| iReplacedByTokenNum     | Used to store the token number of the replacement token.                                                                                                    |

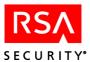

| Field Name            | Description                                                                                                    |
|-----------------------|----------------------------------------------------------------------------------------------------|
| bSoftID_CopyProtected | If TRUE, copy protection is on. If FALSE, copy protection is off.                                                    |
| bSoftID_Deployed      | If TRUE, the software token has been issued. If FALSE, the software token has not been issued.                       |
| iSoftID_Count         | The number of times the software token has been issued (maximum 5).                                                  |
| iSoftID_Type          | The type of software token.  0: No type defined  1: PC  2: Palm computing platform  3: Other                         |
| bFirstLogin           | Used for tokens that do not have PINs. If TRUE, the assigned user has not yet used the token for a successful login. |
| bDADataDownloaded     | If TRUE, offline authentication data has been downloaded to an Agent Host.                                           |
| dateEACExpires        | The expiration date of an emergency tokencode.                                                                       |
| todEACExpires         | The time of day when an emergency tokencode expires.                                                                 |
| dateLastDACode        | The expiration date of the most recent offline authentication code sent to the Agent Host.                           |
| todLastDACode         | The expiration time of the most recent offline authentication code sent to the Agent Host.                           |
| bReenableLostToken    | If TRUE, lost status is automatically removed from the token upon the next successful authentication.                |
| todLostChange         | The time when lost token status changed.                                                                             |
| dateLostChange        | The date when lost token status changed.                                                                             |

Primary unique key: iTokenNum (asc) Secondary unique key: chSerialNum (asc)

Secondary key: iTokenNum (asc), iUserNum (asc), iType (asc), iSeedSizeType (asc)

Secondary key: iUserNum (asc) Secondary key: dateDeath (asc)

Related to: CustTokenExtenstion By field: iTokenNum Relationship: one to zero or many

Related to: SDUser By field: iUserNum Relationship: many to one

Related to: SDOneTimePassword By field: iTokenNum Relationship: one to zero or many

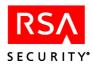

# **SDUser**

| Field Name            | Description                                                                                                    |
|-----------------------|----------------------------------------------------------------------------------------------------|
| *iUserNum             | Allows user to be renamed without changing other references to it.                                                     |
| chLastName            | The user's last name. Limited to 24 characters.                                                                        |
| chFirstName           | The user's first name. Limited to 24 characters.                                                                       |
| chDefaultLogin        | Default login ID. Limited to 48 characters.                                                                            |
| bCreatePIN            | If TRUE, users can create their own PINs.                                                                              |
| bMustCreatePIN        | If TRUE, users must create their own PINs.                                                                             |
| chDefaultShell        | Default shell. Limited to 256 characters.                                                                              |
| bTempUser             | If TRUE, then the user is a temporary user and the fields dateStart, todStart, dateEnd, and todEnd apply to this user. |
| dateStart             | If temp user, then start date for this user.                                                                           |
| todStart              | If temp user, then start time of day in seconds for this user.                                                         |
| dateEnd               | If temp user, then expiration date for this user.                                                                      |
| todEnd                | If temp user, then expiration time of day in seconds for this user.                                                    |
| iRealmNum             | Home realm number, 0 for local users.                                                                                  |
| iLocation             | The user's location.<br>0=local, 1=remote, 2=unknown remote                                                            |
| chAccessTimeArray     | Array of access times. Limited to 168 characters.                                                                      |
| dateAutoCreated       | The date on which the record was automatically created.                                                                |
| todAutoCreated        | Time of day the record was automatically created for remote users.                                                     |
| chProfileName         | The name of the profile assigned to the user.                                                                          |
| iProfileNum           | The profile number of the profile assigned to the user (from SDProfile). $0 = \text{no profile}$ .                     |
| dateLastRemoteContact | Date of last contact with user's home realm.                                                                           |
| todLastRemoteContact  | Time of day of last contact with user's home realm.                                                                    |

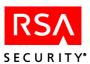

| Field Name            | Description                                                                                                    |
|-----------------------|----------------------------------------------------------------------------------------------------|
| chRemoteAlias         | User's login name in the home realm. Limited to 48 characters.                                                                                                    |
| *iAuthReservation     | The software that processes authentication sets this value to a non-zero integer when an authentication has been started.                                                                                          |
| chLDAPSource          | User's location as specified in an LDAP directory. Limited to 1024 characters.                                                                                                    |
| iJobNum               | The number of the LDAP synchronization job used to update this user in the Authentication Manager database.                                                                                                    |
| dateLastLDAPSynch     | The date of the most recent synchronization with the LDAP Server.                                                                                                    |
| todLastLDAPSynch      | The time of the most recent sychronization with the LDAP Server.                                                                                                    |
| chSecurityBlock       | Encrypted security information used by the RSA Authentication Manager software. Limited to 256 characters.                                                                                                    |
| iDADataVersion        | This field indicates that the user's offline authentication data needs to be updated. The latest offline authentication data is sent to the desktop when the user authenticates to the RSA Authentication Manager. |
| todLPW                | The time that the login password for login password integration was set or changed.                                                                                                    |
| dateLPW               | The date that the login password for login password integration was set or changed.                                                                                                    |
| dateLastUserSecretSet | The date that the most recent user secret was created.                                                                                                    |
| todLastUserSecretSet  | The time that the most recent user secret was created.                                                                                                    |

Primary unique key: iUserNum (asc)

Secondary unique key: chDefaultLogin (asc)

Secondary key: chLastName (asc), chFirstName (asc)

Secondary key: iUserNum (asc), chLastName (asc), iRealNum (asc)

Related to: SDToken By field: iUserNum Relationship: one to zero or many

Related to: SDGroupMember By field: iUserNum Relationship: one to zero or many

Related to: SDEnabledUser By field: iUserNum Relationship: one to zero or many Related to: CustUserExtension By field: iUserNum Relationship: one to zero or many

Related to: SDProfile By field: iProfileNum Relationship: many to one

Related to: SDOneTimePassword By field: iUserNum Relationship: one to zero or many Related to: SDRealmEnabledUser By field: iUserNum Relationship: one to zero or many

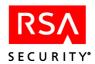

## **SDUserScope**

The SDUserScope table is maintained with triggers and should *never* be modified using 4GL or ESQL. This table tracks a user's membership in groups, and a user's assignment to sites by their membership in groups. The information in this table is modified when the Last Name, First Name or Login of a user is modified, when a user is added to or deleted from a group, and when a group is assigned to or unassigned from a site.

A record is created for each group in which a user is a member. An additional record is created for each assignment of the group to a site.

### **SDValue**

The value table contains the RADIUS dictionary.

| Field Name         | Description                                          |
|--------------------|------------------------------------------------------|
| chValue            | Value name. Limited to 32 characters.                |
| iRadiusAttributeID | RADIUS encoding of the attribute name as an integer. |
| iRadiusValueID     | RADIUS encoding of the value name as an integer.     |

Primary unique key: iRadiusAttribute (asc), chValue (asc)

Related to: SDAttribute By field: iRadiusAttributeID Relationship: many to one

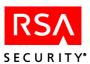

## Log Tables

Log tables contain data about events logged in RSA Authentication Manager log database.

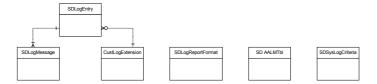

## CustLogExtension

The customer log extension table contains log-entry-related data defined by the application developer.

| Field Name   | Description                                 |
|--------------|---------------------------------------------|
| iLogEntryNum | Log entry to which this data is related.    |
| iSequence    | Used to order records for the same entry.   |
| chKey        | Customer defined. Limited to 48 characters. |
| chData       | Customer defined. Limited to 80 characters. |

Primary unique key: iLogEntryNum (asc), iSequence (asc)

Secondary key: chKey (asc)

Related to: SDLogEntry By field: iLogEntryNum Relationship: many to one

### **SDAALMTbl**

SDAALMTbl contains information about Unattended Log Management.

| Field             | Description                                                                         |
|-------------------|-------------------------------------------------------------------------------------|
| bEnable           | Flags whether or not the scheduled maintenance is enabled.                          |
| iDeleteActionType | Specifies Delete action type: 1: Delete All 2: Delete Selected                      |
| iArchActionType   | Specifies Archive action type: 1: Archive All 2: Archive Selected 3: Do Not Archive |

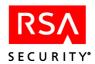

| Field             | Description                                                                                                    |
|-------------------|----------------------------------------------------------------------------------------------------|
| iArchiveMethod    | Specifies Archive method: 1: Replace Files 2: Append to Files                                                                                                    |
| szArchiveFileName | Name of the archive file. Limited to 256 characters.                                                                                                    |
| iMaxArchiveFiles  | Specifies the maximum number of archive files.                                                                                                    |
| iTOD              | Time of day (in seconds) of the scheduled maintenance.                                                                                                    |
| iFrequency        | Frequency of the maintenance: 1: Once 2: Hourly 3: Daily 4: Weekly 5: Monthly                                                                                                    |
| dateOnce          | Date maintenance should be performed if iFrequency is once. This date should not be earlier than the current date.                                                                               |
| iHourlyInterval   | Number of hours until the next scheduled hourly maintenance.                                                                                                    |
| iDailyInterval    | Number of days until the next scheduled daily maintenance.                                                                                                    |
| iWeeklyInterval   | Number of weeks until the next scheduled weekly maintenance.                                                                                                    |
| iDayOfWeek        | Day of the week the scheduled weekly maintenance should be performed: 1: Sunday 2: Monday 3: Tuesday 4: Wednesday 5: Thursday 6: Friday 7: Saturday                                              |
| iMonthly          | Specifies one of the two monthly choices: 1: Numeric day (between 1 and 31) 2: Combination of specific week (First through Fourth) and day of the week (Sunday through Saturday)                 |
| iDayOfMonth       | Day of the month the scheduled monthly maintenance should be performed. If the specified number is larger than the last day of the month, maintenance is performed on the last day of the month. |

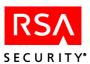

| Field             | Description                                                                                                    |
|-------------------|----------------------------------------------------------------------------------------------------|
| iArchiveMethod    | Specifies Archive method: 1: Replace Files 2: Append to Files                                                                                                    |
| szArchiveFileName | Name of the archive file. Limited to 256 characters.                                                                                                    |
| iMaxArchiveFiles  | Specifies the maximum number of archive files.                                                                                                    |
| iTOD              | Time of day (in seconds) of the scheduled maintenance.                                                                                                    |
| iFrequency        | Frequency of the maintenance: 1: Once 2: Hourly 3: Daily 4: Weekly 5: Monthly                                                                                                    |
| dateOnce          | Date maintenance should be performed if iFrequency is once. This date should not be earlier than the current date.                                                                               |
| iHourlyInterval   | Number of hours until the next scheduled hourly maintenance.                                                                                                    |
| iDailyInterval    | Number of days until the next scheduled daily maintenance.                                                                                                    |
| iWeeklyInterval   | Number of weeks until the next scheduled weekly maintenance.                                                                                                    |
| iDayOfWeek        | Day of the week the scheduled weekly maintenance should be performed:  1: Sunday  2: Monday  3: Tuesday  4: Wednesday  5: Thursday  6: Friday  7: Saturday                                       |
| iMonthly          | Specifies one of the two monthly choices:  1: Numeric day (between 1 and 31)  2: Combination of specific week (First through Fourth) and day of the week (Sunday through Saturday)               |
| iDayOfMonth       | Day of the month the scheduled monthly maintenance should be performed. If the specified number is larger than the last day of the month, maintenance is performed on the last day of the month. |

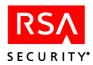

| Field              | Description                                                                                                    |
|--------------------|----------------------------------------------------------------------------------------------------|
| iWeekOfMonth       | Week of the month the scheduled monthly maintenance should be performed:  1: First  2: Second  3: Third  4: Fourth  5: Last                                                                                                    |
| iDayOfWeekMonthly  | Day of the specified week (in iDayOfWeekMonthly) the scheduled monthly maintenance should be performed:  1: Sunday  2: Monday  3: Tuesday  4: Wednesday  5: Thursday  6: Friday  7: Saturday                                                                      |
| iAmountCalcMethod  | Calculation method used in choosing the amount of the audit log record:  1: By Percentage (in iPercentage)  2: By Number of Records (in iNumRecords)  3: By Number of Days, Weeks, or Months (in iUnitAmount)  4: By This Date (in dateOnOrBeforeDate)            |
| iPercentage        | Percentage of the audit log record affected by maintenance.                                                                                                    |
| iNumRecords        | Number of audit log records affected by maintenance.                                                                                                    |
| iUnitChoice        | Unit choice among Days, Weeks, and Months: 1: Days 2: Weeks 3: Months                                                                                                    |
| iUnitAmount        | Amount of the unit choice. The maximum number can vary depending on the unit selected; the following values are suggested: 365 days, 52 weeks, 12 months.                                                                                                    |
| dateOnOrBeforeDate | Date of the audit log records on which the action should be performed. This date should be no later than the current date.                                                                                                    |
| iLastSchdMaint     | Number of seconds from January 1, 1970 to the date that the last scheduled maintenance occurred.                                                                                                    |
| bTestBusy          | A flag to be set by the test program. When set, this flag tells you the test program is still in the verification state. This flag is checked by the Audit Log Maintenance Daemon/Service to see if it should start the next scheduled maintenance when it's due. |

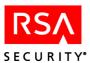

| Field       | Description                                                                                                    |
|-------------|----------------------------------------------------------------------------------------------------|
| iTimeDelta  | Amount of time, in seconds, added to the current system time in order to advance the system clock to the time when the maintenance should be carried out. During the test, this field should contain a value greater than 0. This method is used as an alternative to altering the system clock. |
| bDaemonBusy | A flag to be set by the Audit Log Maintenance Daemon/Service just before starting the maintenance work. This flag is monitored by the test program before it verifies the result for the correctness.                                                                                            |

## **SDLogEntry**

SDLogEntry holds log entries. The actual messages are stored in SDLogMessage.

| Field Name            | Description                                                  |
|-----------------------|--------------------------------------------------------------|
| *iLogEntryNum         | Used to relate to customer extension records.                |
| dtGMTDate             | UTC date the event occurred.                                 |
| tGMTTOD               | UTC time of day in seconds of when the event occurred.       |
| dtLocalDate           | Local date when the event occurred.                          |
| tLocalTOD             | Local time of day in seconds when the event occurred.        |
| iMessageNum           | What event happened.                                         |
| chUserName            | User name. Limited to 48 characters.                         |
| chLogin               | Login ID. Limited to 48 characters.                          |
| ch Affected User Name | Affected user name. Limited to 48 characters.                |
| chTokenSerialNum      | Affected user token serial number. Limited to 12 characters. |
| chSiteName            | Site name. Limited to 48 characters.                         |
| chGroupName           | Group name. Limited to 96 characters.                        |
| chClientName          | Agent Host name. Limited to 48 characters.                   |
| chServerName          | Authentication Manager name. Limited to 48 characters.       |
| iPID                  | Process ID.                                                  |
| iMinorError           | Minor error number.                                          |

Primary unique key: iLogEntryNum (asc)

Secondary key: dtGMTDate (asc), tGMTTOD (asc)

Secondary key: iLogEntryNum (asc), iMessageNum (asc), iSeverity (asc) Related to: SDLogMessage By field: iMessageNum Relationship: many to one

Related to: CustLogExtension By field: iLogEntryNum Relationship: one to zero or many

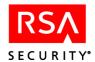

## **SDLogMessage**

SDLogMessage translates message numbers to text.

| Field Name           | Description                                                                                   |
|----------------------|-----------------------------------------------------------------------------------------------|
| iMessageNum          | Message number, messages above 10,000 customer messages.                                      |
| chShortMessage       | Short message text. Limited to 33 characters.                                                 |
| chLongMessage        | Long message text. Limited to 256 characters.                                                 |
| iSeverity            | Severity level: 0: informational 1: non-critical error 2: critical, needs immediate attention |
| iIncidentSearchCount | Number of records to search back.                                                             |
| iIncidentMatchCount  | Number of records to match.                                                                   |
| iIncidentEvent       | Precursor events to search. 4 (does this mean a limit of 4?)                                  |
| bSysLogFlag          | Flag for system log inclusion. Default = FALSE.                                               |

Primary unique key: iMessageNum (asc)

Secondary key: iSeverity (asc), iMessageNum (asc)
Related to: SDLogEntry By field: iMessageNum Relationship: one to zero or many

## **SDLogReportFormat**

SDLogReportFormat has only one record. It contains report format parameters.

| Field Name    | Description                                                                        |
|---------------|------------------------------------------------------------------------------------|
| iTermOrFile   | Output report to screen or to file. 1 Screen 2 File                                |
| chRepFileName | The default filename to store report output. Limited to 256 characters.            |
| bPrintHeader  | Should the report header be included? Default: TRUE                                |
| bPageBreak    | Should there be page breaks between pages? Default: TRUE                           |
| ILinesPerPage | Number of lines per page for reports that are sent to a file. Limited to 24 lines. |

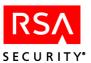

| Field Name       | Description                                                                                                    |
|------------------|----------------------------------------------------------------------------------------------------|
| iTokenIdentifier | Should reports show the affected username, token serial number, or both? 1: Both 2: Token serial number 3: Username |
| chActRepTitle    | Default Activity report title. Limited to 30 characters.                                                            |
| chExcRepTitle    | Default Exception report title. Limited to 30 characters.                                                           |
| chIncRepTitle    | Default Incident report title. Limited to 30 characters.                                                            |
| chUsageSumTitle  | Default Usage Summary title. Limited to 30 characters.                                                              |
| chMonRepTitle    | Default Monitor report title. Limited to 30 characters.                                                             |
| bFullNames       | If TRUE, log reports will display full usernames. Default = FALSE.                                                  |

# **SDSysLogCriteria**

The system log criteria table contains information for filtering audit log messages for system log inclusion.

| Field Name        | Description                                                                    |
|-------------------|--------------------------------------------------------------------------------|
| bSysLogFlag       | If TRUE, send certain messages to the system log. Default = FALSE.             |
| chCompareStr      | Compare string (   ) pipe delimited.  Default = "". Limited to 256 characters. |
| chCurrentLogin    | Current login. Limited to 49 characters.                                       |
| chAffectedUserNum | Affected user. Limited to 49 characters.                                       |
| chAffectedToken   | Affected token. Limited to 13 characters.                                      |
| chClientName      | Agent Host name. Limited to 50 characters.                                     |
| chServerName      | Authentication Manager name. Limited to 48 characters.                         |

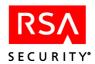

# **Error Messages and Codes**

Toolkit functions return two types of error messages:

**Function error messages.** These messages indicate that a function has failed to accomplish its task in the database. These messages are not critical and do not require that you restart your C application or Tcl script.

Function errors are defined in **api\_errors.h**. Each defined error is linked to a corresponding error message contained in **api\_msgs.h**.

**Communication error messages.** These messages indicate that there is a communication problem between your C application or Tcl shell and the **apidemon**. When a communication error message is returned, RSA Security strongly recommends that you restart your application or shell.

Communication error messages are contained in the header file **message.h**, and are described in the following list.

#### Parameter xxx... is too long.

**Severity:** High. Causes the **apidemon** to shutdown.

**Meaning:** You are passing a string parameter that exceeds the internal buffer which is limited to 1024 bytes.

**Solution:** Shorten the string to 1024 bytes or less before calling the function again.

#### Output buffer is too short.

**Severity:** High. Causes the **apidemon** to shutdown.

**Meaning:** The output of the function is larger than the output buffer. Because no function has an output greater than **4097** bytes, the message might appear for either of two reasons:

- You decreased the size of MAX\_RESULT\_MSG\_SIZE in the header file apiuser.h.
- Your memory has become corrupted.

**Solution:** Redefine **MAX\_RESULT\_MSG\_SIZE**. For memory problems, verify your source code and reboot your system.

#### Database connection is not established!

**Severity:** Medium. Does not cause the **apidemon** to shutdown.

**Meaning:** The function you are calling attempts to work with the database, but the **apidemon** either is not running or is not connected to the database.

**Solution:** Start the **apidemon** (if necessary) and restore the connection to the database by calling **Sd\_ApiInit**.

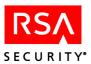

#### Interprocess communication failed!

**Severity:** Medium. Causes the **apidemon** to shutdown.

**Meaning**: The application or script has lost its connection with the **apidemon**.

**Solution:** Restart the application or Tcl shell and restart the **apidemon** with a call to one of the following functions: **Sd\_ApiInit**, **Sd\_ApiRev**, or **Sd\_HexMD5**. Check resources such as memory and disk space.

#### Interprocess communication timeout!

**Severity:** Medium. Causes the **apidemon** to shutdown.

**Meaning:** There was no response from the **apidemon** within five minutes after it began the specified task. Five minutes is a default time limit. This setting can be changed in the **apidemon.ini** file.

**Solution:** Restart the application or Tcl shell and restart the **apidemon** with a call to one of the following functions: **Sd\_ApiInit**, **Sd\_ApiRev**, or **Sd\_HexMD5**. Avoid having several processes that simultaneously perform an API task.

#### Failed to init demon!

**Severity:** Medium. This message indicates that the **apidemon** is not running.

**Meaning:** The **apidemon** cannot be found in the toolkit directory.

**Solution:** Check the environment variables listed in **admenv**.

#### Function can't be called in this state!

**Severity:** Low. Does not cause the **apidemon** to shutdown.

**Meaning:** The function that you just called cannot be executed due to the current state of the **apidemon**. For example, if **Sd\_ApiInit** is called twice, the second call returns this message because the **apidemon** is already running.

**Solution:** This message can be ignored until execution of the program or script is completed. To avoid future occurrences, debug the program or script to eliminate redundant function calls.

#### Demon/Library or Demon/TCL mismatch!

**Severity:** High. Causes the **apidemon** to shutdown.

**Meaning:** The version of the **apidemon** you are running does not match the library version.

**Solution:** Download matching versions of the **apidemon** and the library (available upon request from RSA Security). If you are using C, rebuild your application with the new version of the library.